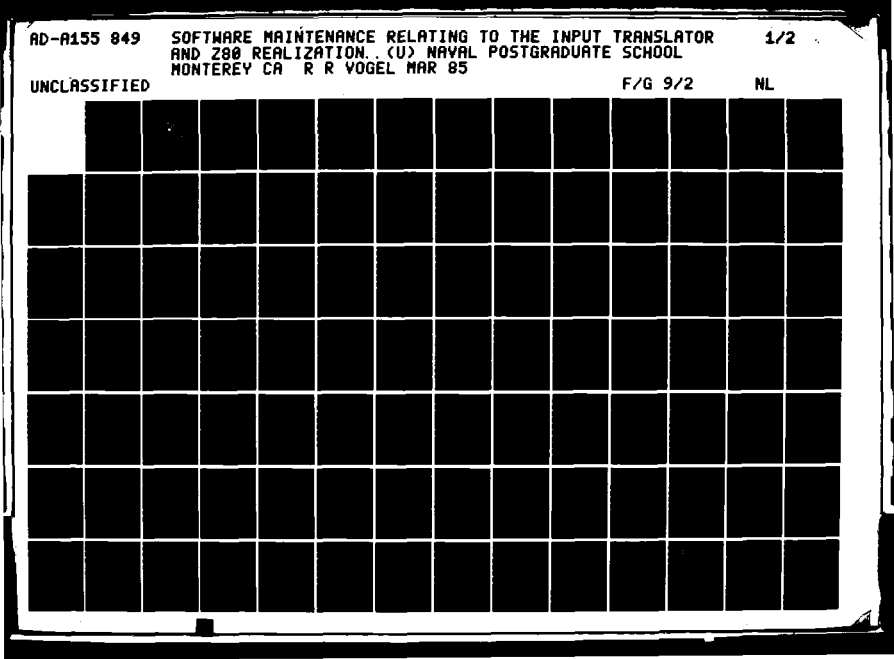

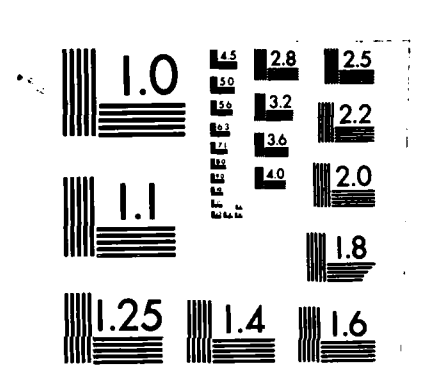

<u>JIQIYATINDI AYAN UNIMIN MEMORIALARI A</u>

MICROCOPY **RESOLUTION TEST** CHART **NATIONAL BUREAU** OF **STANDARDS- 1963-A**

 $\mathbf{r}$ 

 $\mathcal{L}$ 

 $\mathcal{L}^{\mathcal{L}}(\mathcal{L}^{\mathcal{L}}(\mathcal{L}^{\mathcal{L$ 

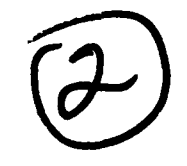

**00 AD-A155** 

## **NAVAL POSTGRADUATE SCHOOL** Monterey, California

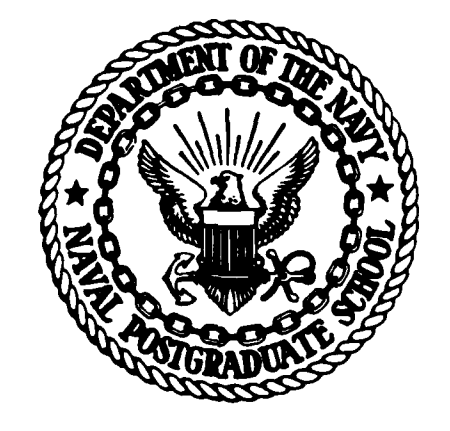

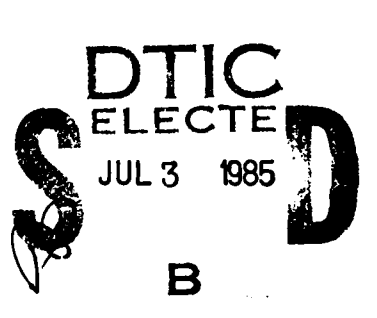

# **THESIS**

SOFTWARE **MAINTENANCE** RELATING TO THE INPUT TRANSLATOR **AND** Z80 REALIZATION **VOLUME** OF THE **COMPUTER SYSTEMS** DESIGN ENVIRONMENT

**by**

Robert Ralph Vogel

March **1985**

DTIC FILE COPY

**A. A.** Ross Co-Advisors: **N.** F. Schneidewind

Approved for public release; distribution is unlimited

**6** 25 **44nRS** 

### **DISCLAIMER NOTICE**

THIS DOCUMENT IS BEST QUALITY PRACTICABLE. THE COPY FURNISHED TO DTIC CONTAINED A SIGNIFICANT **NUMBER OF PAGES WHICH DO NOT** REPRODUCE LEGIBLY.

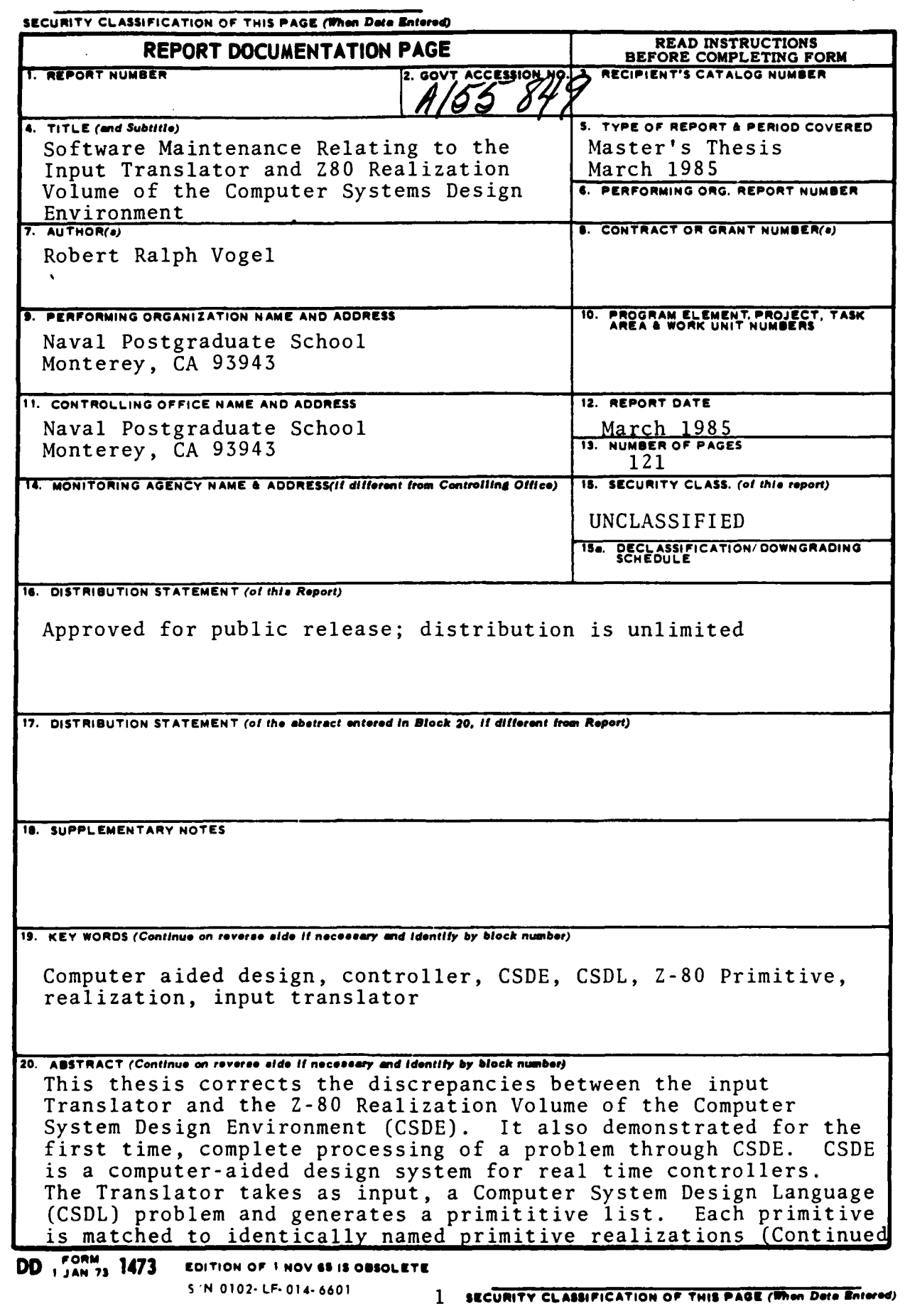

ABSTRACT (Continued)

Ţ

6

 $\overline{\phantom{a}}$ 

×

**SAN ANGELER** 

in the Realization Volume. The final outputs are hardware and software listings to implement the initial design.

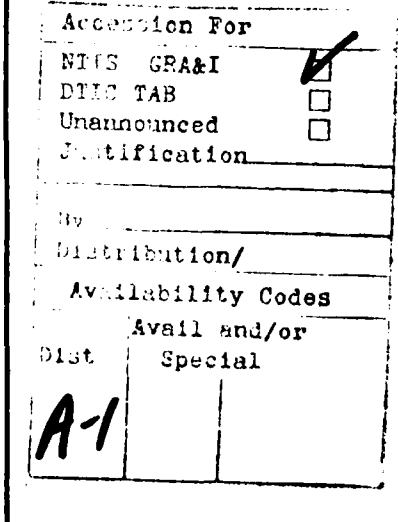

S-N 0102-LF-014-6601

2 SECURITY CLASSIFICATION OF THIS PAGE(When Data Entered)

Approved for public **release;** distribution unlimited

Software Maintenance Relating to the Input Translator and Z80 Realization Volume **of** the Computer Systems Design Environment

**by**

Robert Ralph **Vogel** Lieutenant, United States Navy B.S., United States Naval Academy, **1977**

Submitted in partial fulfillment of the requirements for the degree of

MASTER OF **SCIENCE IN** INFORMATION **SYSTEMS .**

from the

**NAVAL POSTGRADUATE SCHOOL** March **1985**

Author:  $\frac{\text{følert } k.\text{7/192}}{k}$ 

Robert R. Vogel

Approved by: <u>Wan a 1</u>

Co-Advisor

Findel New CID

 $4/11$ Willis R. Greer, Jr., Chairman, Department of Administrative Sciences

Kue. Kneale T. Marshall, Dean of Information and Policy Sciences

#### **ABSTRACT**

This thesis corrects the discrepancies between the input Translator and the Z-80 Realization Volume of the Computer System Design Environment (CSDE). It also demonstrated, for the first time, complete processing of a problem through CSDE. CSDE is a computer-aided design system for real time controllers. The Translator takes as input, a Computer System Design Language (CSDL) problem and generates a primitive list. Each primitive is matched to identically named primitive realizations in the Realization Volume. **The** final outputs are hardware and software listings to implement the initial design.

### **TABLE** OF **CONTENTS**

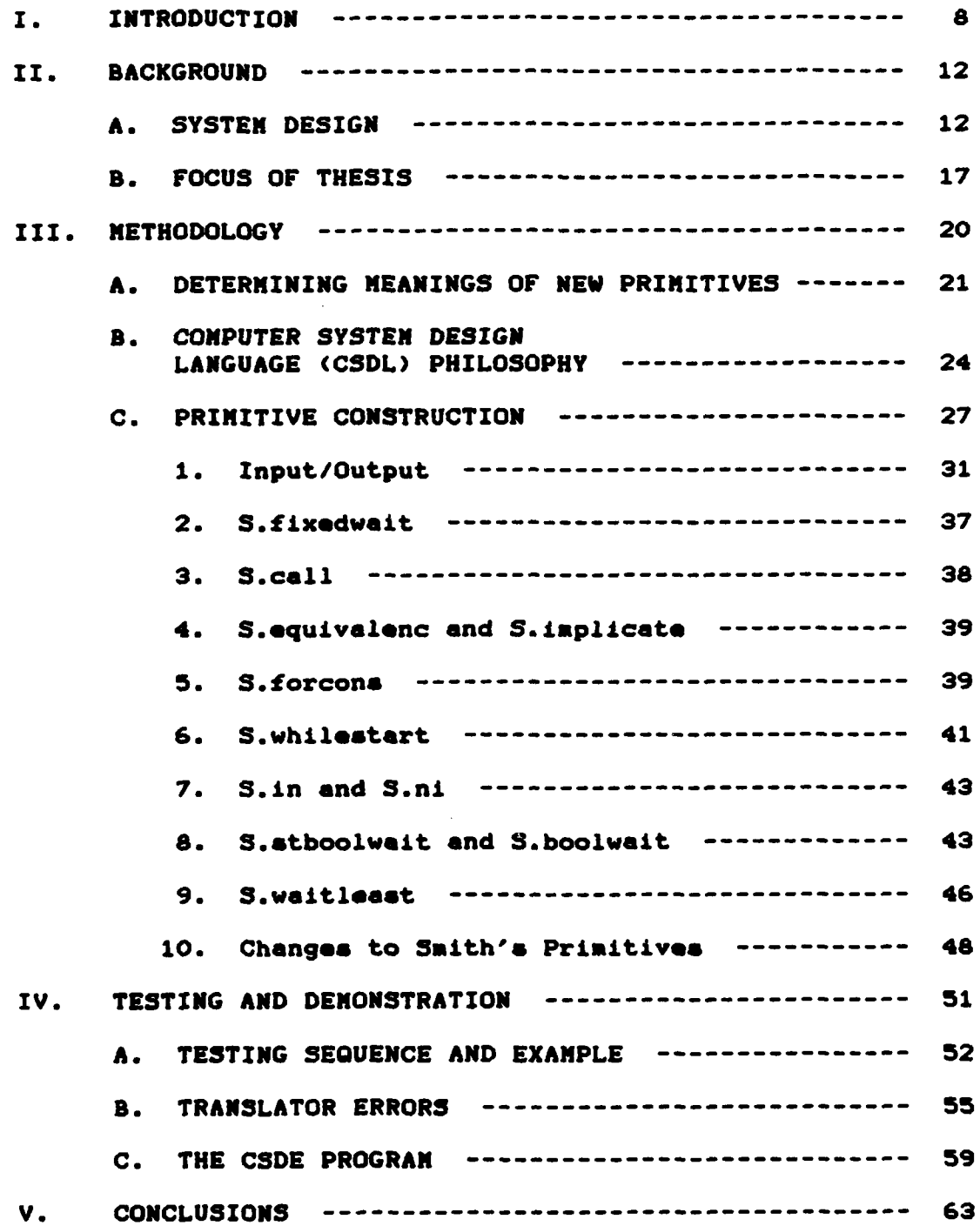

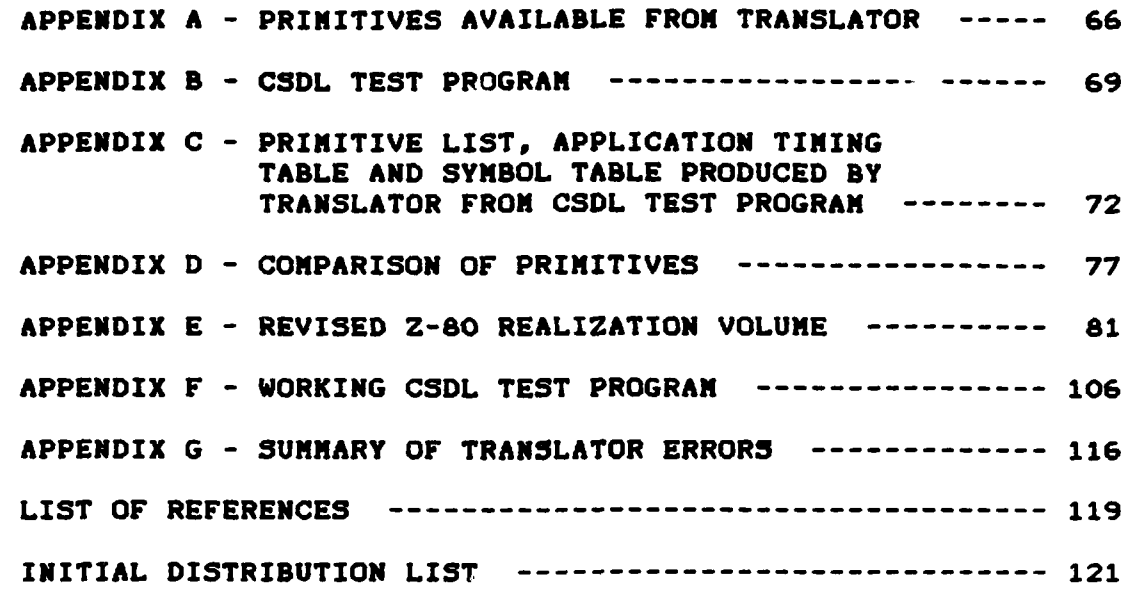

#### LIST OF FIGURES

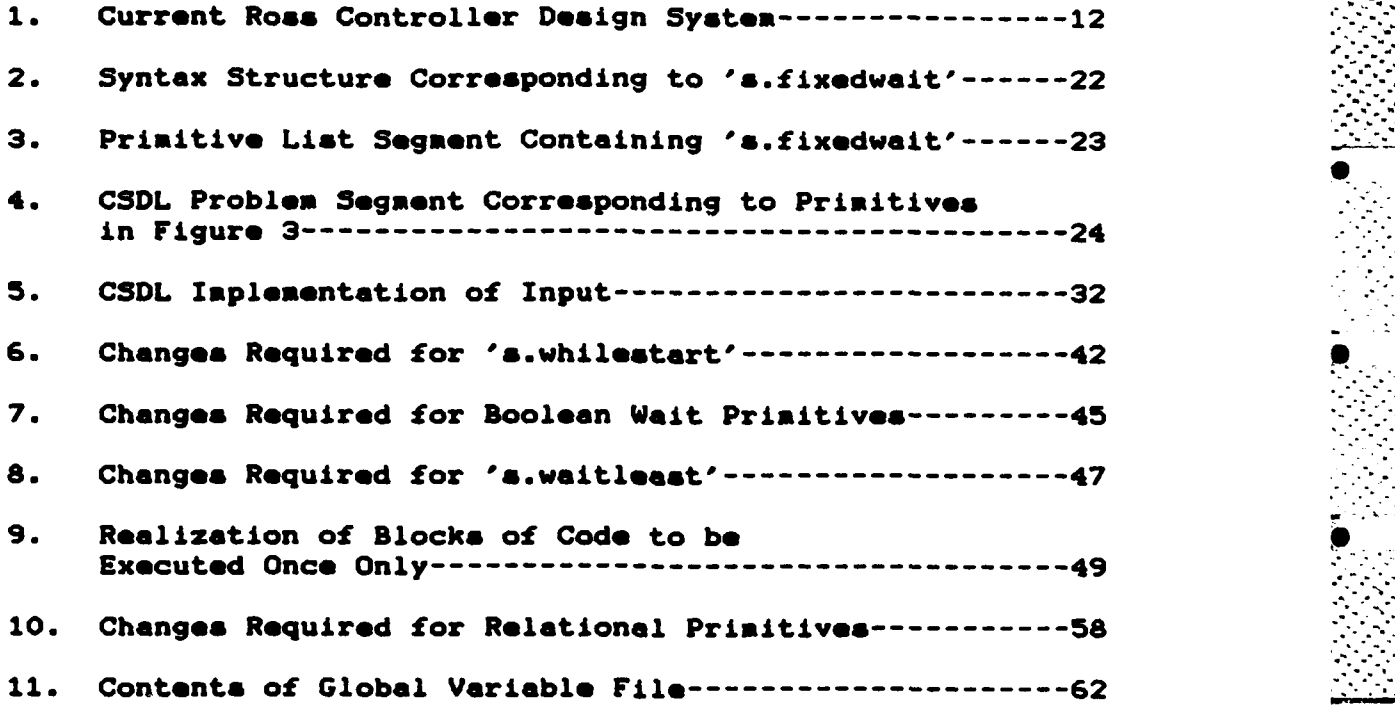

#### I. INTRODUCTION

In **the** field of computer **systems** development, the current techniques are coming under increased scrutiny **because** of intolerably high costs. Hardware and software **coats make** up the two component parts of computer **systems** development costs. One source projects software to comprise approximately **90** percent of total **systea costs by** 1985 (Ref. **1: p. 71.** This trend applies equally to large automated data processing **systems** and to special purpose microprocessor based **systems,** also called embedded **systems.** Total software costs for embedded computer **systems,** alone, in the Department **of** Defense(DOD) **are** projected to **exceed 32** billion dollars **by 1990** CRef. **1: p. 8]** with 40 to **75 percent** of this total going to software maintenance. Since embedded computer **system expenditures comprise** roughly **50** percent CRef. 2: **p. 45]** of all **DOD** software spending, this clearly illustrates that **ways must be** found to reduce **these costs.**

**Current software/systems development methodologies** generally embody a life-cycle approach with various phases such **as requirements** analysia,design, coding, implementation and testing. This process **is** expensive, time consuming and flawed mainly because the hardware choices are made early in the **process** to insure ha- **.were** availability upon

**8** 

. . •

**commencement** of **system** testing. Consequently, misjudgments concerning hardware and software integration and **the** 9 inability to completely satisfy the original requirements specification must either **be** 'lived with' at the **end** of the project or corrected at great **expense.**

<u>Salabara bara da sa basara da sa bara da bara sa sa sa sa bara da salaba a baba da da da da baba baba bara sa</u>

h" )mated design tools of various **types seem** to hold the greatest promise in **terms** of increasing productivity of **systems designers** and programmers. **They** range in complexity from single function tools such **as** compilers, interpreters and editors to fourth generation languages, applications generators and complete software **systems** generators [Ref. **3: p. 631. The key** point of **these** latter types is that they greatly reduce the amount of labor required to finish a  **system design once the requirements** specification has been completed. Although **these** tools **may be** primarily thought **of**as applying to large automated data processing projects, the principles also apply to embedded computer **systems.** Thus, similar tools exist and are being developed to aid designers of **embedded systems,** examples of which are realtime controllers and computers found in weapons **systems** guidance packages.

**p**

**One** approach to computer-aided design tools for software and **systems design is** rapid prototyping. Rather than going through **the** traditional **phases** of the design process and hoping that **the** single final product **is** on **time,** on budget, and **satisfies the requirements** specification, rapid **<sup>p</sup>**

 $\overline{ }$ 

prototyping allows preliminary designs to **be** produced relatively cheaply and quickly. Changes to a first prototype can **be** easily incorporated into a second and the **process continues** until **the desired results are achieved.** The important point to **be remembered is** that **the first step** in any design, the requirements specification, will still require thorough research **by** the designer regardless of what design tools are employed. Rapid prototyping encourages the consideration of software **and** hardware simultaneously throughout the development cycle and should result in the optimum design of a microcomputer based product at the lowest cost CRef. **3: p. 763.**

**A** computer-aided design tool for rapid prototyping of microprocessor **based real-time controllers has been** in **development** at the Naval Postgraduate School since **1982. The Computer Systems Design Environment (CSDE)** was originally **implemented by** Alan **A.** Ross CRef. **4]** in **1978** based on initial **research by N.N.** Katelan **CRef. 53. CSDE has been the subject** of **several thesis efforts** at **NPGS,** each examining **a** different module **of** the system. Currently, all components of the system have **been** completed, but certain conflicts between **some** of **them required resolution before a successful demonstration of CSDE** could **be accomplished. The subject** of **this thesis was** to identify and resolve the procedural conflicts that existed between certain

**10**

*..* **....** *,.........* **..** *.. .........-... .....* **........-..... .............-.** *,--..-............*

**elapsed.** This definition **of** "s.fixedwait was confirmed **by** LtCol **Ross** prior to construction of **the** Z-80 primitive. He **0**

**TASK** KBINPMAIN; **MENU:-O;** ISSUE **(MENU); SENSE** (KEYCHAR); IF KEYCHAR-l **THEN** MINTAC **:=1; END** IF; WAIT IONS; **--**  $---$ **END** KBINPMAIN;

#### Figure **4**

**CSDL** Problem **Segment** Corresponding to Primitives in Fig **3**

**was** consulted prior to construction of **all** other primitives in question because **of** his familiarity with Matelan's concepts **of** the **CSDL** language.

**A** final source of information to **be** checked prior to actual Z-80 primitive construction is one or both of the other two currently existing realization volumes. For example, Ross wrote an 's.fixedwait' primitive for his Intel **8080** Realization ilume CRef. **4: p. B-41. This provided an excellent model -on which to work with good examples of the proper placement of CSDE statements as well as the assembly language statements that would cause the controller to execute the function of this primitive.**

**S**

**%S"**

#### **B. COMPUTER SYSTEM DESIGN LANGUAGE (CSDL) PHILOSOPHY**

**Before discussing actual primitive construction an important question needs to be answered. Why** only construct primitives in the Z-80 Realization Volume to match existing **primitives available from the Translator instead of changing** \* **as terminals.** In this case <PERIOD> can ultimately **be** a number and **measure of time** ranging **from** hours to nanoseconds. The syntax for 's.fixedwait' is relatively straight forward but the format for construction of a primitive has still not been made clear.

The next step is to look at the primitive list renerated **by** the Translator from the **CSDL** test program to find 's.fixedwait'. A segment of the primitive list containing 4's.fixedwait' is shown in Figure **3.** This primitive list was

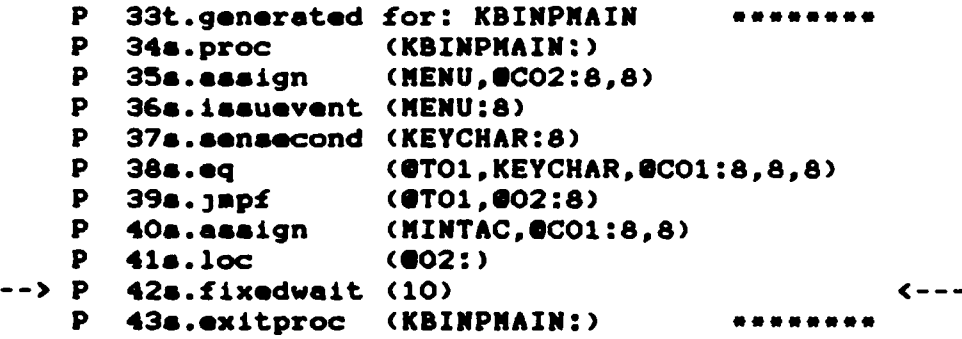

Figure **3** Primitive List Segment Containing 's.fixedwait' generated for TASK KBIMPNAIN in the procedures section of the **CSDL** test program, shown in Figure 4. **By** looking back

and forth between the these two figures one can understand each **CSDL** construct and its matching primitive. In the case of 's.fixedwait', 'WAIT **IONS'** results in the primitive 's.fixedwait **(10)'** and means that when the 'WAIT' instruction is encountered no other tasks are to **be** executed or contingencies checked until the specified time has

thesis CRef. **8: pp.** 47-541. The syntax structure for a given primitive serves as the basis for development **of** a new primitive realization. Newly developed primitives are discussed individually in subsection **C** of this chapter and the **CSDL** syntax structures that apply are listed **as** each one is discussed.

In most **cases,** the Backus-Maur syntax structures were insufficient to determine the meanings of new primitives. One also **had** to study the applicable porti n of Carson's **CSDL** test program and look at the corresponding set of primitives. In this manner one could **see** the context in which the primitive was used to better determine its meaning. For example, to determine the meaning **of** 's.fixedwait' first **look** at its syntax structure in figure 2. Note that a word not enclosed in brackets is called a

(WAIT),- WAIT <PERIOD),

/ WAIT <EXPRESSION> : <PERIOD> <PERIOD> **:\* NUMBER\* <TIME MEASURE> <TIME MEASURE> ::a** H **IN /S** I **S IUS N S**

Figure 2 Syntax Structure Corresponding to 's.fixedwait'

terminal end **a** word that is enclosed in brackets, **f,** is called a nonterminal. Terminals appear in a **CSDL** problem **as** is, while nonterminals are located elsewhere in the Backus-Maur description of **CSDL** until they ultimately are defined

available from the Translator for one to **one** correspondence. The **net** result was that **15 of 39** possible primitives available from the translator had no matching primitive in the Z-80 Realization Volume. Thus, the first task was to write **new** primitives for the Z-80 Realization Volume to **match** the outstanding **15** from the Translator.

Smith wrote **68** software primitives for his **Z-80** Realization Volume. It would **seem** to **be** a fairly reasonable task to write **15 more. Soma** were relatively **easy** while **a** few **were** not constructed for reasons discussed later.

#### **A.** DETERMINING **MEANINGS** OF NEW PRIMITIVES **:**

The general approach to writing a **new** Z-80 primitive is to first examine the part of the **CSDL** language that the primitive **represents** and to understand what it **means.** Since  no language manual exits for **CSDL,** one must examine the actual syntactic structure that corresponds to the primitive. Carson **made** this correspondence through the **use of** production numbers. Each **CSDL** primitive listed in Appendix **A has a** production number which corresponds to the production number **of** its syntax structure. The **CSDL** syntax **<sup>1</sup>** structures **are** displayed in Backus-Naur form which is a standard representation **of** the syntax structures of a computer language CRef. **10: p. 162.** Originally conceived **by** 0 Natelan, **CSDL was** refined **by** Carson when he developed his Translator **and is** displayed **by** production number in his **.**

**21 ".'-,**

**iL** \_\_\_

#### III. METHODOLOGY

III. METHOD G- Y *-*

كت المتواطن التي يتعرف المدارس المتواطنة المكانية المكانية المتواطنية المستقربة المكانية المكانية المكانية المكانية<br>التي المتواطن التي يتعرف المدارسة المكانية المكانية المكانية المكانية المستقربة المكانية المكانية المكاني

The **task of** identification and correction **of** discrepancies between output from Carson's Translator and **primitives** available in Smith's Z-80 Realization Volume is a difficult **software** maintenance project. The importance of well documented code and the desirability of a face to face turnover between past and current researchers was **made** painfully clear **as** w-rk progressed. The primary sources of information regarding **CSDE** were more than adequate with the availability **of** Hatelan's reports, Ross's thesis, and LtCol Ross, himself. Information regarding Carson's Translator consisted **of** his thesis, a loose **sheet** summarizing Translator produced primitives (Appendix **A),** and **a CSDL test** program (Appendix B) designed to produce **a** primitive list (Appendix **C)** containing **all** primitives available from the Translator. **These** last two **items** proved invaluable in helping to determine the functional meanings of the Translator produced primitives. Information regarding Smith's Z-80 Realization Volume consisted of his well documented thesis and **a simple** but important demonstration problem written and discussed **by** Riley CRef. **9:** Appendix **E.I.**

Initially, a comparison was made between software primitives in the **Z-80** Realization Volume and those

**20** *.*

Once the discrepancies with primitives were corrected, **sample** demonstration problems were run through the entire process to test each now primitive and those old Smith primitives retained in the revised Z-80 Realization Volume. The demonstration problems were **simple** and only proved that each primitive could **be** processed **by** the **CSDE** system based. on **a** single set of data. This brings to light the general problem of systems testing within the computer industry. Just because one problem was successfully demonstrated in **CSDE does** not mean other errors do not exist. However, exhaustive testing was not possible during the scope **of** this research 3ust **as** it is rarely possible in industry.

I **o**

I

**',/** b **°**

**L°w- '**

primitives that were available for use in the **Z-80** Realization Volume. For example, the Translator generates **a** primitive **called** "s.sensecond' which relates to sensing a condition or testing for **a** certain **flag.** There was no "s.sensecond' primitive in the Z-80 Realization Volume. This did not mean that the Z-80 Volume lacked primitives that could implement the function of 's.sensecond'. Rather, the problem **may** only have existed in the names used to label the same macro-instruction. This problem **of** discrepancies between primitives generated **by** the Translator and those available in the **Z-80** Volume caused **CSDE** to abort an attempted controller implementation with a **Z-80** microprocessor when such **a** discrepancy was encountered.

こうしょうしん

To correct the discrepancies with primitives, **all** primitives available from the Translator were compared to those present in the **Z-80** Realization Volume. For **Translatar** primitives like "s.sensecond', which **had** no matching Z-**80** primitives, a solid understanding **of** the function of the primitive was gained. Then the Z-80 Volume was examined to **see** if the function in question was labeled with a different name or implemented in a different manner. Corrective actions consisted **of** modifying old primitives and adding **now** primitives to the Z-80 Realization Volume so that all primitives produced **by** the Translator can now **be** realized except for "s.in/outport'.

Translations of software primitive& in the Realization Volume contain references to hardware primitive&, **also** contained in the **same** Realization Volume. For example, the translation for **a** software primitive like "s.clockon25. (generate a **25** millisecond clock) contains the statement, 'include h.clock'. 'h.clock' is the Z-80 hardware primitive which details the connections for the counter-timer chip on the **CPU** circuit board to produce **a 25** millisecond clock. **--** Modifications or additions to software primitives in **a** Realization Volume must also **be** accompanied **by** appropriate changes to hardware primitives. This insures that **a** *-* **p**realizable controller design, in terms **of** software and hardware, can still **be** produced **by CSDE.**

#### **B. FOCUS** OF THESIS **.**

The Translator module of the **CSDE** system was not developed **by** Ross during his initial research. During subsequent thesis research at **NPGS** the Translator module was written **by** T. **H.** Carson [Ref. **83.** Concurrent to Carson's work, the **Z-80** Realization Volume was developed **by** Smith **[Ref. 6]. A** successful demonstration **of** the complete **CSDE,**  from input to operation, is the subject of this thesis. Previous discrepancies between these two modules prevented such **a** demonstration. **\_**

The discrepancies involved differences between the primitives that were produced **by** the Translator and

**17**

**........ . .-.......................... .**

**[Ro. 71.** The Z-80 volume, **added by** Smith **[Ref. 61,** was chosen for use during **this** thesis research because the prototype computer used for demonstration is currently configured for Z-80 operation.

المحالية المقالة المتحالة المتحالية المتحالية المتحالية المتحالية المتحالية

**SAN DESCRIPTION** 

 $\mathbf{z}$ 

**Lake School Company** 

**I'-**

Device Description and Library Update (Figure **1)** refer to the process **of** adding **new** Realization Volumes in the future as well **as** updating currently existing volumes. This process is extremely complex because a Realization Volume not only includes software primitives and their **assembly** language translations, but also contains hardware primitives which describe the chips or multi-chip circuit boards required to implement the software primitives. In the Z-80 Realization Volume, **all** hardware primitives refer to circuit boards rather than individual **chips** because Smith designed his Volume for the Pro-Log computer. The Pro-Log can be reconfigured easily **by** installing different boards **as** required [Ref. **131.** An **example** of a **Z-80** hardware primitive is "h.atod' which calls for an **8** bit analog to digital conversion board. The actual translation **of** "h.atod' specifies items like which circuit board to **use** and which **3umper** pins should **be** connected or disconnected.

The hardware listing produced **by CSDE** for a given design **is** the indirect result of the software primitives generated **by** the Translator. **As** Translator-produced software **-.** primitives are successfully mapped to software primitives in **a** Realization Volume, **.** hardware **is** also specified.

errors in Transistor input, will deposit error **messages** in this file CRef. **8: p.** 263.

The **key** aspect of **CSDE is** how it picks the particular microprocessor to **be** used and how It **generates the assembly** code listing to **make the system** work according to **the** requirements of the Initial problem statement. The primitives generated **by** the Translator are really generic in nature. To convert them to **assembly** code, each primitive is matched to an identically **named** primitive in the Realization Volume that applies **to** the specific microprocessor that has **boon** selected to implement **the** problem. For example, the Realization Volume **for** the Zilog Z-40 contains **a** list of **primitives and** the Z-60 **assembly** code sequence that **implements each primitive. Thus,** the Functional Happer would take the primitive, 's.jmpf', which had been produced **by** the Translator and **match** It to **"s.3mpf'** in the Z-80 Realization Volume. **The** primitive, **'a.3spf',** is implemented or realized with three Z-80 **assembly language statements.** This matching process **is** called functional mapping because the Translator primitive **is mapped** into the Z-80 Realization **Volume. Details** relating to **variables, precision, and timing are addressed by** Ross CRef. 4: **pp.79-653.**

**The** Library **of** Realization Volumes (Figure **1)** currently contains **three** volumes **based on** three microprocessors. An Intel **8080** Volume was developed **by Ross** during his original research and an Intel **8086** volume was **added by A. J.** Catel

**".-.** . . . . . . **..** . . .

microprocessor. An example **of a** primitive is **"s.japf"** which causes **a 3ump** to a location **if a variable** is **false.**

<u>en de la provincia de la provincia de la provincia de la provincia de la provincia de la provincia de la provi</u>

NONCON AN ANGEL SA SA PARA MATATANG PANGANG PANGANG PANGANG PANGANG PANGANG PANGANG PANGANG PANGANG PANGANG PA

医阿尔伯氏试验检试验检试验检心包 医皮膜皮膜切除

The Timing File, **also** called the Application Timing **Table,** is output in a file named 'IADEFL.DAT'and contains attributes **of** the contingency/tosk pairs such **as** maximum allowed **time** duration **of** each task and contingency and the relative priority **of** each pair. This information is stored in a table format and is used **by** the Timing Analyzer to produce a monitor program for the selected microprocessor. The monitor program (similar to a simplified operating system) insures that **all** contingency/task pairs are executed within the required time constraints **as** stated in the original **CSDL** problem.

The third and fourth output **files** from the Translator are named "SYRFILE.DAT' and "TRANSLATE.DAT'. "SYNFILE.DAT" contains the Symbol **Table,** also called the Environment **Table.** The Symbol **Table** is **a** listing of attributes **of** variables and constants such **as** type, precision, and value. The **Symbol Table** is actually **a** subset of the Primitive List ('PRINFILE.DAT'). It's use **by** the **CSDE** program **Is** optional. **If SYMFILE.DAT** is available, the Functional Happer will read the Symbol Table before reading the entire Primitive List and the CSDE program will execute faster. TRANSLATE.DAT' is **a** text file for user convenience and **Is** not used **by CSDE.** Carson used it **as** an aid in debugging during the development of the Translator. Currently, diagnostics which trace

14

*'/* **°,o • -. • . . - . ..- °** r **. ° o .. . . -°\*° °. ° . .** *.* **°-. -% - ° , . .- - . . -% . . "**

**Currently,** three **common** microprocessors, the Zilog Z-80, Intel **8080** and Intel **8086, are available** for hardware implementation depending on which microprocessor **best satisfies** the design requirements **as** determined **by CSDE.**

<u>. 1999. 1999. 1999. 1999. 1999. 1999. 1999. 1999. 1999. 1999. 1999. 1999. 1999. 1999. 1999. 1999. 1999. 1999. </u>

The following discussion **relates** to the various blocks In Figure **1.** First, the problem statement or functional description **of** the controller is written in the Computer System Design Language **(CSDL).** The syntax used **by CSDL** was originally defined **by** Katelan and is summarized **by** Ross (Ref. 4: **pp.** 10-121. **A** dedicated language manual for **CSDL** has not yet been developed. The **CSDL** problem **statement**  includes such things **as** the variables to **be** used, functions to **be** executed and contingency/tak pairs. **A** contingency/ task pair is **simply** a statement that describes which function or task will **be executed** in **response** to a particular condition or contingency. The problem statement **is** then input to the Translator which **is** equivalent to inputting **a** Pascal source program into **a** Pascal compiler.

ī

I

**J**

.<br>I

**I**

**.**

The Translator **is a** compiler which reads the **CSDL** program and **generates** four output **files.** Two **of these** four **files are required by** the **CSDE system and are** shown in **Figure 1. The Primitive List is** output in **a** file named 'PRINFILE.DAT" and contains **a** list **of** primitives which describe the input problem. **A** primitive **is** basically **a** macro-instruction which **is** later translated **by CSDE** into **assembly** language instructions for the chosen

**13**

----------------------------------------------------------.-----.------------------ ,-----•:'. -**i'-); ; ' L: i; ;? .':. ; ; ' -;'' ;**

#### II. BACKGROUND

#### A. SYSTEN DESIGN

To better understand what the procedural conflicts were and where they apecifically existed within CSDE, a review of the system is essential. Refer to Figure 1 (Ref. 6: p. 20) for a simplified block diagram.

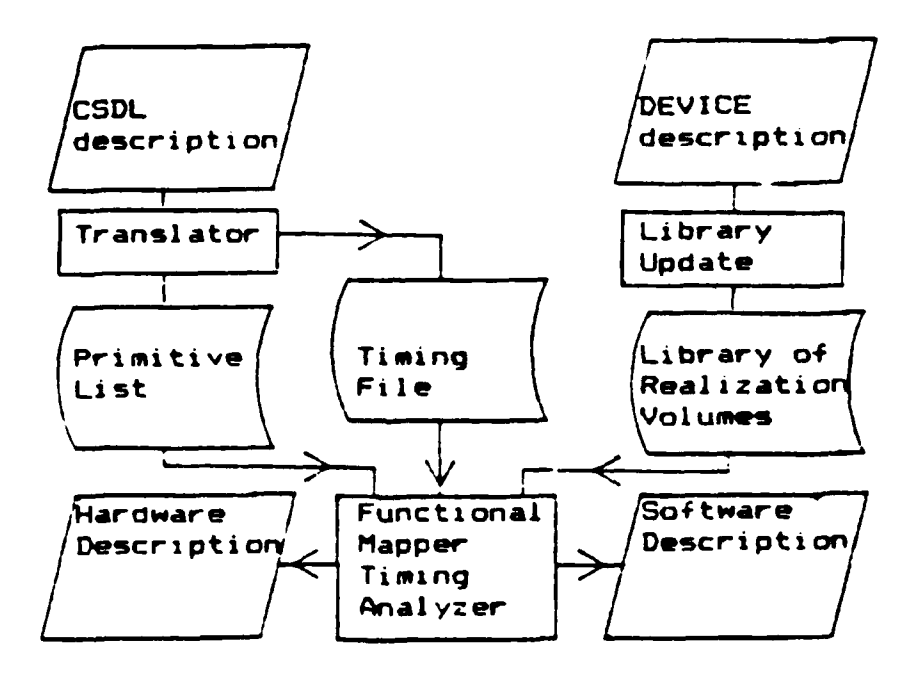

Current Ross Controller Design System Figure 1

The basic concept of CSDE is that a designer be able to describe a controller application functionally in a high order language, input this description into the system and obtain software and hardware listings that describe a implementation of the desired application. prototype

modules **of** the **CSDE system** and to complete **a** successful demonstration.

Concurrent to this **research,** two projects related to **CSDE** were also completed. Mr. Greg Lukas was hired to perform extensive software maintenance on the **CSDE** program to **make** it more user friendly and run **more** efficiently. LCDR Jim Poole worked **on** a project to streamline the physical process **of** running a design problem through **CSDE.**

Poole's research attacked a problem, documented **by** Smith CRef. **63** and Riley (Ref. **92,** in which numerous steps were required to work within the **CSDE** environment. The steps involved the separate **uses** of the VAX **11/780** minicomputer, **ALTOS** Z-80 microcomputer, the Pro-Log microcomputer, and data transfer via modem. **Poole** constructed a single Zenith Z-100 microcomputer workstation from which all **CSDE** operations could **be** conducted. This **makes CSDE** much **more convenient** for the user. (Ref. **123**

........... .,.... **......** . . **,.... . .. ,. . . .**

the Translator to produce primitives to match the **ones** originally available in the Z-80 Realization Volume?

**REAR ANA A DE A REAR DE SERVE DE LA PRATITAT DE L'ARGENT ANA DE L'ARGEN DE L'ARGEN DE L'ARGEN A L'ARGEN A L'A** 

The **philosophy** of **CSDL** is that the designer should **be** able to specify the functional design of a controller totally independent from the knowledge **of** any specific hardware that might **be used** to build it. The structures available in **CSDL** are generic in nature and allow the **de**scription **of** arithmetic, logical, and input/output operations that could **be** applied to any computer-based controller. Thus, the primitives that **are** available from the Translator are a direct reflection of the **CSDL** language **as** originally defined **by** Matelan. To change the Translator **so** it would produce a primitive such **as** 's.atod' would first require a change to **CSDL. A** syntax structure would have to **be added** such that **a** designer could specify an analog to digital signal conversion during an input/output operation. **Why** did Smith include an 's.atod' primitive in the Z-80 Realization Volume?

Smith included many primitives whose functions are not supported **by CSDL. Some,** like 's.stod', were written to provide the capability to **use** the hardware that **was** available to him. In this case, one of the boards currently available is a Pro-Log compatible analog to digital conversion board, a Hostek mdx-a/d8 board. Another **is** 's.clockcons', written to enable **use** of the 3-channel clock that is co-mounted with the cpu on the **Z-80A** cpu board. **As**

it stands now, an analog to digital function can not be included in a controller designed within the scope **of CSDE** and would have to be **added** externally once the **CSDE** controller design was realized.

In addition to hardware specific primitives, Smith also included specialty primitives such as **"s.consfp',** 's.varfp', and 's.fptoieee" to handle internal data represented in floating point notation. **Here** too, **CSDL** does not allow the designer to be this specific.

The net result is that the modified Z-80 Realization Volume produced **by** this thesis research excludes many of Smith's primitives. **If** the **CSDL** language is expanded in the future **some of** these deleted primitives night then be included.

The final reason for not making any changes to the Translator is the lack **of** expertise of this researcher in the area of compiler design and construction. This also makes it impossible to correct a few formatting errors that occur in the Translator's output files. These iormatting errors cause the **CSDE** program not to accept a logically correct **CSDL** problem straight from the Translator. The specific errors discovered are discussed in Chapter 4 and summarized in Appendix **G.**

#### **C.** PRIMITIVE CONSTRUCTION

Having **determined the meaning of** the **new** primitive to **be** constructed, the first step in construction was to write the Z-80 assembly language routine that would accomplish the desired function. The routine was then tested independently to eliminate logical and syntax errors prior to inclusion in the rest of the primitive **body.** Although the routine could **be** tested separately on any **CP/N** Z-80 microcomputer, it was **easily** tested right on the Pro-Log utilizing the Zenith Z-**100** workstation set up specifically for **CSDE** research. This workstation consists **of** the Z-100 connected to the Pro**log** and connected to the VAX **11/780** on which the Translator and the **CSDE** program both reside CRef. **12].**

To test **a** routine, it was first written on the Z-100 using an editor or word processor like Wordstar in nondocument **mode.** It was then **assembled** and linked using the procedures set forth **by** LCDR Jim Pools, developer of the **CSDE** work station **[Ref.** 12]. The starting address specified at time **of** linkage must **be** 4000h since this is where user addressable RAN starts in the Pro-Log. Once the routine was linked its resultant hex file was downloaded to the Pro-Log using the **ANDS** program resident on the Z-100 and on an EPROK starting at **O000h** in the Pro-Log. Detailed procedures are contained in Poole's thesis. Having downloaded the routine into the Pro-Log, it was run **by** pressing the reset button on the Pro-Log then typing G4000 on the **ADR-3** monitor which is

**;lso** connected to the Pro-Log. Results were checked **by** inspecting the contents of appropriate memory locations, again using the facilities of the **ANDS** monitor in the Pro-**Log.** This **same** procedure was used to test programs generated **by CSDE** except that instead of creating the **assembly** routine on the Z-100, the **assembly** program output **"** from **CSDE** was downloaded from the VAX to the Z-1O0.

**.**

In the case **of** "s.fixedwait', for example, the assembly code consists **of** two down counter **loops,** one nested inside the other, that delays the cpu from doing anything **else as** its executing the loops. For demonstration purposes, it was linked to a short routine to display **some letters** on the Pro-Log once the software **delay had** been completed. The delay was written to handle **time** in milliseconds vice microseconds so that the user could **see** the **delay by** timing the Interval with a watch from the time the routine was started until the letters actually appeared on the Pro-Log display. The reference for Z-80 assembly language was **Zaks'** Programming the Z-80 [Ref. 14] and the reference for writing the letter **display** routine was the users manual for the Pro-Log **7303** Keyboard/Display Card CRef. **15: p.3-5].**

Once the assembly language routine was written and **tested the rest of** the primitive was constructed. There are very strict formatting requirements for the construction of a primitive. Detailed instructions ar contained in **Ross's** thesis **CRef.** 4: **pp. 79-85.]** and particular attention must **be**

paid to the column dependencies and format for the arguments contained in the primitive title line. The best way to understand primitive construction format is to study previously written primitives **by** Ross [Ref. **4:** Appendix **BI** and Smith [Ref. **6:** Appendix **C3.**

When the primitive was finished it was **added** to the Z-80 Realization Volume. The Volume is normally contained in a file called RELIZE.NAC although the **CSDE** program allows the designer to name the required files anyway he chooses. Its format is strict in that the first portion **of** the Volume must be an index of the primitive title lines in alphabetical order. The lest 4 numbers following the second colon of each title line specify the first occurrence **of** a **CALC** line, the first occurrence **of** an ATTR line and the **\_** beginning and ending line numbers locating the primitive within the Volume. To **make** the addition or deletion **of** primitives to the Volume easier, **a** program **Is** available **on** the VAX called FORMAT.EXE. It takes as input just the primitives, stripped **of** line numbers and with no index. The primitives must start in column **6** and the last 4 numbers specified in the primitive title lines can **be** delineated **simply as** spaces or asterisks such **as** in "e.fixedwait (time:0,1275:15,-5,18, , , ...., , ....)'. If certain values in **a** title line are to **be** left intentionally blank such **as** in 'h.cardcage **(:: , , ,O.O,..r,\*\* )',** the blanks must **be** present before input to FORNAT or **else** FORMAT will in3ect an

29

. . **o.. °**

**extra comma Into the primitive title line. The FORMAT program** will **create the index, add line numbers, and correctly fill** in the last 4 **numbers** in each primitive title line. To **use** the formatter, type RUN FORMAT. It will **ask** for an input **file name** which **is the file containing the unnumbered primitives. Then** it will **ask for an output file name which should** usually **be** RELIZE.MAC. The resultant output **file is ready** for **use by the CSDE program.**

**Because of the** variation in complexity **of the new primitives,** it **is important to discuss specific aspects** that make each one unique. This should **help** future researchers if **CSDL** or the Translator **is** modified and more primitives need to **be added** to the Realization Volume. The following primitives were **added** to the Z-80 Realization Volume: a.inputport, a.sensecond, s.outputport, a.issuevent, s.fixedwait, s.call, s.equivalenc, s.implicate, s.forcons, a.whilestart, s.in, s.ni, a.stboolwait, s.boolwait, and s.waitleast. These **new** primitives along with relevant primitives from Smith's original Z-80 Realization Volume can **be** found in the revised Z-80 Realization Volume in Appendix **E.** Each of the constructed primitives is discussed below. The primitive, 's.in/outport', was not constructed. The Z-**80** Realization Volume now contains a realization **of** every primitive that can **be** invoked **by** the Translator except for **'a.** in/outport'.

**30**

**:-..., .... .** *.-..-* **.-.-... ..........................** *-* **:: .......**

**1.** Input/Output

<u>the community of the community of the community of the community of the community of the community of the community of the community of the community of the community of the community of the community of the community of </u>

i

◆ → → → → → → ■

Š

アスカミカ そく

Five different primitives relating to input/output **(1/O)** are produced **by** the Translator which were not present in Smith's Z-80 Realization Volume. **They** are 's.inputport', **"s.sensecond', "a.outputport', 'G.** suevent **,** and 's.in/outport'. **A** discussion of Natelan's **philosophy** towards 1/O is appropriate before describing primitive details.

Katelon stated that 'type' refers to how date may **be** used rather then how it is stored. Traditionally, we think of types in the latter **sense,** such **as a** variable being specified as type integer or real. **CSDL** allows **3** transmission types: **INPUT** ONLY, **OUTPUT** ONLY, and **DUPLEX** (input and output) CRef. **10: p. 183.** To understand the differences **a reel** world example is **presented.**

If **a** controller were to periodically sense the position **of a valve, the valve** would **need** to produce **a** proportional analog output signal which would then **be** converted to **a** digital signal **by** an analog to digital converter. This digital signal would **be** available via **a** specific line to **a** specific port which would **be** uniquely addressed **by** the cpu of the controller. This port would **be** for INPUT ONLY with date on the current valve position always available.

**A** typical hardware **I/O** implementation for a Z-80 microprocessor might involve using a parallel input/output

 $\mathbf{H}$ 

interface chip (PIO), which provides 2 or **3** ports. **A** port, **here, refers** to an 8-bit connection that **may be used** for input or output **CRef. 11: p. 1621. A** PIO chip **is** programmable to **set** the direction for which **the ports** will be used. To provide **INPUT** ONLY, the software must first select the port to which the position signal is sent and program the PIO so that the selected port **is set** up in the INPUT direction. Once the port is **set** up, information can **be** read from it **as** often as the programmer **desires** with a simple instruction such as the Z-80 "in a, (n)", where 'n' is the port address and 'a' is the accumulator.

The primitive, 's.inputport', **comes** from the **CSDL** syntax, (INPUT **SPEC>::-** INPUT:4TRANSKISSION BODY> **END** INPUT, and the primitive, 's.sensecond', comes from the CSDL syntax, **<DATA** INPUT>::= **SENSE (<NAME>).** Using the valve example, source to and primitives generated **by** the Translator might appear **as** in Figure **5.** The primitive,

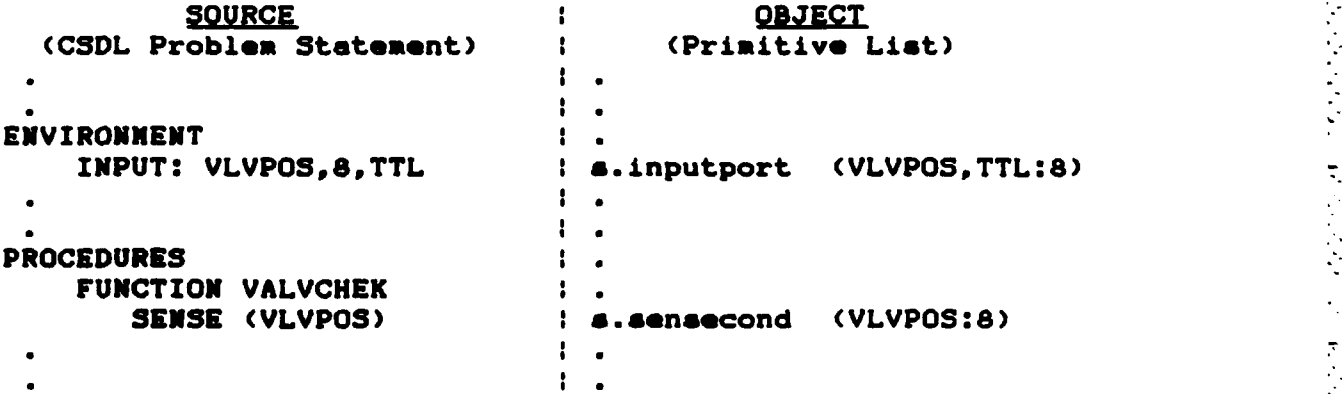

Figure **5 CSDL** Implementation of Input
's.inputport', would **be** used to **set** up the desired port for input **(i.e. send** appropriate control code to the PIO) and **"e.sensecond',** would **be used** to actually **get** data from the desired port into the cpu.

Similarly, the controller should **be** able to send a digital output signal via a digital to analog converter to the valve positioning motor. This would **be** an **OUTPUT** ONLY function. The primitive, 's.outputport' comes from the CSDL syntax, **<OUTPUT SPEC>::-** OUTPUT:<TRANSNISSION BODY> **END OUTPUT,** and **'s.issuevent' comes** from **<DATA OUTPUT>::= ISSUE ((NANE)).** The primitive, 's.outputport'. would **be used** to **set** up the desired port for output **(i.e. send** the appropriate control code to the **PIe)** and **'s.issuevent'** would be used to actually send the digital valve positioning signal to the desired port for output.

The implementation **of** data transmission type **DUPLEX is** more complex. Duplex means the capability of INPUT **AND OUTPUT** through a single port with no prior set up. Theoretically, this might **imply** using a **PIO** that did not require control codes to set up the direction of one of its ports prior to using that port. Data could **be** 'sensed' from or 'issued' to a port defined as duplex without having to worry **if** the port was configured correctly. In the event that duplex was not implemented solely through the **use** of a non-programmable PIO, it might **be** achieved **by** including code within the 's.issuevent' and 's.sensecond' primitives

**33**

,1 **-**

to change port direction **whenever** an output or input was required. Under what conditions would a designer desire **a DUPLEX** transmission type? Perhaps there are hardware restrictions that limit the number **of** ports available to the controller and **DUPLEX** is the only way to satisfy all of the *I/O* requirements **of** the external device being controlled. The **CSDL** philosophy is that the designer is not concerned with hardware when he originates his design. Hardware is determined **by** the realization volume, whose software primitives are written for a fixed **set of** components specified **by** the hardware primitives. If a designer inputs one design into **CSDE** with too many **INPUT** ONLY or **OUTPUT** ONLY data transmission types, **CSDE** might declare the design not realizable for a given microprocessor type such as contained in the **Z-80** Realization Volume. In the case of the Z-80 Volume, hardware **is** specifically configured at the board level and *I/O* software primitives must incorporate the programming guidelines **of** the board manufacturers. Alternately, if the designer resubmitted his design using more **DUPLEX** types in lieu of separate **INPUT** and **OUTPUT** types, the design might **be** realizable.

There are no **PIO** devices installed in the hardware currently allowed **by** the Z-80 Realization Volume. If a **PIO** chip was installed, **a DUPLEX** data transmission type primitive could **be** added to the Z-80 Volume **by** constructing the 's.in/outport' primitive such that it emulates the

**DUPLEX** function. **One possible scheme** might **be** that when **a DUPLEX** type **is declared,** it **is** automatically **set** up to a default **mode of INPUT** only. Data may **be 'sensed'** from the  **referenced** port with no change in port **setup. If** data **is 'issued'** to this port than a **software mechanism must** exist **I** to **reset the** port for **OUTPUT** first and, upon completion of **the** data output, **reset the** port to its default configuration of **INPUT** ONLY.

برائيه المعارضاته فالمساوية وأنباه والمستكر والمستعار والمستعار

In the **case** of **the** Z-80 Realizaion Volume, **a** single data port on **the** Pro-Log keyboard/display card **is** available for input or output. A single control port is also available to control **the mode of** display of data once it has **been** output from **the CPU** to **the** keyboard/display card. Data **sent** to **the** control port controls **the** output **display** and not the data port. Thus, this **single** date port **is DUPLEX** in nature **since** no control **codes are** required to configure it for input or output. However, no **DUPLEX** function, i.e. an  s.in/outport primitive, has **been** added to the Z-80 Volume. **Because** of the **simple** hardware available, it would **merely** duplicate the functions **of** the "s.inputport' and **<sup>I</sup>** "s.outputport' primitives. More importantly, a flaw exists in the Translator which will not allow data to **be 'sensed'** or 'issued' through **a** variable that has **been declared as DUPLEX.**

To demonstrate the concepts of **1/O** for this thesis, **the I/0** primitives have **been constructed very simply.** The

**35**

**-** ....- ..... **... - .-............ o....,-... .. ,.... . -.-...- "**

**- - . .,., . ,**

**I**

hardware they use **is** the Pro-Log keyboard/display board which only has one date port addressed at **dOh.** The value of the digital signal available **at** the port can **be** determined **by** inspection of the **8 leds** on the board, representing bits **0** through **7** read right to left. The 's.outputport' primitive creates an output variable **used** to hold the output value, clears the **led display,** and **sends** a control code to the board's single control port, **dlh,** to disable the alphanumeric display. The 's.issuevent' primitive outputs the contents **of** the output variable declared **by** "s.outputport' to the data port. The value can then **be** determined **by** inspection of the **8 lads.**

<u>י המוקד המוקד המוקד המוקד המוקד המוקד המוקד</u>

**7 7 .** . \*.

The primitive, "s.inputport', **creates** an input storage location. **No** other actions are required because **of** the very limited **1/O** facilities **of** the Pro-Log keyboard/display card. With only one date port available for input, no control codes are required. When **more** complex **1/O** hardware is available this primitive will require modification. The primitive, 's.sensecond', is slightly artificial in that a conversion routine **was** added to accommodate the 2 rocker switches on the keyboard/display card. **These** switches directly control the contents of bits **6** and **7 (assumes** bits numbered **0** to **7)** of the S-bit data port when it **is 'sensed'** for input. Thus **by masking** out **all** but the **left most 2 bits, 4 possible values** can **be 'sensed'** for input **as** directly controlled **by the** position of **the rocker**

**36**

**• . . - - • . • • . - , ..** - **. . . . , • • , .**

switches. Four possible input values were sufficient for the demonstration problems attempted. Exact details as to switch positions can **be** found in the comment lines of the primitive in Appendix **E.**

2. S.fixedwait

The primitive, 's.fixedwait', has already been discussed in section **III.A.** There are a few additional points **of** interest.

p

p

ı

**- . .**

This primitive contains an attribute line in addition to comment and calc lines. Attribute lines are used when the length of time of execution **of** a primitive is directly related to one **of** its input values. In this case, the input value **is** the desired time delay in milliseconds end also controls the length of execution of the primitive. **<sup>p</sup>** Normally, the maximum execution **time** for a given primitive appears in the primitive title line as the second number **after** the second colon. The units are in clock cycles. **A** negative number is treated **as a flag** to indicate that the actual attribute **needs** to **be** calculated at code generation time. The flag is also the offset value, starting from the primitive title line, of the line number where the attribute calculation can **be** found.

**In** the case of 's.fixedwait', the attribute line is 'attr time =<time>\*4000' and means take the input value and multiply it **by** 4000, with the result being the real execution time for this primitive in **terms** of clock cycles.

The factor of 4000 comes from the fact that **1** millisecond equals 4000 clock cycles with **a** 4 Mhz clock. The Z-80A supplied on the Pro-Log cpu board uses a 4Mhz clock.

كمشارعة المستوركين المستكره التعارض أتبع لتناول والمكاركية أتبعه والمستعار والمستعار والمستعار

There is a format error in the way the Translator produces this primitive. Specifically, there is a missing **0** colon; the format should **be** 's.fixedwait **(10:)'** instead of "a.fixedwait **(10)1.** Normally the missing colon would cause a fatal error within the **CSDE** program but the program has **been** modified to accept 's.fixedwait' without the colon. Informative error **messages** still result to remind the designer that the Translator requires modification.

3. **5.call** 

The primitive, 's.call', **comes** from the syntax, <PERFORM TASK> **::= \*ID\*,** and gives the designer the ability to execute one **task** from inside another task without first having to check the other task's associated contingency. The Z-80 code to implement this primitive consists of a call instruction to a label that marks the desired task's subroutine. Although logically correct, this primitive is not useful within CSDE because no mechanism exits to account for the extra run **time** that is incurred when a task is executed in this manner. If "s.call' is used, **CSDE** will not have **an** accurate execution time statistic for a given design and could falsely generate a realization of **a** problem that **does** not **meet** the **designer's** timing requirements.

**38**

**S:::::**

**As** discussed below in section IV.C., the **CSDE** program underwent extensive revision to improve efficiency and ease **of use.** An indirect benefit of primitive testing for this thesis was that the revised **CSDE** program was able to **be** debugged. While important to the overall **CSDE** project this **sometimes** caused great frustration when **CSDE** program errors slowed down the testing process. Primitive testing also validated the usefulness of the **CSDE** workstation.

## **A.** TESTING **SEQUENCE AND EXAMPLE**

**A** detailed user's manual for working within the **CSDE** environment is contained in Poole's thesis (Ref. **12].** It specifies the exact command sequences to use the **CSDE** program on the **NPGS** Computer Science **VMS** Vax **11/780.** It also explains how to **use the CSDE** workstation to transfer **files between the** Z-100 and the VAX, assemble and link Z-80 programs produced **by CSDE,** and download resultant hex files to the Pro-Log. The process is summarized as follows.

Once a **new** primitive realization was written and added to the Realization Volume as discussed in Chapter **3,** a short4 **CSDL** problem was written to **exercise** it. Appendix B shows the proper **CSDL** format to **generate every primitive except** "s.not'. The file containing the **CSDL** problem was renamed **DAT.DAT. as** required for input to the Translator. The **problem was** then run through **the** Translator to generate the primitive list, application timing **able, symbol** table, and

#### IV. TESTING **AND** DEMONSTRATION

The objective during testing **was** to verify **that every** primitive in the revised **Z-80 Realization Volume** could **be** processed through **CSDE** to produce error free code that would run on the Pro-Log computer. This **applied** to newly constructed primitive realizations **as** well as those retained from Smith' Z-80 Volume. **All** primitives **were** successfully tested at least once except for 'a.in', 'a.ni', and 's.not'. The first two were discussed in section III.C.7. and the latter was not tested because the Translator would not **generate** it. Many **unsuccessful attempts were made** to discover the proper syntax for 's.not' since the Backus-Naur form specified **by** Carson failed to work.

To **minimize the** potential for multiple errors within one **test** problem only one **new** primitive was tested at a time. This involved writing simple **CSDL** problems for each primitive usually with only two contingency task pairs. The testing was not exhaustive. For example, if a primitive like **'&.ge' (checks** condition for **greater** than or equal to) **was tested,** not **all** possible combinations of positive and **negative numbers were submitted as** input data. This was **because of time** constraints and **the** fact that Smith already **tested the** logic of **his** Z-80 code during development of the original Z-80 Realization Volume.

inclusion in **a** controller program. This **feature is** available for use, utilizing the global variables 'initlk' and larnd'. Figure **9 demonstrates** how blocks **of** code to **be** executed once (for initializations) might **be** realized.

The primitive, 's.monitor', also contained a means of generating code within a controller program that would only **be** executed once before entering the monitor section. This was different from the method use in "a.main' in that a boolean flag, '@initial', **was** checked to **cause** a jump to another **segment** of code that might **be** used for such things **as** initializing variables. This initializing block of code **was** realized from two primitives, 's.initalcons' and 's.initalend'. **These** primitives are not produced **by** the Translator and were discarded along with **the statements** in '&.monitor', that **referred** to them. The method available **in .** sa.main' for initializations **is simple** and more flexible. Initial **values** of variables are currently **set** at zero when a controller **program is assembled by use** of **assembler** statements such **as 'defw 0.**

Finally, the primitive, "h.clock', was rewritten to correctly describe all jumper connections required on the cpu board to implement a **I** millisecond clock. The original version of "h.clock' listed only one of the **six connections** required to enable channel **0** to **feed channel I** of **the** ctc.

**50**

**.- , ,-, .. . • ,** *...* . **...** *.* . .9- **-. . - ....** *.-. ...* **--. ' "**

not implemented in the revised Realization Volume, such block& could **be** realized **by** modifying existing primitive realizations with 'incl' or 'call' statements. These statements could, in turn, reference other software primitives whose code would **be** executed only once upon

Sample Software Output from CSDE **COMMENTS** \* **Z S Gaeg :.Code** generated from the primitive 's.main' **--- jp** GhO **<--** 1This instruction appears in the **\* SI-- ---** --- realization **as 'jp** Ui~initlk)'l where initially, initlk = 0. (other code) ------------- This instruction would appear t the realization as a part of the realization as a part of the real in the real in the real in the set of the<br>In the real in the real in the set of the set of the set of the set of the set of the set of the set of the se 3p **80**0 <-- 1 '3p **80<arnd>' where initially,<br>@i0: nop 1 arnd = 0.** --- **SiO:** nop Iarnd **a 0.** (code here  $\vdash$  This block of code is executed<br>executed once)  $\vdash$  once. When the monitor starts  $\mathcal{L}_n$  once. When the monitor starts \* I executing by calling contingency<br> **3p** @il <---- | task pairs.this block will 3P @il <---- | task pairs,this block will<br>@@O: nop | | always be jumped. **\$Go:** nap **1 \_1** always **be jumped.** (other code) **I<sub>-----</sub>** The global variable, initik, has \* - been incremented **so** initlk **1l.** -)Sspver: nap I **Monitor section. I** (monitor code) ÷  $\mathbf{I}$ **jp** Gapvsr  $\mathbf{I}$ 1 O il: **3p** Uspvar **<--** This instruction comes from 's.end' and marks end **of** blocks of **code** to **be** executed once.

> Figure **9** Realization of Blocks of **Code** to **be** Executed Once Only

serve as a counter for the loop structure produced **by** "s.weitleast'. Also, care must **be** taken when picking the values to **be** inserted in the **label** arguments so that they are different from **label names used elsewhere** in the primitive list.

## **10. Changes** to Smith's Primitives

**Three of** the primitives retained from Smith's Z-80 Realization Volume **were** revised significantly. **Hany** of the others required minor corrections, most regarding incorrect byte counts. In a few **cases,** comment lines were added to clarify certain points regarding the structure **of** a particular primitive. Generally, Smith was thorough and the logic of his Z-80 **assembly code routines was flawless.**

**The primitive, '&.main', appears** in **the second** line of **every** primitive list **generated by the** Translator. **The 's.main'** realization contains **the code** that **appears** at **the** top of every software output from **CSDE.** Smith included **statements** that would allow a **designer** to specify a debug mode. **A** controller program produced from **CSDE** in debug **mode** could **be** run and **tested** on a **C/PH based** microcomputer. **These references** to debug **mode were eliminated since,** with **the use of the CSDE** workstation, testing on the Pro-log is **more effective.** Another capability of **"s.main' was retained** to **generate blocks of code** within **a** controller program that **are** only **executed once before the** monitor loop **is entered. Smith referred** to **this as** hardware initializations. Although

'4S.waitleast' realization required several additional arguments to **be** present in the title line then those generated **by** the Translator. The differences are **displayed** in Figure **8** as well **as** proposed **CSDL** syntax changes. Note that editing the primitive list requires more than just changing the 'a.waitleast' title line. An additional variable may need to be added with an 's.var' primitive to

والمواسب والمراجلية

والمستحقق والمستحدث والمستحدث

Current **CSDL** Syntax:

"WAIT SABLE+1: 500MS"

Proposed **CSDL** Syntax:

"WAIT SABLE+1: 500MS: 1500MS" **<sup>A</sup>**: **max** time integer result\_\_: Similar period from this expression

Sample Output From Translator (unedited)

P 47s.waitleast **(GTO1.8:500)**

Required Format for Input to **CSDE** Program (with argument explanations)

**1** 2 **3** 4 **5 6**

P 47s.waitleast (@T02,@T01,@05,@06,500,1500:8,8)

**-** variable to **be** used for loop counter **-** variable containing integer result **-** top label **-** bottom **label -** time period 6 - max allowed time period

Figure **8** Changes Required for 'S.waitleast'

Thus, there would **be** no reason to incorporate a polling routine, knowing the result could never change. The **CSDL** syntax and the Translator should **be** corrected to allow additional primitives within the boolean wait routine such **as ".asensecond'.** It would then **be** possible for the result **of** the final expression to change during the specified time period. The boolean wait realizations have been written accordingly.

## 9. S.waitleast

This primitive - nerates a software **delay** that is computed **by** multiplying the integer result **of an** arithmetic expression **by** a specified time period. The integer result is passed to "s.waitleast' from primitives that appear above it. The specified time period appears in "s.wattleast'. The syntax for it is <WAIT>::= WAIT <EXPRESSION) **:** <PERIOD). An example can **be** found in Appendix **B** in the task, **NSGDSPLY.**

When code from this primitive **is** incorporated into **a** task the execution time **of** that **task** becomes variable based on internally coaputed results when the controller program is running. Since these changes in execution time occur completely external to **CSDE,** there is no way to achieve accurate timing statistics when the program is generated unless the designer can specify **some** maximum delay in the **CSDL** problem. Additionally, since the integer result passed to 's.waitleast' is **passed** via a variable and not an absolute number, the **loop** structure used in the

implementation can **be** found in the comment lines for **asetime'** and 'h.clock' in Appendix **E.**

ਨਾ ਨਾਨ ਦਾ ਸ਼ਾਮਿਤ ਦਾ ਦਾ ਦਾ ਸਾਹਿਬ ਸ਼ਾਮਿਤ ਦਾ ਸੰਸਾਰ ਦਾ ਸੰਸਾਰ ਦਾ ਸੰਸਾਰ ਦਾ ਸੰਸਾਰ ਦਾ ਸੰਸਾਰ ਦਾ ਸੰਸਾਰ ਦਾ ਸੰਸਾਰ ਦਾ ਸੰਸਾਰ

**The CSDL** syntax currently calls for the **time period** to appear in 's.boolwait' and not in 's.stboolwait'. This is wrong **because CSDE needs the time** period at **the** beginning of the boolean wait construct to insure accurate timing statistics are kept. This is accomplished **by use of** an attribute line in 's.stboolwait' **as is** similarly done in the primitive, 's.fixedwait'. Editing **of** the primitive list output from the Translator is required **a** shown in Figure **7.**

Sample Output From the Translator (unedited) **P 36s.stboolwait(@03:)**<br>**P 37s.eq** (@T01, (@TO1,LIGHT,@CO6:8,8,8) **p** s.boolwait (UTO1,s03,604:S,1700) **<-- 1700** is period in **HS**

Required Format for Input to **CSDE** Program P 36s.stboalwait(s03.1700:) **<-- time** period **P** 37s.eq (@TO1,LIGHT,@CO6:8,8,8) here<br>P 38s.boolwait (@TO1.@O3.@O4:8) P 38s.boolwait (@TO1,\*oa,G04:8)

Figure **7** Changes Required For Boolean Wait Primitives

**A** logical error exits in **CSDL** relating to the **expression** primitives that may appear between 's.stboolwait' and 's.boolweit'. Currently, only one expression may appear. which **means** that onci the boolean wait routine is entered **there** is no way that the result **of** the expression could change while waiting for the specified period to expire.

expression is checked until either the result is true or the specified time has expired after which the rest of the **task** is executed. An example can **be** found in Appendix **B** in the task, 'KSGDSPLY'. The syntax for 's.stboolwait' **is** <WAIT **HEAD) ::-** WAIT UNTIL and for "s.boolwait' **is** <WAIT **UNTIL> .::** <WAITHEAD) <EXPRESSION) **:** <PERIOD).

The logic **of** the realization is fairly simple. The primitive, 's.stboolwait', **sets the time** to check the expression **by** calling another primitive, 'a.setime'. This is analogous to setting a timer, in this case the counter timer chip (ctc) on the Pro-log cpu board. Then it establishes a **label** for the top **of a** mini polling routine. The expression primitive would appear between "s.stboolwai" and 's.boolwait'. Finally, 'a.bolwait' completes the polling **loop by** first checking the result **of** the expression primitive. **If** the result is true the routine is exited. **If** the result is **false,** the current time is read from the ctc. **If** the time is expired the routine is exited. Otherwise a **jump** is executed to the top **of** the loop.

The primitive, "6.setime', is not generated **by** the Translator. It was written as a separate primitive to maintain the modularity **of** the Realization Volume and to **allow** testing **of** the **CSDE** 'call' instruction in the primitive, "s.atboolwait'. It sets up the ctc as a down counter which decrements at **1 ms** intervals. Details of

# **7.** S.in and Sni

J

 $\ddot{\phantom{a}}$ 

Ċ

These primitives are produced when a timed block **is** specified. **A** timed block is a nested set of actions within **a** task or function, with its own timing criteria. This timing criteria **is** in addition to any criteria specified for the parent task or function in the application timing table. An example can **be** found in Appendix **B** within the function 'TPOLL'. The syntax for s.in is **<TIMED\_BLOCK\_HEAD>** ::= IN **<PERIOD>** and for s.ni is <TIMED BLOCK>::= <TIMED\_BLOCK\_HEAD> **DO <STNT GP> END** IN.

These primitives **are** in the **same** format **as** they originally appeared in **Ross's 8080** Realization Volume. **They were** added to the Z-80 Volume for purposes of **completeness** only and cannot **be used** in their **present** form. This is **because the** mechanism **by** which the **CSDE** program would implement a nested timing requirement is not functional. **No** effort was expended to correct this problem because it was reasoned that **if** a designer had an inclination to specify **a** tined block he could just as easily take the actions in question and put **them** in a separate task or function.

## **8.** S.Stboolwait and a.boolwait

**These** primitives are generated when a boolean wait construct is specified. This construct would **be specified by** a designer when he wanted to check the **results** of an arithmetic expression for a fixed time period. The

executed for **every** repetition **of** the loop. For correct timing **statistics the** execution times for both the condition checking primitives before 'e.whilocon' and the action primitives after 's.whilecon' **be** must multipliad **by** max loop count. This requires that the max loop count value appear in 's.whilestart'. The primitive realizations have **been** written accordingly. Editing of the primitive list output from the Translator is required whenever the whiledo-loop primitives are generated. Examples of the changes required are shown in Figure **6.**

**Sample** Output From Translator (unedited)

P 31s.whilestart(803:)

(condition checking primitives)

- **P** 33s.whilecon (ST01,604:4) (--'4' **is** max loop count. Precision **of** OT01 is (action primitives) missing.
- P 38a.whend **(603,604:)**

Required Format for Input to **CSDE** Program

- P 31s.whilestart(@03,4:) <---Max loop count here. (condition checking primitives) **7-**
- **P** 33s.whilecon (ITOl,604:8) **(---** Precision of GT0l added. (action primitives)
- P 38s.whend (903,004:)

Figure **6** Changes Required For 's.whilestart'

available within the primitive. Consequently, the primitive realization was **constructed** to accept the following format:

I

**I**

s.forcons **(COUNT,6C02,C04,003,604,120:8,8,8).** The max loop count value **also** appears in the "s.forend' primitive **as generated by** the Translator. It is not required for proper construction of a for-loop and is ignored. Manual editing of the primitive list output file from the Translator is required whenever the for-loop primitives appear. Otherwise a fatal error will result upon running the **CSDE** program.

**6.** S.whilestart

This primitive is used in conjunction with the primitives, 's.whilecon' and 'a.whend' to construct a whiledo-loop. Its functions are to establish a label for the beginning **of** a while-do-loop and manipulate the **max** loop count using the global variable, 'reps'. This is similar to the method used in 's.forcons'. The **CSDL** syntax **is** '<WHILE), **::a** WHILE'. Again, there is a problem as to where the max loop count **is** placed.

The **CSDL** syntax currently calls for max loop count to appear in the 'a.whilecon' primitive and not in "a.whilestart'. This **is** wrong because the condition to be checked to **determine** if the while-do-loop should be **<sup>I</sup>** continued appears **as** other primitives between 's.whilestart' and "s.whilecon'. Thus, **these primitives, as well as the** primitives appearing **between** 'a.whilecon' and 'a.whend'. .re

is the factor **by** which the execution time **of** each primitive **is multiplied** prior to being accumulated **by** the timing analyzer. It **is** normally **set** equal to **1** but in **the case** of a loop it **is set equal** to the value **of max loop** count specified **by the designer. Once the 'a.orend' primitive is** encountered, the value **of 'reps' is reset** to the value it had upon entering the for-loop. Previous values **of 'reps'** are **saved** and recovered through the **use of a** stack inside the **CSDE** program. This stack **is** only **used** for the global variable **'reps'** and manipulated with the statements, **'calc** push **reps'** or 'calc **pop reps'.** This stack arrangement allows the construction of **nested** loops.

The format of the realization title line is slightly different for the primitive format generated **by** the Translator because of an error related to the positioning **of** the value for max loop count. Currently the Translator output appears **as** follows:

a.forcons **(COUNT,GC02,6C04,103,604:8,8,8,120).**

The criteria section of the title line (to the right of the colon) should contain only values corresponding to the variables in the argument section (to the left of the colon). In this **case there are 3** variables and 2 **labels** in the argument section and **as** such there should only **be 3** values in the criteria section. The value, 120, is the specified max loop count and should **be** in the argument section instead **of** the criteria section in order to **be**

#### 4. S.equivalenc and S.implicate

Both of **these primitives perform** logical comparisons **between** two **expressions** in the same manner as 's.or' or "s.and'. The inputs to **them are the boolean results** of 2 expressions, true **(ff** hex) or false **(00** hex). The output is a boolean result according **to** the specified truth table CRef. **16: p. 81].** Truth tables for both primitives can **be** found in Appendix E in the comment lines for each primitive. The **CSDL** syntax for 's.equivalenc" is '<EXPRESSION) **::=** <EXPRESSION) **as** <EXP\_2)'" and for **"s.implicate' is '<EXP\_2> ::a** <EXP-2> **a)** IEXP **3)'.**

بالمقالح بالمسارد والمقالحات والمتحال والمراجات والمحافظ والمسابقة والمسابقة والمستحكم والمحافظ والمحافظ والمحافظ

5. **S.forcons** 

This primitive **marks** the top of a for-loop and **was** already included in Smith's Realization Volume under the primitive name 's.forstart'. Statements have been added to properly account for changes in execution time that **arise** depending on how many times a for-loop is **executed. Also,** the arrangement of arguments within the title line is slightly different from the format output from the Translator because of the rules **by** which primitive realizations **must be constructed. The CSDL** syntax is '<FOR **HEAD) ::=** FOR **\*lD\*** FROM <EXPRESSION) TO <EXPRESSION> **: <MAX** LOOP **COUNT>'.**

To accurately **keep** track **of** total execution time during **loop** operations Ross incorporated the global variable, **'repe',** in the **CSDE** program. The value of 'reps'

**39**

**" , ,** " **...** . <sup>w</sup>. ..**'". .- ..** ; *...* **'** . . **,** . .. *.* - ." **' : f'''' -** "

Translator error file. **These files** were **discussed** in Chapter 2. It was important to view the Translator error file before inputting the problem to **CSDE** because this was the only way to know if the **CSDL** program contained any syntax errors. Any manual changes to the primitive list were made using the **EDT** editor available on the VAX. Next, the **CSDE** program, currently named CLIB, **was** run to produce a software listing, a hardware listing and a debug file. Different levels of debugging **may be** selected from the initial CLIB menu. The software listing was then downloaded to the Z-1OO microcomputer, part of the **CSDE** workstation. On the Z-100, it was **assembled** and linked to produce a hex file. The hex file was downloaded from the Z-100 to the Pro-Log where it was finally executed.

As mentioned above, different **levels** of debugging may **be** selected when running the **CSDE** program. When level **0** is selected only the actual error message lines will appear in **the** debug file. When level **3** is **se** .cted an extensive chronological record of **CSDE** program execution is written to the debug file. In most cases it was easiest to select level **0** and if errors developed, rerun the problem with a more detailed debug level selected. Another point is that **3ust** because the **CSDE** program flags errors does not mean that an unsatisfactory realization has been produced. In **some** cases, such as with 's.fixedwait', only non fatal

informative errors are generated. This was mentioned in section **III.C.2.**

An actual **test** program and all related files are **"K.** contained in Appendix F. This **CSDL** problem was written to **test** the primitives associated with a while-do loop. Referring to the problem, 'FUNCTION **EACHi' is** a contingency which **senses** an input value, stores it in the variable, 'ARGi', and **sets** the boolean variable, **'EAC41',** equal to **-1** if "ARGt' **is less** than or equal to 2. The boolean variable **is set** equal to **-1.** because **-1** decimal is represented **by** FF hexadecimal in twos complement form. **A** boolean true value is defined as FF hex. The **net** result is that if "ARG.' **is less** than or equal to 2 than the contingency is true. The **'CONTINGENCY** LIST' specifies that if **'EACH1"** is true then **'TASK ONLITA'** must **be executed.** Both the contingency and task must **be** completed within **1600** milliseconds including any other blocks of code that **are executed** during the remaining portion of the current monitor cycle.

The while-do loop comprises the bulk of 'TASK ONLITA'. The **net** result of the while-do loop is that the values **1, 3, 5,** and **7** will **be** output at **250 as** intervals and can **be** viewed in binary form on the **8 leds of** the Pro-log keyboard/display card. This display will only occur if the contingency **is** true, **i.e.** both keyboard/display card rocker switches are off or only the right switch **is** on.

The second contingency task pair, 'EACH5' and 'OFFLT', causes **a 500 me** delay with **all** lode **off** for any of the four possible input values. **See the discussion** of **'.asnsecond'** in section III.C.1. for **more** information on the four possible input values.

فكالكامن فالحامة فالمائية فكالتامة فكالحامة فالمتاح والمائية والحامة المائية والمائية والمائية وأمار وأراح وأراح والمائية

p

L.

Following the **CSDL** problem are the three Translator output listings **used by** the **CSDE** program. **They** are the primitive list, application timing file and symbol table. The primitive list as shown in Appendix F, was modified from the original Translator output to position the value for max **loop** count as the second argument in the primitive 's.whilestart'. **See** Figure **6** in section **III.C.6** for an illustration of this change.

Finally, the software, hardware and debug listings are displayed exactly as produced from the **CSDE** program. The software listing is ready to **be** assembled and the debug listing was generated in debug level **0.** The errors **.** contained therein are for information only and relate to the missing colons in the 's.fixedwait' primitives.

#### **B.** TRANSLATOR ERRORS

During the course **of** primitive testing, **some errors were** discovered in the format of primitives generated **by** the Translator. Other Translator errors relate to the manner in which it handles numbers and determines the precision of

**55**

**.-" {'- '.- i-..--: " :. -. --".o' -. -.--. , } " } ' .-" " -".i- .i L "- " -". ..-' " ... ... ..- .. " . ...- ..- -...-- ' -.. .- -. ': --**

internally generated variables. **All** Translator errors are summarized in Appendix **G.**

đ

Most format errors relate to the placement **of** values for loop counts or time within the primitive title **lines. These** have been documented in Chapter III.C. and apply to the following primitives: "s.forcons', 's.whilestart', Ps.whilecon'', "s.stboolwait', "s.boolwait', and 's.waitleast'. The primitive realization for 's.waitleast' also contains many more arguments than in the Translator version and modification to its syntax in **CSDL** is also required. This is detailed in section III.C.9. **A** final format error is that the primitive, 's.fixedwait', is generated without the required colon after the value for time. The functional mapper module of the **CSDE** program has been modified to accommodate this error. When encountered **by** the **CSDE** program, error messages are generated and then the required colon is inserted in the correct location. **All** errors except for 's.fixedwait' require manual correction **by** editing the primitive list prior to running the **CSDE** program.

Although **CSDL** syntax rules allow time units **as** small as nanoseconds, the Translator correctly generates only time values accurate to the next lowest millisecond. For example, if a **CSDL** problem contained the statement, 'WAIT **600 US',** the Translator would generate the primitive, 's.fixedwait (0)'. All time values generated by the

Translator are in milliseconds and any primitive realizations that take input values **of** time must be written accordingly. Milliseconds **are** excellent time units when long delays are required, especially for demonstration programs that utilize the **leds on** the Pro-log keyboard/display board. However, for **more** flexibility in possible controller designs, the shorter time units should be available for **use.** This is because **some** applications, for example a jet engine start controller, might require more stringent response times.

I

L

**There are** two other problems relating to the Translator's handling of numbers in general. One **is** that it only recognizes integers. For **example,** if a **CSDL** problem **segment was written as 'COUNT:=COUNT10.6',** the number, **10.6,** would **be passed** to the primitive list **as simply 10. The second problem involves the criteria used** to create **16** bit constants instead **of 8** bit constants. For example, if a **- CSDL** problem **segment was written as 'COUNT:=128", the** primitive, 's.cona **(ICO1,128:8)-** would appear in the primitive list. If the value **was 129** instead **of** 128, the primitive, e.cons **(6C01,129:16)'** would appear. This **is** wrong **because** the largest positive twos complement number that can **be** specified in an **8** bit word is **127.** Therefore the decision point for specifying **8** bit or **16** bit constants should **be** between **127** and 128, not 128 and **129.**

**57**

*.* **....... .......-... . .. . ... ....-. . . ,**

One other error relating to the precision **of** variables occurs when dealing with primitives that **use** boolean variables. For example, the primitive, **"s.eq', has three** arguments and compares the values **of** the second and third arguments for equality. Upon completion of the equality test, the first argument **is** set equal to FF **hex** for true or **00** hex for false. Since the first argument is always used **as** a boolean variable, an **8** bit precision will always **be** sufficient **even** if the other arguments call for **16** bit precision. **All** relational primitive realizations **were** written assuming the boolean argument will always have an **8** bit precision. Unfortunately, the Translator **generates a 16** bit boolean argument whenever either **of** the other arguments

Example Relational Primitive (unedited)

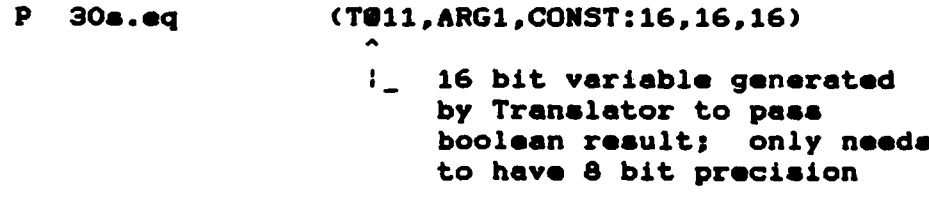

Required Format for Input to **CSDE** Program P **30s.eq (TSO1,ARGI,CONST:8,16,16)**

Figure **10** Changes Required for Relational Primitives

has **a 16** bit precision. This results in criteria check errors from the **CSDE** program whenever large numbers

requiring **16** bit precision **are** compared within **a** relational primitive. Primitive lists containing such errors must **be** corrected before running the **CSDE** program. An example is contained in Figure **10.**

**• °** ...-

*°'1*

The final Translator error requiring correction is that if variables are declared as type **DUPLEX,** any subsequent **use of** those variables in a **'SENSE ',** or **'ISSUE'** statement results in syntax error messages. This is wrong because the whole concept **of DUPLEX** type variables involves their **use** for either input or output. This was discussed in section **IZI.C.t. ""**

# **C.** THE **CSDE** PROGRAM

**As** mentioned in Chapter **1,** the **CSDE** program underwent revision during the course **of** research for this thesis. Most changes are transparent to the user and involved streamlining the **CSDE** program source code to improve efficiency. Additional improvements over the **NEWCSDL |** version used **by** Smith and Riley include the addition **of** <sup>a</sup> user friendly menu and elimination **of** the need for the **\_** input file, MONTER.DAT. This file contained the primitives **.** required to generate the monitor section **of a** controller program. The monitor primitives were already contained in the Realization Volume and thus, MONTER.DAT was really not **needed.**

**59**

**. . . . . .°,.o .°** *°* **.. . \*..° ,. .\* , " . . ..** *o* **-. . . . ,. .-. ,... • . ' ,** *..* **o,** *.* **°**

**,, "-- •- -" -m i ..... . .... ...**

The revised **CSDE** program, **CLIB,** was exercised frequently while developing and testing **new** primitive realizations. Many errors that **had been** introduced during its revision were identified and corrected **as** testing progressed. The importance of good communication between the user **(me)** and software maintenance personnel (Mr. Lukas) was **made** very **.** clear. Despite delays due to errors in CLIS, testing for this thesis could not have **been completed** without it. The **CSDE** workstation **also** proved invaluable in reducing testing time per primitive compared to the methods **used by** Smith.

Realization testing and debugging CLIB uncovered an important idiosyncrasy of **CSDE.** Specifically, the input file containing the list of global variables, usually named **GLOBALS.DAT,** has a strict format. Certain positions within the globals file are reserved for global variables used internally **by** CLIB. If a **new** global variable **used** within **a** primitive realization **is** accidentally placed in one of **these** 'hard wired' positions unpredictable errors will **be** generated. The current global variable file contains **some** global variables that are not found in the Revised Z-80 Realization Volume. **These** variables **were** added **by** Smith because they were used in some of his primitive realizations from the original Z-80 Realization Volume. Since these primitives have been deleted from the Revised **Z-80** Realization Volume, **some** global variables added **by** Smith **serve** no function **as** far **as primitives are concerned.**

 $\mathbf{60}$ 

**A, ",.**

However, because of their position in **GLOBALS.DAT** they might still be used internally by CLIB. Thus, global variables not found in **the Revised** Realization Volume have **been** retained to insure that CLIB runs correctly. If any **new** global variables are added in the future they should be added at the bottom of the file. Also, the number at the top of the file, indicating the total number **of** global variables, should **be** adjusted accordingly. Figure **11** displays the contents of the current global variable file.

I

**..**

° .

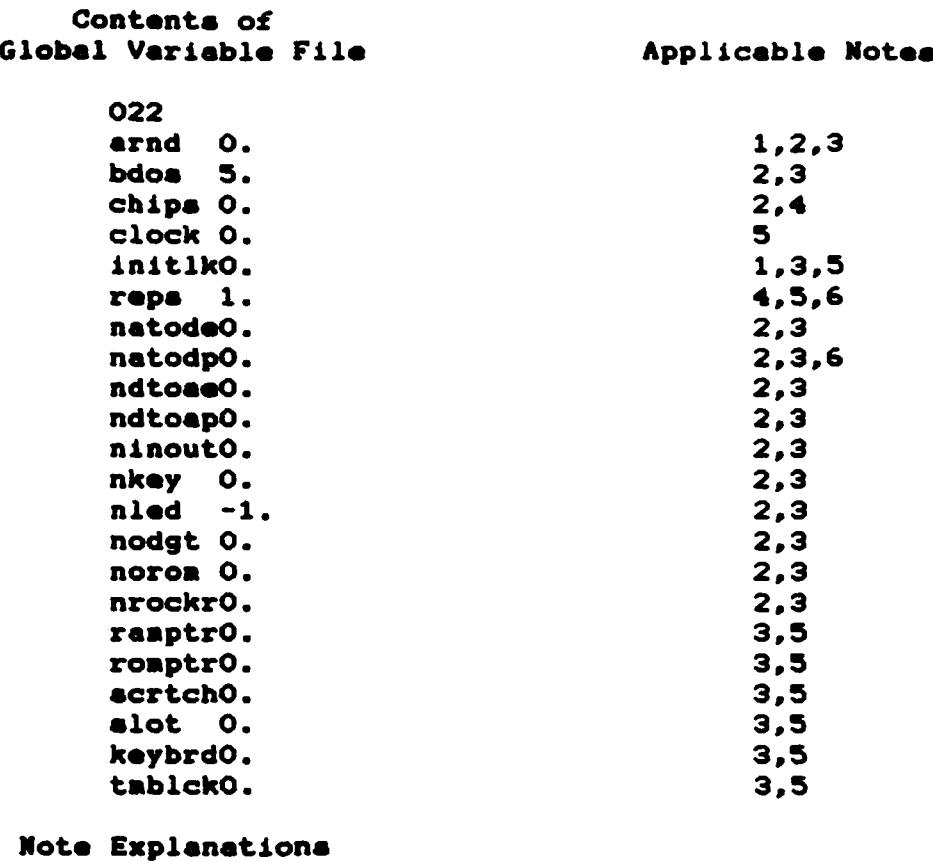

- **1 --** Available for **use** if initialization **primitives are added. See** Figure **9.**
- **2 --** Not **used** in **Revised** Z-80 Realization Volume.
- **3 -- Added by Smith, used** in original Z-80 Realization Volume.
- 4 **-- Used internally by the CSDE** program, **CLIB.**
- **5 -- Used** in **Revised** Z-80 Realization Volume.
- **6 --** Known 'hard wired' position **used by GLIB.**

Figure **11** Contents **of** Global Variable File

. . . - **.o.** .

#### V. CONCLUSIONS

**I**

 $\bullet$ 

The goals for this **thesis have been** accomplished. **All** but **a** few discrepancies have been resolved between the Translator and the Z-80 Realization Volume. **Numerous test** problems have **been** run through the entire **CSDE system,** from **CSDL** problem statement to operating program on the Pro-log microcomputer. **These** test problems, **as** implemented on the Pro-log, can **be** considered true controller realizations since changes in input values result in different output **values.**

**More** complex problems should **be** demonstrated in the future. This will require the addition **of** more complex **1I/** hardware with accompanying modification to the **I/O** primitive realizations. **If,** for example. Riley's **jet** engine controller were to **be** demonstrated, a means would also **be** needed **of** simulating the various parameters to **be sensed.** An array of potentiometers connected to analog to digital converters might be utilized for this purpose. Similarly, outputs from the controller would need to **be** displayed differently then the current method using **leds. Complex** problems might require more memory than the currently available **16k** RAN.

**The Translator errors discussed** in chapter IV should **be** corrected. This would result in complete compatibility

between component parts **of CSDE** and would eliminate the need for manual modification of intermediate primitive lists. Another modification to the Translator might **be** to improve the clarity **of** its error **messages** when **CSDL** syntax errors **are** encountered. Currently, these **messages** are extremely difficult to understand since they only point out the location **of a** syntax error within a **CSDL** problem. Until a syntax directed editor or language manual is developed for **CSDL,** the error detection facility of the Translator is the only aid available for writing correct **CSDL** problems.

This **thesis** research was primarily an **exercise** in software maintenance. The problems encountered and effort expended to solve those problems were invaluable in demonstrating why software maintenance requires such large proportions **of** government and industry data processing **resources.** For **example,** the concept of continuity **between** development personnel **became** quite clear **as** many questions **arose** concerning previous researchers work. Had personnel such **as** Carson, Smith, and Riley **been** available for consultation, much time probably could have been saved. The importance **of** good communication between users and maintenance personnel was proven **as** the revised **CSDE** program was successfully debugged. This also illustrated the difficulties that **arise when** two components **of** a system that effect each other undergo maintenance at the **same time.** Errors in the **revised CSDE** program caused some unanticipated

delays in the testing of now primitive realizations. Finally, **good** documentation is mandatory for a successful software maintenance project.

# APPENDIX **A**

# PRIMITIVES AVAILABLE FROM TRANSLATOR

This appendix contains a list of all primititives that can be produced by Carson's translator. The corresponding production number can **be used** to find the Backus-Naur syntax structure in the listing of the **CSDL** language in Carson's **thesis CRef 8: pp.** 47-54]. **A** brief phrase describing each **primitive is also supplied.**

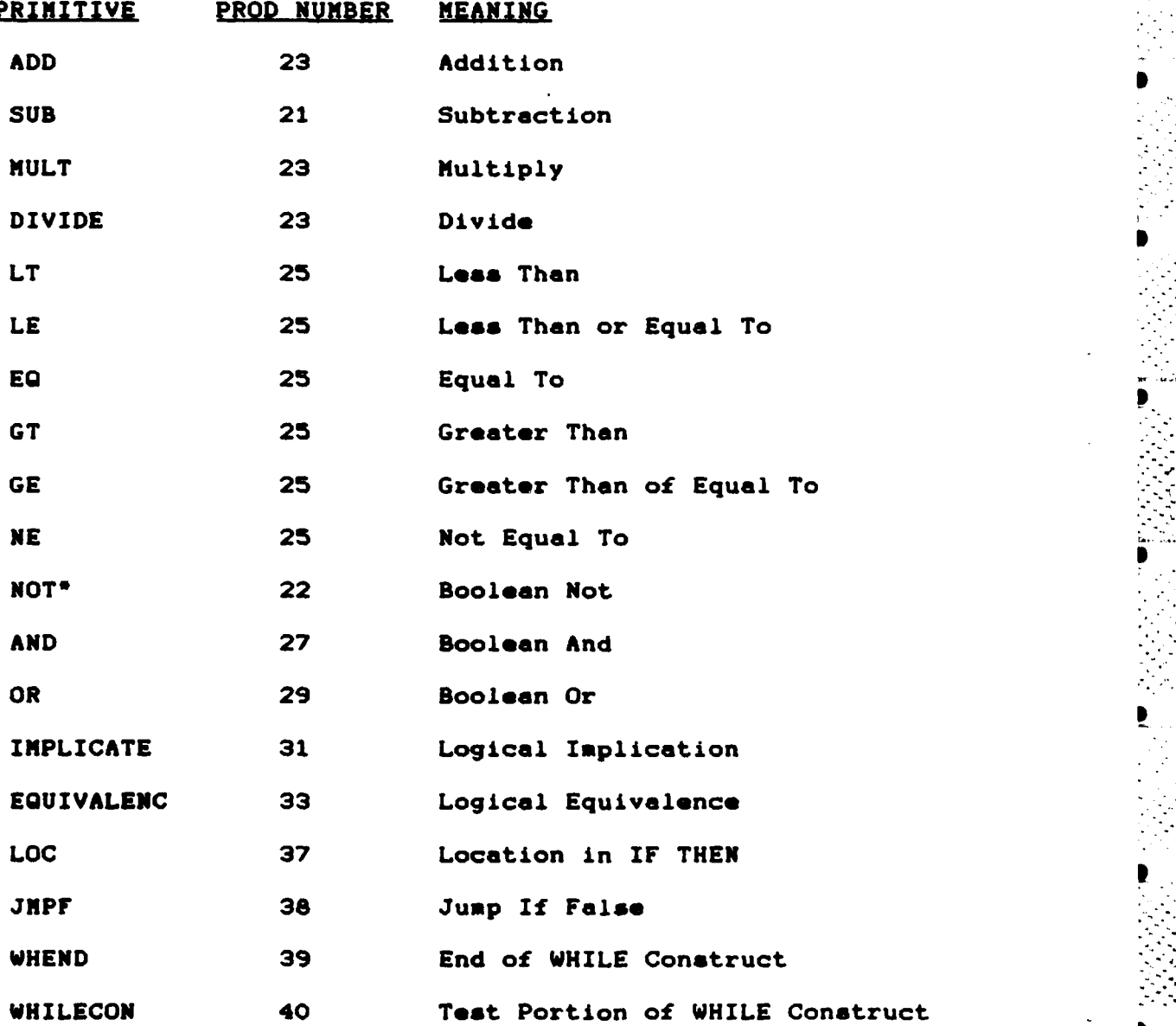

**66**

**p'i •-**

- m.This primitive is called **by** 's.stboolwait'.
- **m.The** Translator produces 2 versions of 's.var' and both **are** compatible with the Realization Volume.
- **???** This Translator primitive **was** not generated **by** Carson's original **CSDL** teat program and subseqent attempts to generate it proved unsuccessful.\*

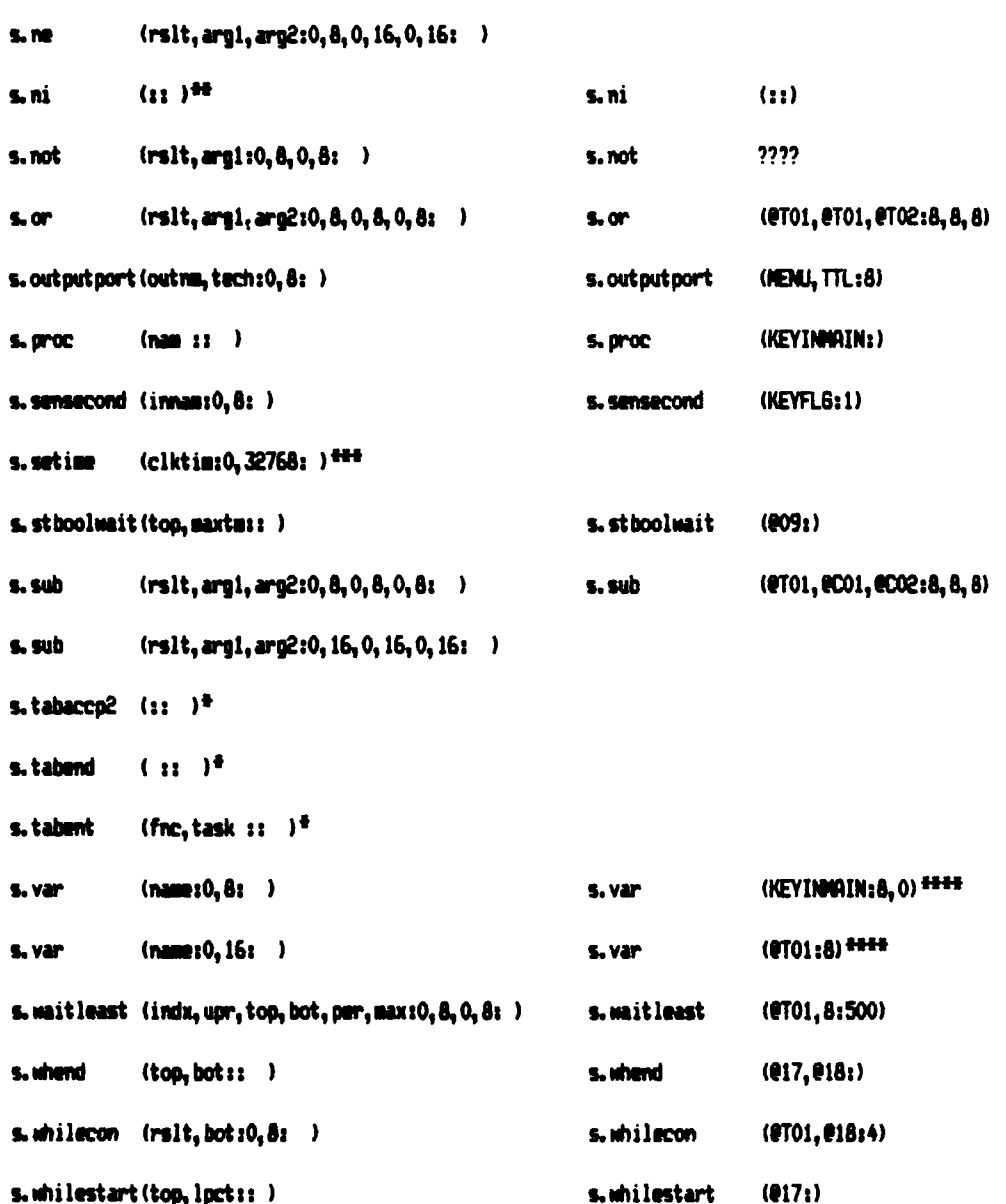

- **These primitives are used by the CSDE system** to  $\bullet$ **construct the monitor section of the generated controller program. Although they must be present** in **the Realization Volume, they are** not produced **by** the **Translator because the monitor strategy is** not **controlled by the designer** who **writes the CSDL problem.**
- **\*. These primitives were added** to **the Realization** Volume  $\bullet$ for **completeness** but **ore** not **useable as currently implemented.**
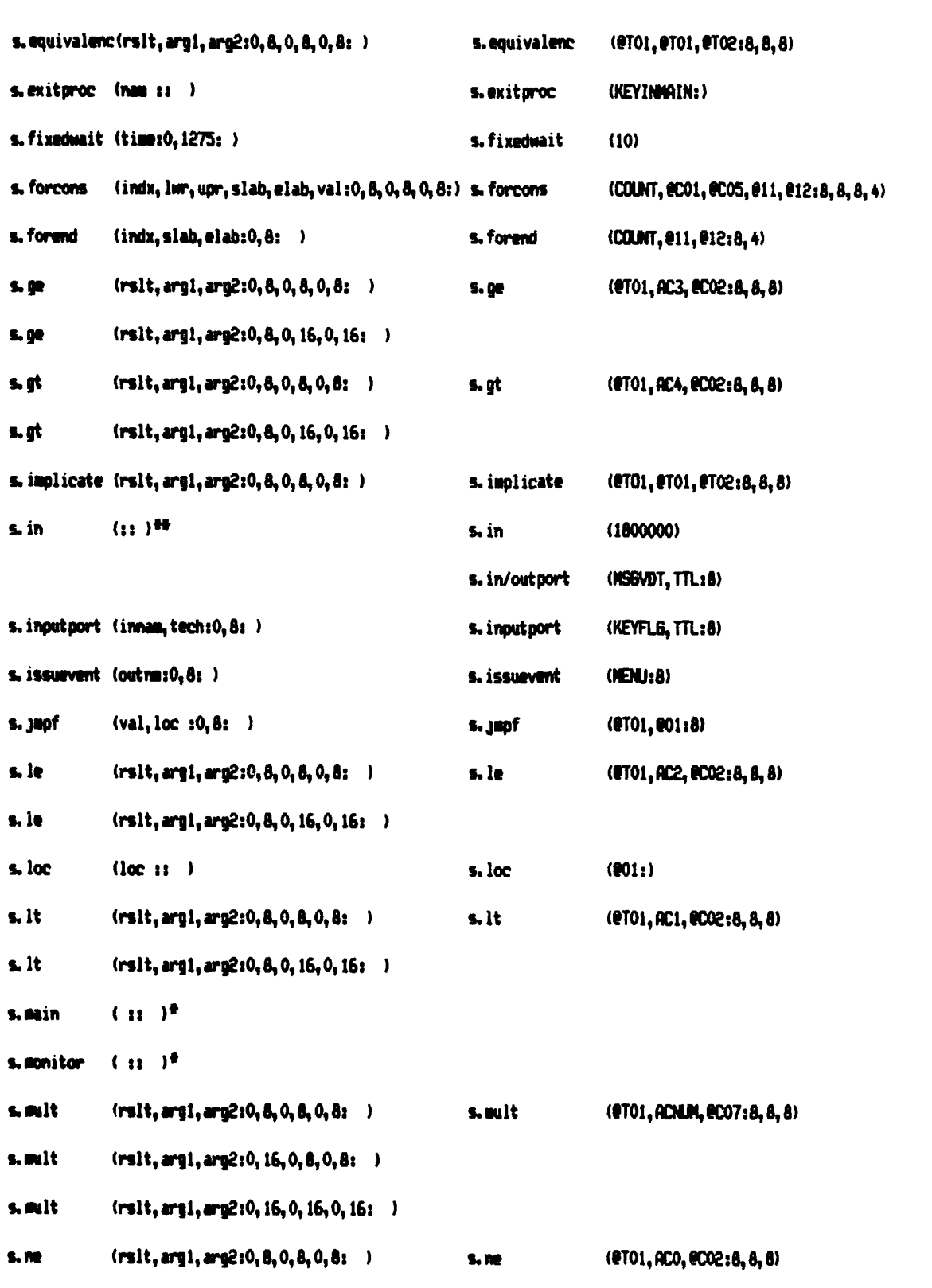

TE POP

#### APPENDIX D

## COMPARISON OF PRIMITIVES

This appendix displays a comparison of the primitives available from the Revised Z-80 Realization Volume (Appendix E) and the primitives available from the Translator. Primitives from the Revised Volume are in the same format as they appear in the index in Appendix E except that the seven numeric values following the second column are not shown. Primitives from the Translator are in the same format as they appear in the primitive listing that is generated by the Translator when Carson's CSDL test program (Appendx C) is run through it. Differences in the arrangement of arguments between some Realization and Translator primitives are due errors in the Translator (summarized in Appendix G). The primitive, 's.in/outport', was not added to the Realization Volune.

#### REVISED Z-80 VOLUME

### **CARSON'S TRANSLATOR**

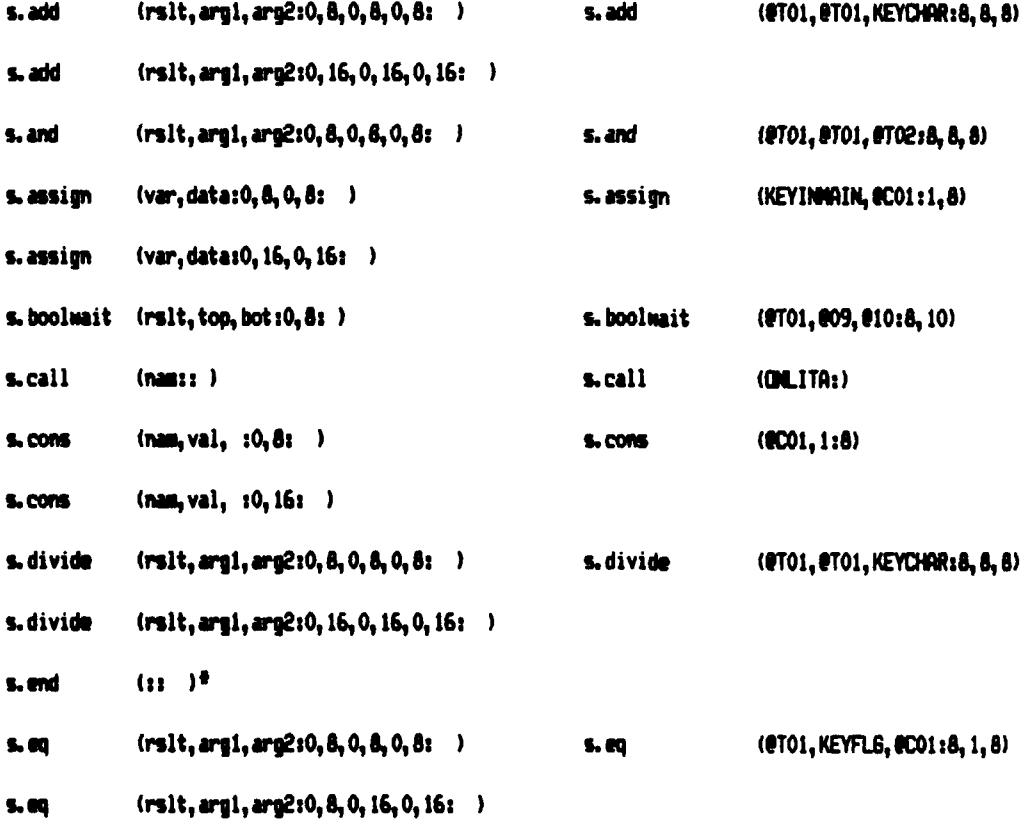

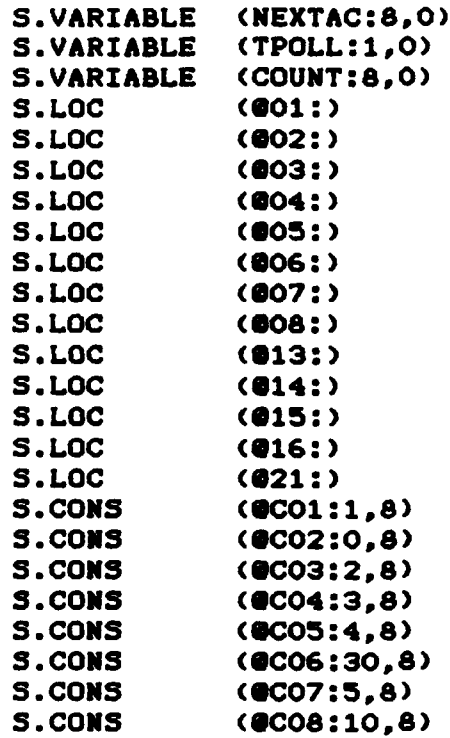

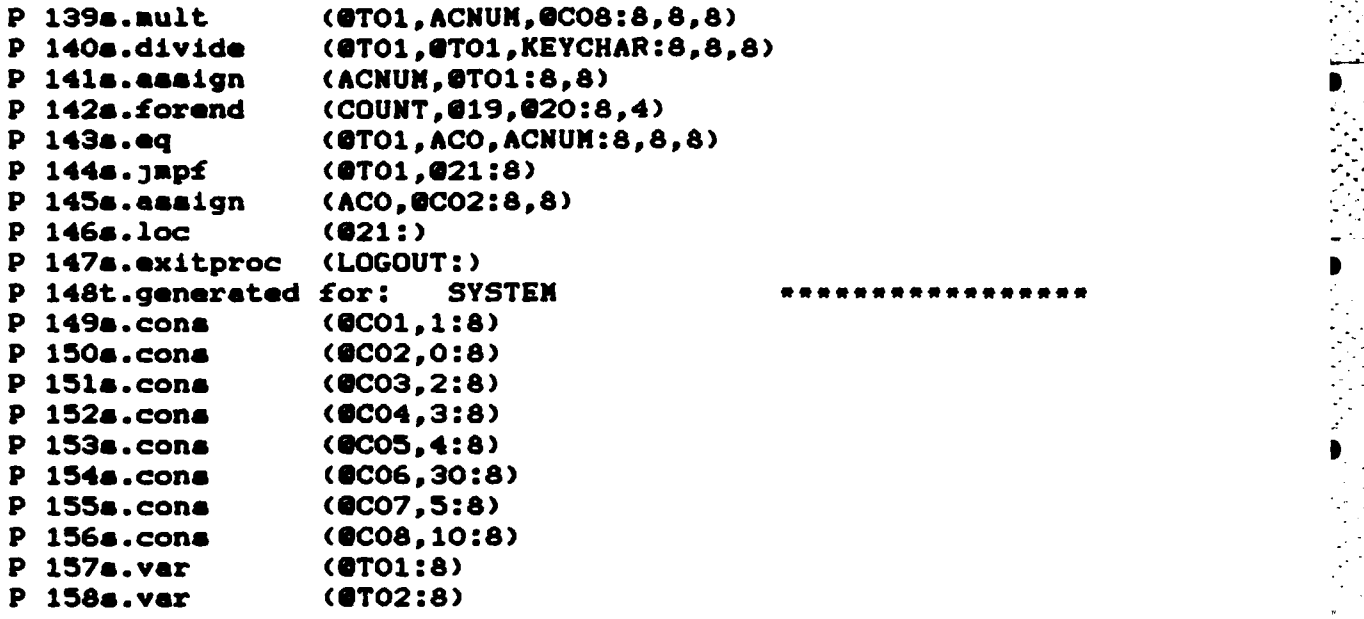

# IADEFL.DAT

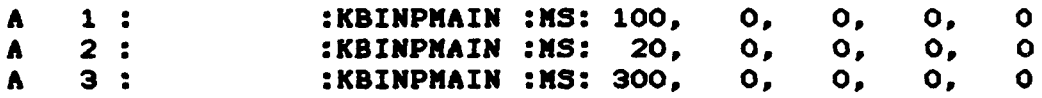

SYNFILE .DAT

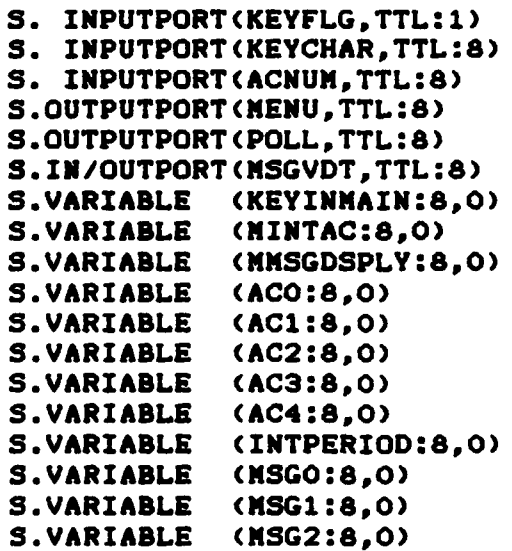

P 888.09 (@TO1, MMSGDSPLY, @CO2:8, 8, 8) Ð 89a.boolwait  $(0.101, 0.09, 0.1018, 10)$ P 90a.exitproc (MSGDSPLY:)  $\mathbf{P}$ 91t.generated for: LOGIN P 92s.proc  $(LOGIN: )$  $\mathbf{P}$ 93s.assign (ACNUM. @CO2:8,8) P 94s.forcons (COUNT, @CO1, @CO5, @11, @12:8, 8, 8, 4)  $\mathbf{P}$ 95a.sensecond (KEYCHAR:8) (@TO1, ACNUM, @CO7:8, 8, 8)  $\mathbf{P}$ **968.8ub**  $\mathbf{P}$ 97a.assign (ACNUM, @TO1:8,8)  $\mathbf{P}$ 98s.mult (@TO1, ACNUM, @CO8:8, 8, 8) P 99s.add (@TO1,@TO1,KEYCHAR:8,8,8) P 100s.assign (ACNUM, @TO1:8,8) (COUNT, 011, 012:8, 4) P 101s.forend (@TO1, NEXTAC, @CO2:8, 8, 8) P 1028.eq P 103a.ed  $(0T02, ACO, 0C02:8, 8, 8)$ P 104a.and (@TO1,@TO1,@TO2:8,8,8) P 105a. jnpf  $(0T01, 013:8)$ P 106a.asaign (ACO, ACNUM: 8, 8) P 107s.loc  $(013:)$ P 108s.ed (@TO1, MEXTAC, @CO1:8, 8, 8) P 109s.eq  $(0T02, AC1, 0C02:8, 8, 8)$ P 110a.or (@TO1,@TO1,@TO2:8,8,8)  $P$  111s.  $j$ mpf  $(0101.014:8)$ P 112s.assign (AC1, ACNUM:8,8) P 113s.loc  $(014:)$ P 114s.eq (@TO1, NEXTAC, @CO3:8,8,8) P 115s.eq  $(0T02, AC2, 0C02:8, 8, 8)$ P 116a.implicate  $(0T01, 0T01, 0T02:8, 8, 8)$  $P$  117s.  $j$ npf (@TO1,@15:8) P 118s.assign (AC2, ACNUM:8,8) P 119s.loc  $(015:)$ P 120s.eq (@TO1, NEXTAC, @CO4:8,8,8) P 121s.eq  $(9702, AC3, 9C02:8, 8, 8)$ P 122s.equivalenc(@TO1,@TO1,@TO2:8,8,8)  $P$  123s.  $j$ apf (@TO1,@16:8) P 124s.assign (AC3, ACNUM: 8, 8) P 125s.loc  $(016:)$ P 126a.whilestart(017:) P 127s.ed  $(0T01, ACNUM, 0C01:8, 8, 8)$ P 128a.whilecon  $(0T01, 018:4)$ P 129a.assign  $(AC4, 0C05:8, 8)$ P 130s.add (@TO1, ACNUM, @CO1:8,8,8) P 131s.assign (ACNUM, @TO1:8,8) P 132s.whend  $(017, 018: )$ P 133s.exitproc (LOGIN:) P 134t.generated for: LOGOUT P 135a.proc (LOGOUT:) P 136s.assign (ACNUN, OCO2:8,8) P 137s.forcons (COUNT, @CO1, @CO5, @19, @20:8, 8, 8, 4) P 138s.sensecond (KEYCHAR:8)

 $\mathcal{L}_{\mathcal{A}}$ 

**Service** 

 $\mathbf{p}$ 37s.sensecond (KEYCHAR:8)  $\mathbf{P}$  $38a.$ ed (@TO1,KEYCHAR,@CO1:8,8,8) P. 39a. japf  $(0T01, 002:8)$  $\mathbf{p}$ 40a.assign  $(MINTAC, @CO1:8,8)$ P **41s.loc**  $(002:)$  $\mathbf{p}$ 42s.fixedwait (10) Þ (KBINPMAIN:) 43a.exitproc  $\mathbf{p}$ 44t.generated for: MANUAL  $\mathbf{p}$ 45a.proc (MANUAL:)  $\mathbf{P}$  $(0T01, ACO, 0C02:8, 8, 8)$ **468.ne**  $\mathbf{p}$ 47a.jnpf  $(0T01, 003:8)$  $\mathbf{p}$ 48a.assign (POLL, OCO2:8,8)  $\mathbf{p}$ 49a.issuevent (POLL:8)  $\mathbf{p}$ 50a.1oc  $(003:)$ P  $51a.1t$ (@TO1, AC1, @CO2:8, 8, 8) P  $52a.$   $1BDf$  $(0T01, 004:8)$ Þ 53a.aaaign  $(POLL, 0C01:8, 8)$  $\mathbf{p}$ 54s.issuevent (POLL:8) P **558.100**  $(004:)$  $\mathbf{P}$ **56s.le** (@TO1,AC2,@CO2:8,8,8)  $\mathbf{P}$ 57s.japf  $(0T01, 005:8)$  $\mathbf{P}$ 58s.assign (POLL, @CO3:8,8)  $\mathbf{P}$ 59s.issuevent (POLL:8)  $\mathbf{P}$ 60s.loc  $(005:)$ P (@TO1, AC3, @CO2:8, 8, 8) 61s.ge  $(0T01, 006:8)$ P  $62a.$   $j$ npf  $\mathbf{P}$ 63s.assign (POLL, @CO4:8,8) P 64s.issuevent (POLL:8) P  $(006: )$ **658.10C**  $\mathbf{P}$ (8T01, AC4, 8C02:8, 8, 8) 66a.gt  $\mathbf{P}$  $67a.$  Japf  $(①TO1, ②07:8)$  $\mathbf{p}$ 68a.assign (POLL, 0C05:8,8) P 69a.iasuevent (POLL:8)  $\mathbf{P}$ 70s.loc  $(007:)$ P 71s.exitproc (MANUAL:)  $\mathbf{p}$ 72t.generated for: TPOLL P. 73s.proc (TPOLL:)  $\mathbf{P}$  $74a.$ eq (@TO1, INTPERIOD, @CO6:8,8,8)  $\mathbf{P}$ 75s.japf  $(0T01, 008:8)$  $\mathbf{p}$ 76s.in (1800000) P 77a.assign (TPOLL, @CO1:1,8)  $\mathbf{P}$ 78a.ni  $($ : :  $)$ P 79a.loc  $(008: )$ P (TPOLL:) 80s.exitproc 81t.generated for: MSGDSPLY  $\mathbf{P}$  $\mathbf{P}$ (MSGDSPLY:) 82s.proc (KBINPHAIN:) P 83s. call P (MMSGDSPLY, @CO2:8,8) 84s.assign P 85s.add (@TO1, MMSGDSPLY, @CO1:8,8,8) P 86a.waitleast (@TO1,8:500)  $\mathbf{P}$ 87s.stboolwait(@09:)

# APPENDIX C

## PRIMITIVE LIST, APPLICATION TIMING TABLE AND SYMBOL TABLE PRODUCED BY TRANSLATOR FROM CSDL TEST PROGRAM

This appendix contains the unedited output from the Translator that results from the CSDL test program in Appendix B. The first item is the primitive list that comes out in the file PRIMFILE.DAT, the second item is the application timing table that comes out in the file IADEFL.DAT, and the last item is the symbol table that comes out in the file, SYNFILE.DAT.

### PRIMFILE.DAT

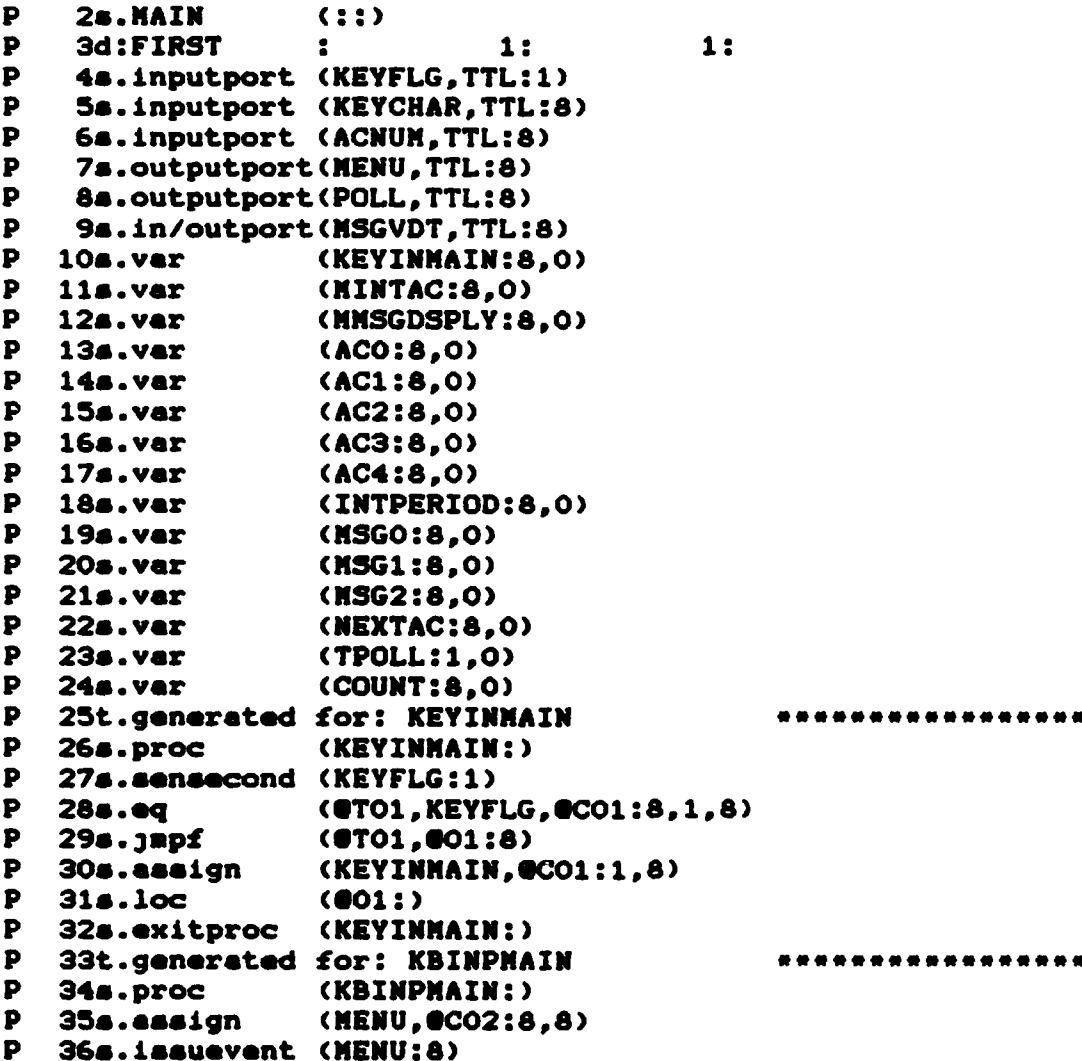

IF NEXTAC=O AND ACO=O THEN ACO: = ACNUM; END IF; IF NEXTAC=1 OR AC1=0 THEN AC1:=ACNUM; END IF; IF NEXTAC=2 => AC2=0 THEN AC2:=ACNUM; END IF; IF NEXTAC=3 == AC3=0 THEN AC3: = ACNUM; END IF; WHILE ACNUM =  $1:4$  DO  $AC4 := 4;$ ACNUM := ACNUM  $+ 1$ ; END WHILE: END LOGIN:

TASK LOGOUT; **ACNUM: = 0:** FOR COUNT FROM 1 TO 4:4 DO SENSE (KEYCHAR); ACNUM: = (ACNUM=10)/KEYCHAR; **END FOR:** IF ACO=ACNUM THEN ACO:=0; END IF; END LOGOUT:

CONTINGENCY LIST WHEN KEYINMAIN : 100 MS DO KBINPMAIN; EVERY 20MS DO KBINPHAIN; AT GOOMS DO KBINPMAIN;

**END** 

#### **PROCEDURES**

**FUNCTION KEYINMAIN:** BINARY, 1; SENSE (KEYFLG); IF KEYFLG=1 THEN KEYINNAIN:=1; END IF; END KEYINMAIN: TASK KBINPHAIN: MENU:=0; ISSUE (MENU); SENSE (KEYCHAR): IF KEYCHAR=1 THEN MINTAC :=1: END IF: WAIT 10MS: END KBINPHAIN: **TASK MANUAL:** IF ACO/=O THEN POLL:=O; ISSUE (POLL); END IF; IF AC1<0 THEN POLL:=1; ISSUE (POLL): END IF: IF AC2<= 0 THEN POLL:= 2; ISSUE (POLL); END IF; IF AC3>=0 THEN POLL:=3; ISSUE (POLL); END IF; IF AC4>0 THEN POLL: = 4: ISSUE (POLL): END IF: **END MANUAL: FUNCTION TPOLL:** BINARY.1: IF INTPERIOD=30 THEN IN 30 M DO TPOLL:=1; END IN; END IF; END TPOLL: TASK MSGDSPLY; KBINPHAIN: MMSGDSPLY: = 0; WAIT MMSGDSPLY+1: 500MS: WAIT UNTIL MMSGDSPLY =  $0:10MS$ : END MSGDSPLY: TASK LOGIN;  $ACNUM: = 0;$ FOR COUNT FROM 1 TO 4:4 DO SENSE (KEYCHAR); ACNUM: = ACNUM-5; ACNUM: = (ACNUM=10)+KEYCHAR; **END FOR:** 

 $\label{eq:2} \mathcal{L}^{\text{max}}(\mathcal{L}^{\text{max}}_{\text{max}},\mathcal{L}^{\text{max}}_{\text{max}},\mathcal{L}^{\text{max}}_{\text{max}})$ 

#### **APPENDIX B**

## **CSDL** TEST PROGRAM

This appendix contains Carson's **CSDL test** program to exercise the Translator to produce **all** possible primitives. **As** originally written, it did not contain the **CSDL** structures to produce the primitives, 's.sub', 's.not', '&.call', and 's.waitleast'. Structures have been added to produce all except '&.not'. Also, the structure, **'DO MANUAL** 4;', originally found in the contingency list, caused the Translator to produce an error **message even** though it appeared to **be** correct according to **CSDL.** This structure **was** deleted. The resulting primitive list and application timing table **are** contained in Appendix **C.**

DESIGNER :"HILL CARSON/ MODIFIED BY BOB **VOGEL" DATE : "105-31-84/02-20-850" PROJECT : "TEST PROGRAM TO EXERCISE TRANSLATOR"** 

DESIGN CRITERIA METRIC FIRST; **VOLUMES 1;** MONITORS **1;**

ENVIRONMENT

INPUT:KEYFLG,1,TTL; KEYCHAR,8,TTL; **ACN UN,8, TTL; END** INPUT;

**OUTPUT:** MENU,S,TTL;POLL,8,TTL; **END OUTPUT;**

**DUPLEX** MSGVDT,8,TTL; **END DUPLEX;**

ARITHMETIC: KEYINMAIN,8; MINTAC,B; MMSGDSPLY,8; **ACO,8; AC1,8; AC2,8; AC3.8;** AC4,8; INTPERIOD,S; **MSGO,8; MSGI.8; MSG2,8;** NEXTAC,a; TPOLL,l; COUNT,a; **END** ARITHMETIC;

**69**

**2. -. e- .7** . . .

generate a 'NOT' primitive, attempts to do so were unaucceasful.

بار<br>باران

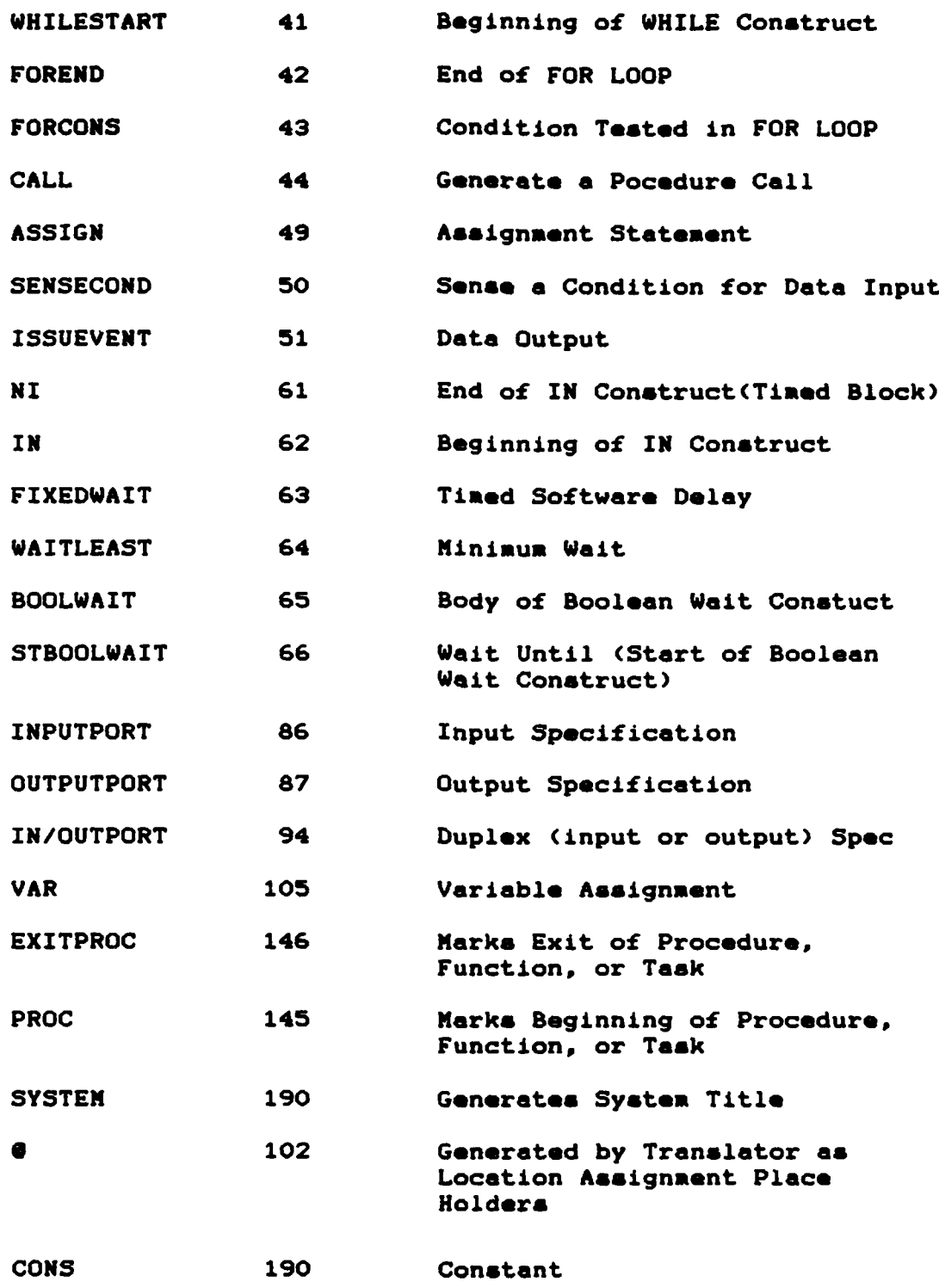

ŀ

初期 ししつか からのあしのめのめるなど

 $\frac{1}{\sqrt{2}}$ 

人名英格兰人姓氏科尔的变体地名 医前列腺反应检疫 医大脑病 医德国氏染色体

 $\overline{\phantom{0}}$ 

 $\overline{\mathbb{Q}}$ 

\* Although the Translator is supposed to be able to

# APPENDIX E

# REVISED Z-80 REALIZATION VOLUME

This appendix displays the revised Z-80 Realization Volume. It contains primitives retained from Smith's original Z-80 Volume plus newly constructed primitives.

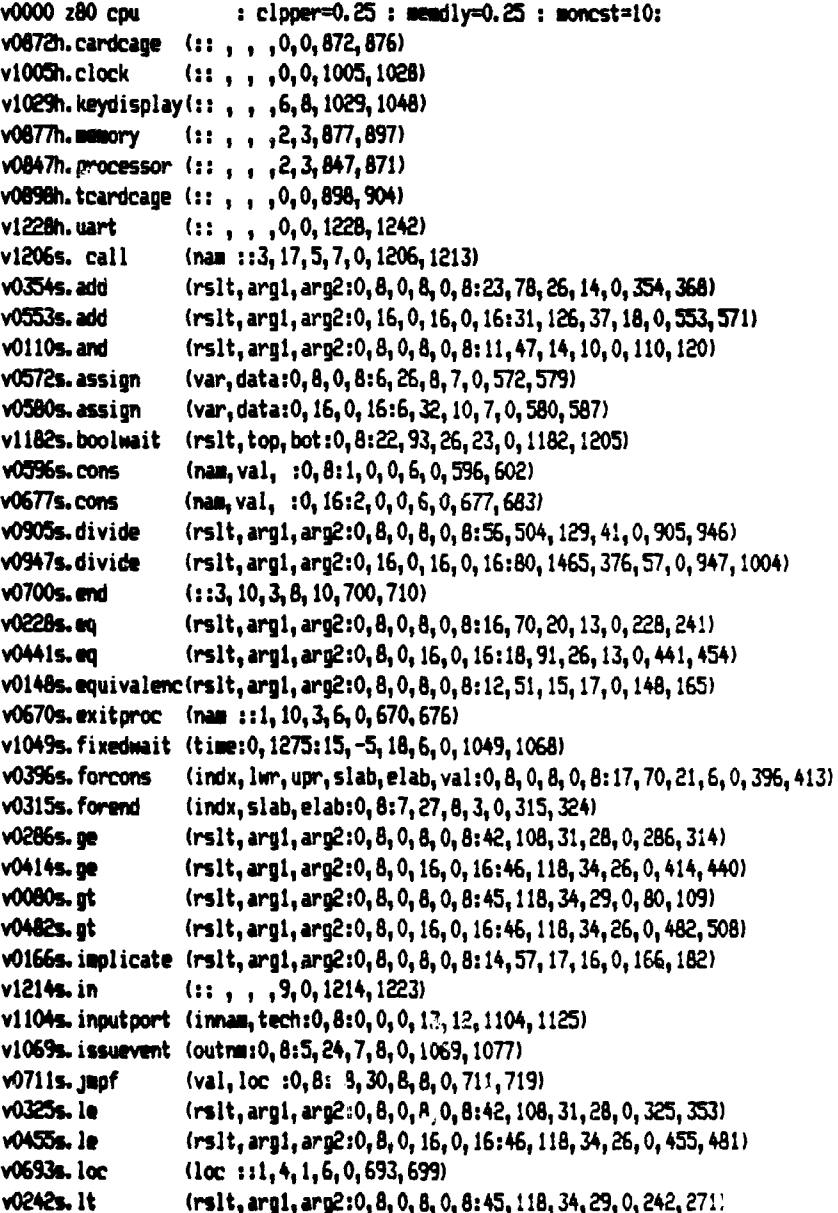

v0369s.1t (rslt, arg1, arg2:0, 8, 0, 16, 0, 16:46, 131, 38, 26, 0, 369, 395) v0509s.main  $(1:7, 24, 7, 21, 23, 509, 552)$ v0720s.monitor  $(111, 4, 1, 7, 0, 720, 727)$ **v0735s.mait** (rslt, arg1, arg2:0, 8, 0, 8, 0, 8:35, 528, 138, 22, 0, 735, 757) v0758s.mult (rslt.arg1.arg2:0.16,0.8.0.8:34.527.138.21.0.758.779) **v0780s.mult** (rslt, arg1, arg2:0, 16, 0, 16, 0, 16:39, 1105, 289, 22, 0, 780, 802) v0272s.ne  $(rslt, arg1, arg2:0, 8, 0, 8, 0, 8:16, 71, 20, 13, 0, 272, 285)$ v0833s.ne (rslt, arg1, arg2:0, 8, 0, 16, 0, 16:18, 91, 26, 13, 0, 833, 846) v1224s.ni  $(11, 1, 3, 0, 1224, 1227)$ v0219s.not (rslt, argi: 0, 8, 0, 8: 7, 30, 9, 8, 0, 219, 227) v0069s.or  $(rslt,arg1,arg2:0, 8, 0, 8, 0, 8:11, 47, 14, 10, 0, 69, 79)$ v1078s.outputport (outnm, tech:0, 8:6, 29, 8, 14, 13, 1078, 1103) v0588s.proc (nam :: 1, 4, 1, 7, 0, 588, 595) v1126s. sensecond (innam: 0, 8:56, 129, 37, 44, 0, 1126, 1170)  $v0183s$ , set ime (clktim:0,32768:37,166,46,12,13,183,218) v1171s.stboolwait(top,maxtm::1,-5,1,10,6,1171,1181) **v0635s, sub** (rslt, arg1, arg2:0, 8, 0, 8, 0, 8:23, 87, 26, 14, 0, 635, 649) v0650s.sub (rsit, arg1, arg2:0, 16, 0, 16, 0, 16:31, 126, 37, 19, 0, 650, 669) v0614s.tabaccp2 (:: , , ,0,0,614,625) v0728s.tabend  $(1:3,10,3,6,0,728,734)$ v0603s.tabent (fnc, task :: 10, 51, 15, 10, 0, 603, 613) v0626s.var (name: 0, 8: 0, 0, 0, 3, 0, 626, 634) **v0684s.var** (name: 0, 16: 0, 0, 0, 3, 0, 684, 692) v0121s. waitleast (indx, upr, top, bot, per, max: 0, 8, 0, 8:23, -10, 27, 26, 20, 121, 147) v0824s, whend (top, bot::3, 10, 3, 4, 0, 824, 832) v0815s.whilecon (rslt, bot:0, 8:7, 27, 8, 8, 0, 815, 823) v0803s.whilestart(top, lpct::1, 4, 1, 6, 0, 803, 814) v0068.end index v0069s.or  $(rslt,arg1,arg2:0, 8, 0, 8, 0, 8:11, 47, 14, 10, 0, 69, 79)$ v0070com primitive to perform logical or v0071com list=result, argument 1, argument 2 :: stor, time, ext, c, i, addrs v0072begin stext v00731d a, ((arg1)) ;4m  $13t$  $3<sub>b</sub>$  $rslt = arg1$  .or.  $arg2$ v00741d b, a 4t  $1<sub>b</sub>$ ;10 v00751d a, ((arg2)) ;4m 13t  $3<sub>b</sub>$ v0076or b  $;1$  $4<sub>t</sub>$  $1<sub>b</sub>$ v00771d ((rslt)),a ;4m 13t 3b v0078endtext v0079calc romptr=romptr+11 v0080s.gt (rslt, arg1, arg2:0, 8, 0, 8, 0, 8:45, 118, 34, 29, 0, 80, 109) v0081com primitive to perform comparision between 2 8-bit numbers v0082com list=result, argument 1, argument 2 :: stor, time, ext, c, i, addrs v0063begin stext v00841d a, ((arg2)) ;4m  $13t$  $3<sub>b</sub>$ if arg2 lt arg1 then rslt=ffh v00851d b, a  $4<sub>t</sub>$ ; le  $1<sub>b</sub>$ b=arq2 v00861d a, ((arg1)) ;4m 13t  $3<sub>b</sub>$ v00871d c, a ;1∎  $4<sub>t</sub>$  $1<sub>b</sub>$ c=arq1 v0088and a 4t ;1s  $1<sub>b</sub>$ set sign flag of arg1 v0089jp p, \$+00dh  $130$ 10t  $3<sub>b</sub>$ jump if argl is positive v00901d a, b  $;10$ 4t  $1<sub>b</sub>$ arg $1 =$ v0091and a  $,1$ 4t  $1<sub>b</sub>$ set sign flag of arg2

 $11$ v00921d h. c 4t  $1<sub>b</sub>$ arn2.sman.arn1 v0093;jp m, \$+011h ;3m **10t** 36 arg2 =  $-$  arg1 =  $-$  comp backwards ã  $arg2 = + arg1 = - false$ v00941d a. 0  $\ddot{\textbf{a}}$  $7<sub>t</sub>$ v00951r \$+22 130 12<sup>t</sup>  $2<sub>b</sub>$ v00961d a, b  $,10$ 4Ł 1b v0097and a 4Ł  $1<sub>b</sub>$ set sign flag of arg2 **HE** v00981d a. c 4t  $1<sub>b</sub>$ restore argi to accumulator H v0099.1p p. \$+007h ;3m **10t**  $3<sub>b</sub>$  $arg2 = + arg1 = +$  $7<sub>t</sub>$ 26 arg2 = - arg1 = + true v01001d a.111111111b;2m v0101.jr \$+12 **12t**  $2<sub>b</sub>$ 130 v0102cp b 4t  $1<sub>b</sub>$  $\mathbf{10}$ v01031d a,00000000b:2m  $7<sub>t</sub>$  $2<sub>b</sub>$ result false arm2  $\rangle$  = arm1  $, 3n$ v0104.10 z. \$+7 10t  $\mathbf{a}$  $3 3<sub>b</sub>$ v0105.1p m, \$44 10<sup>t</sup> result true arg2 it are1 1b v0106cpl 41  $\mathbf{1}$ v01071d ((rslt)),a ;4m 13t  $3<sub>b</sub>$ v010dendtext v0109calc romptr=romptr+45 (rslt.argi.arg2:0.8.0.8.0.8:11.47.14.10.0.110.120) v0110s.and v0111com primitive to perform logical and v0112com list=result, argument 1, argument 2 :: stor, time, ext, c, i, addrs v0113begin stext v01141d a, ((arg1)) ;4m  $3<sub>b</sub>$  $rslt = arg1$  .and. arg2 **13t**  $\ddot{\textbf{t}}$  $1<sub>b</sub>$  $v01151d$  b, a  $\mathbf{u}$ v01161d a, ({arg2}) ;4m 13t 3b  $v0117$  and  $b$  $\mathbf{u}$  $#$  $1<sub>b</sub>$ v0118ld ((rslt)),a;4m 13t  $3<sub>b</sub>$ v0119endtext v0120calc romotr=romotr+11 v0121s. waitleast (indx, upr, top, bot, per, max: 0, 8, 0, 8:23, -10, 27, 26, 20, 121, 147) v0122com primitive to generate a software wait based on the results of vO123com of an aritmetic expression whose integer result is passed to v0124com waitleast in upr the value in upr is the number of times v0125com fixedwait will be executed similar to a for loop fixedwait v0126com will be fed the time in the variable oer too and bot v0127com are labels max is the max time allowed specified by the v0128com designer for all possible combinations of upr and per v0129com per and max are in ms to the nearest 5ms the max allowed value v0130com for per is 1275ms and the max allowed value of upr is 127 v0131attr time=(max)=4000 v0132begin stext v01331d a.1 :2 7t 2b counter always starts at one v0134(top):ld ((indx)),a ;4m 13t 3b update (indx) with latest value v01351d a. ((upr))  $14413t$  3b v01351d b, a tim 4t 1b  $\sqrt{0.37}$ ld a<sub>1</sub> ( $\langle$ indx)) :4m 13t 3b v0138cp b tim 4t ib compare to upper limit  $v0139$ <sub>10</sub> z. (bot) +3 :3m 10t 3b jump out of loop on indx=upr v0140endtext v0141call s.fixeduait ((per):) v0142begin stext

v01431d a. ((indx)) :4m 13t 3b get current indx value v0144inc a :1m 4t 1b crank indx v0145(bot): 1p (top) :3m 10t 3b jumpt to top of loop v0146andtext v0147calc romptr=romptr+23 v0148s. equivalencirslt, arg1, arg2:0, 8, 0, 8, 0, 8:12, 51, 15, 17, 0, 148, 165) v0149com primitive perform to the logical equivalence relation v0150com the truth table is as follows v0151com aro1  $relt$ arn2 v0152com  $fa\overline{1}se(00h)$ true(ffh) false **v0153com** false false true v0154com true false false v0155com true true true v0156com equivalence is simply the opposite of xor v0157begin stext v01581d a, ((arg1))  $r$ sit = argi.equiv.arg2 13t  $3<sub>h</sub>$ ;4a v01591d b, a  $4<sub>t</sub>$  $\mathbf{u}$  $1<sub>b</sub>$ v01601d a. ((arg2)) 140  $13t$  $3<sub>b</sub>$  $; in$ v0161xor b 4Ł  $1<sub>b</sub>$ v0162col  $\ddot{\phantom{a}}$  $4<sub>t</sub>$  $1<sub>b</sub>$ v01631d ((rslt)),a  $,4a$  $13<sub>t</sub>$  $3<sub>b</sub>$ v0164endtext v0165calc romotr=romotr+12 v0166s. implicate (rslt, arg1, arg2:0, 8, 0, 8, 0, 8:14, 57, 17, 16, 0, 166, 182) v0167com primitive to perform logical implication check v0168com truth table is as follows **v0169com**  $rslt$ arol aro<sup>2</sup> v0170com false(00h) false true(ffh) **v0171com** false true trus v0172com true false false **v0173com** true true true v0174begin stext v01751d a. ((arn2)) 13t 36  $rsit = arai$ .imolicate. arm2 140 v0176and a set zero flag ;lo 4t  $1<sub>b</sub>$ v01773p nz, \$+7 3b if arm2=true then rslt=true 130 **10t** if arm2=false then net arm1 and col it v01781d a, ((arg1))  $,4$  $13t$ 36 **v0179col**  $,10$ 41 1b rslt= .not. arg1 v01801d ((rslt)),a  $13t$ Ъ 14a v0181endtext v0182calc romotr=romotr+14 v0183s.setime (clktim:0, 32768:37, 166, 46, 12, 13, 183, 218) v0184com primitive to set channel 1 of ctc to some initial value vO185com clktim is initial time decimal in milliseconds v0186com because channel 0 serves as the clock input to channel 1 v0187com with 1 millisecond pulses there would be a latent delay in v0188com resetting channel 1 because new values for the downcounter v0189com are not transfered from the load register to the downcounter v0190com until a new clock pulse is sensed therefore this primitive v0191com also short times the channel 0 clock to generate an output pulse such v0192com that channel 1 is immediately reset to the value passed through the v0193com arqueent clktim

```
v0194if clock.ne. 0 skip 2
v019dcalc clock=1
v0196incl h.clock
                       (ii)v0197benin stext
v01981d a, 01110001b
                                  2b counter1+load isb then msb+modeO+hex
                       2a 7t
v0199out (0f3h).a
                       :30 11t2b set mode control
                      3010tv02001d hl, (clktim)
                                  3b get time period
                                  1b 1sb of clktim
v02011d a.1
                       110
                           4t
v0202out (0fih).a
                                  2b load 1sb to ctc channel 1
                       130 - 11tv02031d a,h
                                  1h msh of clktim
                       \mathbf{u}4t
v0204out (0f1h), a
                       3m 11t
                                  2b load msb to ctc channel 1
v02051d a.00110100b :2m 7t
                                  2b countr0+load isb then msb+mode2+bcd
v0206out (0f3h), a
                       :3m 11t 2b set mode control
v02071d a.02h
                           7t2h 1sh of 0002 hcd
                       32.v0208out (0f0h).a
                       3 - 11t2b 02h in load reg 1sb
v02091d a,00h
                       2n 7t
                                  2b msb of 0002 bcd
v0210out (0f0h),a
                       3011t2b 00h in load reg msb
v02111d a,00110100b ;2m 7t
                                  2b contrO+load isb then msb+mode2+bcd
v0212out (0f3h), a
                      30 11t
                                  2b set mode control
v02131d a, 00h
                           7<sup>t</sup>2h 1sb of 2000 bcd
                       12m
v0214out (0f0h).a
                       3x 11t
                                  2b 00h in load ren 1sb
v02151d a, 20h
                       2072h usb of 2000 hcd
v0216out (0f0h).a
                       3x iit
                                  2b 20h in load ren msb
v0217endtext
v0218calc romotr=romotr+37
v0219s.not
                  (rs)t, arg1s0, 8, 0, 8:7, 30, 9, 8, 0, 219, 227)
v0220com primitive to perform logical not, complement
vO221com list=result, argument 1, argument 2 :: stor, time, ext, c, i, addrs
v0222begin stext
v02231d a, (<arg1>) :4m
                                   3<sub>b</sub>rsit = not and13t
v0224col
                            41
                                   1<sub>b</sub>\mathbf{u}v02251d ((rs)t)),a ;4m
                            13t
                                   3<sub>b</sub>v0226endtext
v0227calc romptr=romptr+7
v0228s.eq
                  (rslt,arg1,arg2:0, 8, 0, 8, 0, 8:16, 70, 20, 13, 0, 228, 241)v0229com primitive to perform comparision between 2 8-bit numbers
vO230com list=result, argument 1, argument 2 :: stor, time, ext, c, i, addrs
v0231benin stext
v02321d a, ((arg1)) :4m
                              13t
                                      3<sub>b</sub>if arg1 = arg2 then rslt=ffh
v02331d b, a
                            4Ł
                                   1h
                     lia.
v02341d a,
                                     3<sub>b</sub>((arg2)) ;4m
                              13t
v0235cp b
                            4ŧ
                                   1<sub>b</sub>÷lo
v02361d a, 11111111b;2m
                            \mathbf{r}2Ь
v0237.jr z, $+3
                     130
                            12t
                                   59
                                          result equal
v0238cpl
                     \mathbf{u}4t
                                   1<sub>b</sub>result not equal
v02391d ((rs1t)),a ;4m
                            13t
                                   \mathbf{b}v0240endtext
v024icalc romotr=romotr+16
v0242s.1t
                  (rslt, arg1, arg2:0, 8, 0, 8, 0, 8:45, 118, 34, 29, 0, 242, 271)
v0243com primitive to perform comparision between 2 8-bit numbers
v0244com list=result, argument i, argument 2 :: stor, time, ext, c, i, addrs
```
w.

```
v0245beein stext
v02461d a, ((arg1)) :4m
                                                    if arol it aro2 then rslt=ffh
                                  13t
                                           3<sub>b</sub>v02471d b, a
                         1104<sub>t</sub>1<sub>b</sub>bearnt
v02481d a, ((arg2)) ;4m
                                  13t
                                           3<sub>b</sub>v02491d c, a
                                           1<sub>b</sub>c=are2
                         ,104<sub>t</sub>v0250and a
                                                    set sign flag of arg2
                         tio
                                  4<sub>t</sub>1<sub>b</sub>v0251.jp p. $+00dh
                         \ddot{\phantom{a}}10t
                                           3b
                                                    jump if arg2 is positive
v02521d a, b
                         ;14<sub>t</sub>1<sub>b</sub>arc2 = -v0253 and a4<sub>t</sub>1<sub>b</sub>set sign flag of argi
                         \mathbf{H}v02541d b. c
                                  4<sub>t</sub>11<sub>0</sub>1<sub>b</sub>argi.smap.arg2
                         ;3v0255.1p a. $4011h
                                  10t
                                           3<sub>b</sub>arel = - are2 = - comp backwards
v02561d a, 0
                         227<sub>t</sub>2<sub>b</sub>ard1 = + ard2 = - false
v0257.jr $+016h
                                  12t
                                           2<sub>b</sub>\overline{\mathbf{3}}v02581d a, b
                         ils
                                  41
                                           1<sub>b</sub>v0259and a
                                                    set sign flag of argi
                         \mathbf{m}4<sub>t</sub>1<sub>b</sub>v02601d a. c
                         110
                                  41
                                           1<sub>b</sub>restore arm2 to accumulator
                         ;3v0261jp p, $+007h
                                  10t
                                           35
                                                    arg1 = + arg2 = +
v02621d a.111111111b;2m
                                  \mathbf{r}2ь
                                                    arg1 = - arg2 = + true
                         3<sup>2</sup>v0263.1r $+00ch
                                  12t\mathbf{a};!v0264cp b
                                  4<sub>t</sub>1<sub>b</sub>v02651d a,00000000b;2m
                                  7<sub>t</sub>result false arg1 \rangle = arg22b
v0266.jp z<sub>1</sub> $+7
                         13010t
                                           36
                         \overline{\phantom{a}}v0267.jp u, $+4
                                  10<sup>t</sup>
                                           3<sub>b</sub>v0268cpl
                         ,104<sub>t</sub>1<sub>b</sub>result true arg1 1t arg2
v02691d ((rs1t)),a ;4m
                                  13tЪ
v0270endtext
v0271calc romptr=romptr+45
                      (rslt, argl, arg2:0, 8, 0, 8, 0, 8:16, 71, 20, 13, 0, 272, 285)
v0272s.me
v0273com primitive to perform comparision between 2 8-bit numbers
vO274com list=result, argument 1, argument 2 :: stor, time, ext, c, i, addrs
v0275beein stext
                                                     if argl = arg2 then rslt=ffh
v02761d a, ((arg1)) ;4m
                                  13t3<sub>b</sub>v02771d b, a
                                  44
                                           1<sub>b</sub>;is
v02781d a. ((arg2)) :4m
                                  13t
                                           3b
                         ;in
                                           1<sub>b</sub>v0279co b
                                  4<sub>t</sub>v0280ld a, 0
                                  7<sub>t</sub>2<sub>b</sub>32v0281.jr z, $+00.3h ;3m
                                           2<sub>b</sub>result not equal
                                  13t;in
v0282col
                                           1<sub>b</sub>result equal
                                  4<sub>t</sub>v02831d ((rslt)),a ;4m
                                  13%
                                           3<sub>b</sub>v02B4endtext
v0285calc romotr=romotr+16
v0286s.ge
                      (rslt, arg1, arg2:0, 8, 0, 8, 0, 8:42, 108, 31, 28, 0, 286, 314)
v0257com primitive to perform comparision between 2 8-bit numbers
vO288com list=result, argument 1, argument 2 :: stor, time, ext, c, i, addrs
v0289begin stext
v02901d a. ((arg2)) :4m
                                           3<sub>b</sub>if arg2 le arg1 then rslt=ffh
                                  13t
v02911d b, a
                         ,14t
                                           1<sub>b</sub>b=aro2
v02921d a, ((arg1)) ;4m
                                  13t
                                           3<sub>b</sub>v02931d c, a
                         1104t
                                           1<sub>b</sub>cearni
v0294and a
                         ,104t
                                                    set sign flag of argl
                                           1<sub>b</sub>v0295.jp p. $+00dh
                         ,310t
                                           3<sub>b</sub>jump if argl is positive
```
v02961d a. 4t **1b** argi  $=$ . h  $\mathbf{10}$ **v0297and a** 110 4t  $1<sub>b</sub>$ set sign flag of arg2 v02981d b. **ile**  $\mathbf{A}$  $1<sub>b</sub>$ arg2.swap.arg1  $\mathbf{c}$ 3b v02991p m, \$+011h ;3m 10t arg2 = - arg1 = - comp backwards  $;2$ v03001d a. 0  $\mathbf{r}$ 2b aro2 = + aro1 = - false v0301.m \$+01.3h  $2<sub>b</sub>$ 121 130 v03021d a. b 41  $1<sub>b</sub>$  $11<sub>0</sub>$ v0303and a 42  $1<sub>b</sub>$ set sign flag of arg2  $11<sub>0</sub>$ v03041d a, c  $4<sub>t</sub>$  $1<sub>b</sub>$ restore argi to accumulator i in v0305.jp p, \$+007h ;3n  $3<sub>b</sub>$ **10t** ang2 =  $+$  ang1 =  $+$ v03061d a.111111111h:2m  $\mathbf{r}$  $2<sub>b</sub>$ are2 =  $-$  are1 =  $+$  true v0307.jr \$+009h  $3 -$ **12t**  $2<sub>b</sub>$ v0308cp b  $110$  $4<sub>t</sub>$  $1<sub>b</sub>$ v03091d a.111111111b:2m  $7<sub>t</sub>$  $2<sub>b</sub>$ result false arg2  $\rangle$ = arg1 v0310jp p, \$+4  $3-$ 10<sup>t</sup>  $\mathbf{a}$ v0311col  $\ddot{\textbf{t}}$  $1<sub>b</sub>$ result true arg2 it arg1 **ils** v03121d ((rs1t)),a ;4m  $13t$  $\mathbf{a}$ v0313andtext v0314calc romotr=romotr+42 v0315s, forend (indx, slab, elab:0, 8:7, 27, 8, 3, 0, 315, 324) v0316com grimitive to end a for loop v0317com list=index.start label.end label v0318calc non rens v0319begin stext v03201d a. ((indx)) :4m 13t 36 get value of index at top of loop v0321ine a  $11<sub>m</sub>$  $4<sub>t</sub>$  $1<sub>b</sub>$ crank index v0322(elab):jp (slab):3m 10t  $3<sub>b</sub>$ jump to for loop test v0323andtext v0324calc romotr=romotr+7 v0325s, le (rslt, arg1, arg2:0, 8, 0, 8, 0, 8:42, 108, 31, 28, 0, 325, 353) vO325com primitive to perform comparision between 2 8-bit numbers vO327com list=result, argument 1, argument 2 :: stor, time, ext, c, i, addrs v0320bagin stext v03291d a. ((arg1)) :4m 3b if argl le arg2 then rslt=ffh 13t v03301d h. a  $#$  $1<sub>b</sub>$ **tim** bearel v03311d a, ((arg2)) ;4m 36  $13t$ v03321d c, a  $\mathbf{m}$ 杜  $1<sub>b</sub>$ cearn2  $11<sub>e</sub>$ v0333and a set sign flag of arg2 41  $1<sub>b</sub>$ v0334.jp p<sub>1</sub>\$+13 **10Ł** 36 13 jump if arg2 is positive v03351d a, b  $4<sup>†</sup>$ **ile**  $1<sub>b</sub>$ arg2 = **şin** v0336and a 枪  $1<sub>b</sub>$ set sign flag of argi v03371d a, c  $;10$  $4<sub>t</sub>$  $1<sub>b</sub>$ restore arg2 to accumulator v0338.10 a. \$+17 10t 36 argi =  $-$  arg2 =  $-$  comp backwards  $130$ v03391d  $2<sub>2</sub>$  $\mathbf{r}$ 26 argi  $x + arg2 = - false$  $\bullet$  $\bullet$ v0340gr \$+13 12t ъ  $3$ v03411d a  $#$  $1<sub>b</sub>$ **ils** v0342and a  $10<sub>1</sub>$  $4<sup>t</sup>$  $1<sub>b</sub>$ set sign flag of argi ;is v03431d a  $4<sub>t</sub>$  $1<sub>b</sub>$ restore arg2 to accumulator  $\epsilon$ v0344.jp p.  $\mathbf{a}$  $\arg 1 + \arg 2 = +$ - 847 10ŧ 30 v03451d a. 111111111b;2n 7t 2b arg1 = - arg2 = + true v0346.jr \$+9 131  $12t$  $2b$ 

```
v0347cp b
                     110枇
                                    16
v03481d a.111111111b;2m
                            \boldsymbol{n}2<sub>b</sub>result false arm1 \rangle = arm2
v0349.jp p, $+4
                     13<sub>u</sub>10t
                                    \mathbf{a}v0350col
                                            result true arg1 1t arg2
                            42
                                    1<sub>b</sub>ılı
v03511d ((rsit)),a ;4m
                                    \mathbf{a}13t
v032enttext
v0353cale romotr=romotr+42
v0354s, add
                  (rslt, arg1, arg2:0, 8, 0, 8, 0, 8:23, 78, 26, 14, 0, 354, 368)
vOSSScom primitive to add arg1 and arg2 and store in rslt
vOZS6com list=rslt, arg1, arg2:precisions:s, t, e, c, i, addr
v0357benin stext
v03581d a, ((arg1)) ;13t 4m 3b store arg1 in accumulator
v03591d h1. (arg2) :10t 3m 3b have h1 point to arg2 byte
v0360add a, (h1)
                     ist i
                           2m ib add accumulator with ang2
v0361.jp po , $+13
                     :3m 10t 3b if no overflow store result
                     :3m 10t 3b if carry the maximize minus rslt
W36210 C . $48
v03631d a.011111111b;2m
                           7t 2b put in largest positive value
v03641p $45
                           10t 3b
                     \mathbf{3}v03651d a.10000000b :2m
                            7t 2b put in largest negative value
v03661d ((rs1t)),a ;13t 4m 3b save result of add in rs1t
v0367endtext
v0368calc romotr=romotr+23
VOISSEL 1t
                  (rslt, arg1, arg2:0, 8, 0, 16, 0, 16:46, 131, 38, 26, 0, 369, 395)
v0370com primitive to perform comparision between 2 16-bit numbers
vO371com list=result, argument 1, argument 2 :: stor, time, ext, c, i, addrs
v0372begin stext
v03731d de, ((arg1)) ;6m 20t 4b if arg1 It arg2 then rslt=ffh de=(arg1)
v03741d h1, (<arg2)) :5m 16t 3b
                                                                 hl=(arn2)
v03751d a, h
                     \mathbf{1} \mathbf{1} \mathbf{1} \mathbf{1} \mathbf{1} \mathbf{1}v0376and a
                     ;in 4t 1b
                                     set sign flag of arg2
v0377.jp p, 9+13
                     3010t 3b
                                     jump if arg2 is positive
v03781d a, d
                     ;104t1barc<sup>2</sup> = -
v0379and a
                     r1m 4t 1bset sign flag of arg1
                     13010030v0380.10 m. 9+18
                                     argi x - \text{area} = - \text{cone}</math> backgrounds32.72v03811d a, 0
                                     argl = + arg2 = - false
v0382.10 $+24
                     3m 10t 3b
v03831d a, d
                     sin 4t 1b
                     ;1m 4t 1b
v0384and a
                                     set sign flag of argi
                     3 - 10t 3b
v03851p p. 9+8
                                     and x + \text{and } x +v03061d a, 11111111b;2m 7t 2b
                                     are1 = - are2 = + true
v0387.10 $+14
                     13010030;4m 15t 2b
v0300sbc hl.de
v03891d a,00000000b;2m 7t 2b
                                     result false arg1 )= arg2
v0390jp z, $+7
                     3010030v0391.jp m, 9+4
                     3m 10t 3b
v0392cpl
                     ;in 4t ib
                                     result true argi it arg2
v03931d ((rslt)),a ;4m 13t 3b
v0394endtext
v0395calc romptr=romptr+46
v0396s. forcons (indx, lwr, upr, slab, elab, val: 0, 8, 0, 8, 0, 8:17, 70, 21, 6, 0, 396, 413)
v0397com primitive to set up a loop with constant bounds
```

```
88
```
v0398com list=index.lower bound.upper bound.start label.end label **v0399com** max allowed value of indx, lwr, and, upr is 127 **v0400com** because the translator calls for 16 bit precision if a v0401com **Erester number is specified** (val) is max loop count v0402calc sush regs v0403calc rese=(val) v0404besin stext 14m 13t 3b lower bound of counter v04051d a, ((lum)) v0406(slab):1d ((indx)),a ;4m 13t 3b update (indx) with latest value 14m 13t 3b v04071d a. ((upr))  $\mathbf{1}$  is  $\mathbf{4}$  ib v04081d b.a. :4m 13t 3b v04091d a, ((indx)) **v0410cm b**  $110$  4t 1b compare to upper limit jump out of loop on index=upr  $3010030$ v04113p z, (elab) +3 v0412mattext v0413calc romotr=roms3r+17 (rslt, arg1, arg2:0, 8, 0, 16, 0, 16:46, 118, 34, 26, 0, 414, 440) **v0414s.mm** v0415com primitive to perform comparision between 2 16-bit numbers vO416com list=result.argument 1, argument 2 ::stor.time.ext.c.i.addrs v0417bagin stext vO4181d de. ((arg2)) ;6m 20t 4b if arg2 learg1 then rslt=ffh de=(arg2) v04191d hl. ((arg1)) :5m 16t 3b  $h1 = (ar_01)$ v04201d a, h  $1m$  4t 1b **v0421and a** set sign flag of argi t1∎ 杜  $1<sub>b</sub>$ v0422.jp p<sub>1</sub>\$+13 **10t**  $3<sub>b</sub>$ jump if argl is positive i3 arg1 =  $$ v04231d a, d  $#$  $1<sub>b</sub>$ şin. **v0424and** a  $4<sub>t</sub>$  $1<sub>b</sub>$ set sign flag of arg2 ;in v0425.1p = \$+18  $3 -$ 10t  $3<sub>b</sub>$  $arc2 = -arc1 = -cos0$  backwards v04261d a, 0 ia.  $7<sub>t</sub>$  $2<sub>b</sub>$ arg2 = + arg1 = - false v0427.jp \$+24  $13x$  10t 3b v04281d a, d  $t = 4t$  ib **v0429and a**  $\ddot{\mathbf{u}}$ 杜  $1<sub>b</sub>$ set sign flag of arg2 **VOA30.10 D. 948** 130 **10t** 3b arg2 =  $+$  arg1 =  $+$ v04311d a, 11111111b;2m **7t**  $2<sub>b</sub>$  $\text{area} = - \text{arct} = + \text{true}$ **VOLK210 9+14**  $13n$  10t 3b v0433stc hl.de 14m 15t 2b result false arm2  $\rangle$  = arm1 v04341d a, 00000000b;2m 71 2ь 10<sup>t</sup> v0435jp m, 9+7  $\mathbf{r}$ **J VOLUE DE 814** 13. 10t  $3<sub>b</sub>$  $1<sub>b</sub>$ **v0437col** tio 轨 result true arg2 it arg1 v04381d ((rs1t)), a :14m 13t  $3<sub>b</sub>$ **v0439andtext** v0440calc romotr=romotr+46 (rslt, arg1, arg2:0, 8, 0, 16, 0, 16:18, 91, 26, 13, 0, 441, 454) **v0441s.oq** v0442com primitive to perform comparision between 2 16-bit numbers vO443com list=result.argument 1, argument 2 :: stor, time, ext, c, i, addrs v0444bagin stext v04451d de. ((arg1)) :6m 20t 4b if arg1 = arg2 then rslt=ffh de=(arg1) v04461d h1, ((arg2)) :5m 16t 3b hl=(arn2) v0447and a ; im 4t ib clear carry flag v0448abc h1.de  $14015t$   $2b$ 

والمتراف والمستحدث والمستقر والمستحدث أسترا والمستحدث والمستحدث والمستحدث

أكالمواطنة بالأساسة بالمارية أتنازلها كالمتعارض المارتين والمتراسل والمراسم

v04491d a.11111111b;2m 7t 2b v0450gr 2, 943 13m 12b 2b result coual **v0451cal**  $;10$  4t 1b result not equal v04521d ((rslt)), a :4m 13t 3b **v0453andtext** v0454calc romptr=romptr+18 **VOICE** 10 (rslt, argi, arg2:0, 8, 0, 16, 0, 16:46, 118, 34, 26, 0, 455, 481) v0456com primitive to perform comparision between 2 16-bit numbers v0457com list=result.argument 1, argument 2 :: stor, time, ext, c, i, addrs v0450bogin stext vO4591d de, ((arg1)) ;6m 20t 4b if arg1 learg2 then rslt=ffh de=(arg1) v04601d h1, ((arg2)) :5m 16t 3b hl=(arg2) v04611d a, h  $\sin 4t$  ib **v0462and** a  $,10$ 42  $1<sub>b</sub>$ set sign flag of arg2 v04631p p. \$+13 **10t** 1à  $3<sub>b</sub>$ jump if arm2 is positive v04641d a, d arg2  $=$  -11m 杜  $1<sub>b</sub>$ v0465and a  $,10$ 4ŧ  $1<sub>b</sub>$ set sign flag of arg1 v0466.jp m, 9+18 ۱à 10t 36  $arg1 = -arg2 = -cosp$  backwards v04671d a, 0 ţ2в  $\mathbf{r}$ 2ъ arul =  $+$  aru2 =  $-$  false **VOISE10 9-24**  $3010t$  3b v04691d a, d  $112$  4t 1b v0470and a  $110$  $4<sub>t</sub>$  $1<sub>b</sub>$ set sign flag of argl v04713p p. 9+8 130 10t 36 arg1 =  $+$  arg2 =  $+$ v04721d a.111111111b;2m  $\mathbf{r}$ ã argi = - arg2 = + true v047319 \$+14  $13010030$ v0474sbc hl.de 14m 15t 2b v04751d a.00000000bs2m  $7<sub>t</sub>$  $2<sub>b</sub>$ result false argigt arg2 **VOI76.10 a. \$+7**  $12$  $\mathbf{3}_{0}$ **10t** v0477.jp a, \$+4 131 10<sup>t</sup>  $3<sub>b</sub>$ **v0478cp1** ıls 41  $1<sub>b</sub>$ result true argl le ara2 v04791d ((rs1t)),a ;4m 131  $3<sub>b</sub>$ v0480endtext v0481calc romptr=romptr+46 **v0482s.gt** (rslt, arg1, arg2:0, 8, 0, 16, 0, 16:46, 118, 34, 26, 0, 482, 508) v0463com primitive to perform comparision between 2 16-bit numbers vOABAcom list=result, argument 1, argument 2 :: stor, time, ext, c, i, addrs vOABSbogin stext vOAG61d de, ((arg2)) :6m 20t 4b if arg2 It arg1 then rslt=ffh de=(arg2) v04671d h1, ((arg1)) ;5m 16t 3b  $h1 = (arct)$ **v04881d** a, h :in 4t 1b **v0409mml** a ı in  $\Delta t$  $1<sub>b</sub>$ set sign flag of argi √0490 ја р. \$+13 ţ3n **10t** Ъ jump if argi is positive v04911d a, d  $;1$ 44  $1<sub>b</sub>$  $<sub>arct</sub>  $z -$$ </sub> v0492and a  $\mathbf{m}$ 4t  $1<sub>b</sub>$ set sign flag of arg2  $120$ **VOVSLIP** a. 9+18 **10t**  $3<sub>b</sub>$ arg2 = - arg1 = - comp backwards v04941d a, 0 12m  $\mathbf{r}$ ă. are2 =  $+$  are1 =  $-$  false **VOISS 10 8124**  $130130$ v04961d a, d  $10<sub>1</sub>$ 4t 1b **v0497and a**  $;1$ 仕  $1<sub>b</sub>$ set sian flag of are2 **VOISBJP 9, 918 Ide** 10t 36 arg2 =  $+$  arg1 =  $+$ v04991d a.111111111b12m  $\mathbf{r}$ 刍 arg2 =  $-$  arg1 =  $+$  true

Ł

v0500jp \$+14  $:3$  10t 3b :4m 15t 2b v0501sbc hl.de v05021d a, 00000000b;2m  $\mathbf{r}$ 5 result false arg2 gt arg1 **Jo** v050319 z. \$+7 131 **10t** v0504jp a, 9+4 i3  $3<sub>b</sub>$ **10t** vüüdicpl  $1<sub>b</sub>$  $4<sub>t</sub>$ result true arg2 le arg1 t la v05061d ((rsit)),a :4m 13t 3ь v0507endtext v0508calc romptreromptr+46 v0509m.main  $(1:7, 24, 7, 21, 23, 509, 552)$ vO510com primitive to define controller setup and initialization vO511com list = empty : empty : storage, time, ext, calc, incl, addr vO512com the rom pointer is set to start at 16384 or 4000h since this vO513com is the beginning of user addressible memory in the pro-log vO514com it is called rom because ultimately the controller's operating vOSiScom program would be burned into rom the ram pointer starts vO516com at 32735 which is 32 bytes below the top of usable memory vOS17com on the pro-log to allow a 32 byte stack the top of user vO518com addressable memory on the pro-log is 32767 or 7fffh vO519com all initializations will be done through the use of global vOS20com variable initlk and linked labels vOS21com fo lowing the initializations program will jump to the top of the vOS22com polling loop for the task contingency pairs. vOSE3com to allow the use of a debug prom developed at the naval vOS24com gostmraduate school electrical engineering department the vOEEScom starting location is changed to 4096 to allow a the system vOS25com to auto boot and to allow loading of memory from another vOS27com computer via the dual uart card. the loading prom inhibits the vOS28com use of the reset location because of the location of the code and vOS29com the interrupt loactions used in a debugger for the prolog system v0530calc romptr=16384 v0531cale ramptr=32735 v0532incl h. processor (::)  $v0533$ incl h.cardcage  $(i:)$ vOS34benin stext **v0535: VO536:** ziloe z-80 based system **v0537** v0538; #ideac# v0539; @idsec@ v0540: fidence v0541; **v0542:** v0543\_z80 v0544aseg v0545org (rangtr) gram pointer is pointing to top of memory - stack v05460staktdefs 32 32b define stack area 1 v0547org (romptr) ;begin code after reserved interrupt area vOS480cold: ld sp, 0stak+32 ţЭ 10t 36 initialize stack pointer **v0549us** 4t  $1<sub>b</sub>$ disable maskable interrupts 1l0 v055019 Oi (initik) **10t**  $3<sub>b</sub>$ do hardware initializations 13.

**v0551andtext** v0552calc ronotr=romptr+7 **VORTUG, add** (rslt.argi.arg2:0,16,0,16,0,16:31,126,37,18,0,553,571) vOSS4com primitive to add arg1 and arg2 and store in rslt vOISSbegin stext v05551d h1, ((arg1));5m **16t**  $3<sub>b</sub>$ load ard in hl pair v05571d bc, ((arg2));6s  $20<sub>t</sub>$  $4<sub>b</sub>$ load arg2 in bc pair v05581d a, 1  $1<sub>b</sub>$  $11<sub>m</sub>$ 4t  $i$ is v0559add a. c add 1sb 42 1b v05601d 1, a 4t  $1<sub>b</sub>$ ;1∎ v05611d a, h  $\ddot{\phantom{a}}$  $4<sub>t</sub>$  $1<sub>b</sub>$  $;1$ v0562adc a, b **4t**  $1<sub>b</sub>$ add asb  $|| \mathbf{u} ||$ v05631d h, a  $1<sub>b</sub>$ 3b if no overflow store result v056410 po . \$+15  $13a$   $10t$  $3a = 10t$ 3b if carry the maximize minus rslt VOSSING . 949 v05661d h1, 7fffh :3m 3b put in largest positive value **10t**  $130 - 10t$ **VOSS7.10 946** Ъ v05681d h1, 8000h ;3m **10t** 3b put in largest negative value v05691d ((rslt)), hl;5m save result **16t**  $\mathbf{a}$ v0570endtext v0571calc romptr=romptr+31 v0572s.assim (var, data:0, 8, 0, 8:6, 26, 8, 7, 0, 572, 579) vOS73com primitive to assign a value of one variable to another variable vO574com list=var, data-var: var-prec, data-prec: stor, time, ext, calc, incl, addr v0575begin stext assign (data)  $13t$ v05761d a, ((data)) ;4m  $\mathbf{a}$ v05771d ((var)),a ;4m  $13t$  $\mathbf{a}$ to  $\langle var \rangle$ v0578andtext  $v0579$ calc romotr=romotr + 6 v0580s, assign (var, data: 0, 16, 0, 16: 6, 32, 10, 7, 0, 580, 587) vOSBicom primitive to assign a value of one variable to another variable vOSB2com list=var, data-var: var-prec, data-prec: stor, time, ext, calc, incl, addr vOSB3benin stext v05841d h1, ((data)) :5m **16t**  $3<sub>b</sub>$ assign (data) v05851d ((var)),h1 :5m **16t** 36 to (var) v0586endtext v0587cale rought syceptr  $+6$ (nam zz1, 4, 1, 7, 0, 568, 595) **VOSBBE, proc.** vO5BScom primitive to define procedure entry poing vOS90com list=proc-name :smpty:storage,time,ext,calc,incl,addr vOSSibugin stext v0092; procedure (nas) v05930 (nam) : nop ib entry point for (nam) :1m 4t **v0594endtext** v0095calc romptr=romptr+1 **VOOTES**, cons (nam, val, :0,8:1,0,0,6,0,596,602) v0597com primitive to define data vOSSOcca list=data-name, value:value-prec.stor.time.ext.c.i.addrs v0099begin stant v0600 (nam): defb (val) preserve one byte for data v0601anatext

أحافا سالك سالق المتكاسف والمسالة والكاسات عار

MATATA TATATATATATAT ATETATETET

```
v0602calc romotr=romotr+1
v0603m.tahawi
                  (fnc.task 1:10, 51, 15, 10, 0, 603, 613)
vOGO4com arimitive to add one entry to monitor table
vOGOGcom list= func-name, task name: empty:s, t, e, c, i, address
v0606bamin stext
v0607call 0(fnc) ;5m
                           17t3<sub>b</sub>test for contingency (fnc)
                                    3<sub>b</sub>v0608ld a, ((fnc)) ;4m
                           13t
                                           get contingency result
v0609cp 11111111b ;in
                            4<sub>t</sub>1<sub>b</sub>check if result true
v0610call z,0(task) 35m
                            17t\mathbf{b}if true execute task
v0611
                     ; if not true get next tabent or tabend to loop
v0612andtext
v0613calc romptr=romptr+10
v0614s.tabacco2 (:: . . .0.0.614.625)
vO615com this is a dummy primitive to allow compatibility with the 8080
vOG16com library. the functions that would be performed in this primitive
v0617com are all located in s.tabent. this has the effect of eliminating
vO618com intermediate table and increasing execution speed. if there are
vO619com wide variations in contingency/task speeds more memory will be
vOG20com than in the 8080 primitive. note s.main is also changed because
vO621com of the elimination of the intermediate table
vO622com list= func-name, task name:empty:s,t,e,c,i,address
v0623benin stext
         ; this space is deliberately void. this is a dumny primitive.
v0624
v0625endtext
v0626s.var
                  (name: 0, 8: 0, 0, 0, 3, 0, 626, 634)
v0627com primitive to define storage for 8 bit variable integer or logical
vO628com list=data-name, value: value-prec, stor, time, ext, c, i, addrs
v0629calc ramptr=ramptr - 1
v0630benin stext
                           ¡8 bit variable (name) in ram
v0631org (ramptr)
                                         1<sub>b</sub>v0632(name): defb 0
                           10<sub>m</sub> ot
v0633ore (romotr)
v0634endtext
v0635s. sub
                  (rslt, argi, arg2:0, 8, 0, 8, 0, 8:23, 87, 25, 14, 0, 635, 649)
vOG36com minitive to subtract arg2 from arg1 and store in rslt
v0637com list= rslt, arg1, arg2: precisions: s, t, e, c, i, a
v0638begin stext
v06391d a. ((arg1)) ;4m
                                    3b
                                            load argi in accumulator
                             13t101
                                    3<sub>b</sub>v06401d h1, (arg2)
                     31point hi to are2
                             \mathbf{r}1<sub>b</sub>v0641sub (h1)
                     ţ2в
                                           arg1 - arc2\mathbf{a}10t 3b if no overflow store result
v064219 po , 9+13
                     3 -10t 3b if carry the maximize minus rslt
Wilden c , 948
v06441d a.011111111b:2m
                           7t 2b put in largest positive value
                     3 -VOGAS10 945
                           10t 3b
v06461d a 10000000b 12m
                           7t 2b put in largest negative value
v06471d ((rslt)),a ;13t
                           to 3b save result of add in rslt
v0540andtort
v0649calc romptr=rc mptr+23
                  (r ilt, arg1, arg2:0, 16, 0, 16, 0, 16:31, 126, 37, 19, 0, 650, 669)
VOLUDE, sub
vOSSicon grimitive to subract arg2 from arg1 and store answer in rslt
vOEEEcom list=rslt, arg1, arg2:precisions:s, t, e, c, i, addr
```
v0653hmain stext load argl in hl pair 3b **16t** v06541d h1, ((arg1)) :5m 46 load arg2 in bc pair 201 v06351d bc, ((arg2)) ;6m  $110$ 41 1b **VOESIS & 1** subrtract 1sb  $1<sub>b</sub>$ 4t **v0657sub** c tie  $1<sub>b</sub>$  $110$  $4<sub>t</sub>$ v06581d 1. a  $;1 1<sub>b</sub>$ v06591d a, h  $\ddot{\textbf{r}}$ şin <sub>i</sub> subtract usb  $1<sub>b</sub>$ v0660sbc a, b 4t  $i^{\text{in}}$ ib v06611d h, a 42 3b if no overflow store result v0662jp po , 9+15  $3-1$ 10t 3b if carry the maximize minus rslt  $t -$ **C+C, a qr.530v** 10t v06641d h1, 7fffh ;3m  $10<sub>t</sub>$ 3b out in largest positive value **10t** Ъ v0665.jp \$+6  $\mathbf{a}$ 3b put in largest negative value **10t** v06661d h1, 8000h ;3m  $3<sub>b</sub>$ save result  $v06671d$  ( $(rs1t)$ ), $h1$ ;5m **16t v066hundtext** v0669calc romotr=romptr+31 v0670s.exitproc (nam :: 1, 10, 3, 6, 0, 670, 676) v0671com primitive to close proc v0672com list=proc-nam, contnam:empty: storage, time, ext, calc, incl, addr v0673begin stext return to monitor, exit (nam) **10t**  $1<sub>b</sub>$ **v0674ret**  $\mathbf{a}$ v0675andtext v0676calc romptr=romptr+1 (nam, val, : 0, 16:2, 0, 0, 6, 0, 677, 683) v0677s, cons v0678com primitive to define data for 16 bit integer v0679com list=data-name, value: value-prec, stor, time, ext, c, i, addrs v0680bagin stext vOGB1(nam): defu (val) ;define a two byte integer v0682mattext v0683calc romotr=romptr+2 (name: 0, 16: 0, 0, 0, 3, 0, 684, 692) v**0684s.** var vOGBScom primitive to define storage for 16 bit variable integer vOGOScom list=data-name, value:value-prec, stor, time, ext, c, i, addrs v0687calc ramptr=ramptr - 2 v0688begin stext ¡16 bit variable <name> in ram v0689org (ramptr)  $\alpha$ v0690 (name) : defu 0  $100$ ಹಿ v0691org (romptr) v0692mattext  $(10c : 11, 4, 1, 6, 0, 693, 699)$ v0693m.loc vOGSAcom primitive to define a lable (location) vOGSScom list=label-name :empty: storage, time, ext, calc, incl, addr v0696bogin stext ; define location (loc) v0697(loc): nop v0690andtext v0699calc romptr=romptr+1 v0700s.end (1:3, 10, 3, 8, 10, 700, 710) v0701com grimitive to end softmare listing and complete implementation v0702com list=supty:empty:stor,time.ext,calc,incl,addr v0703bagin staxt

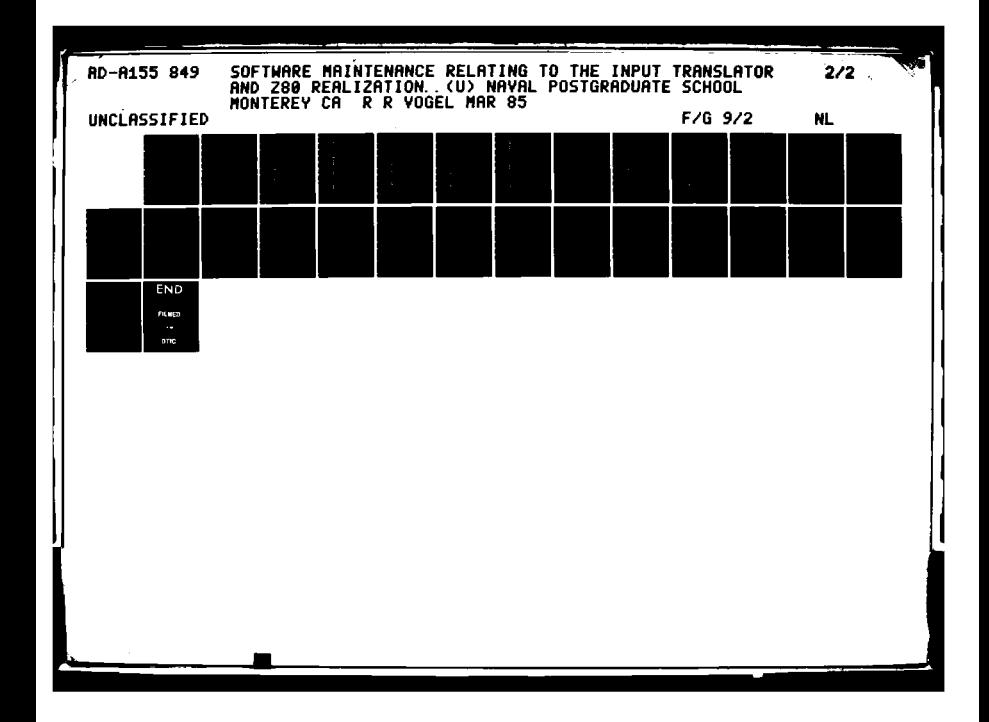

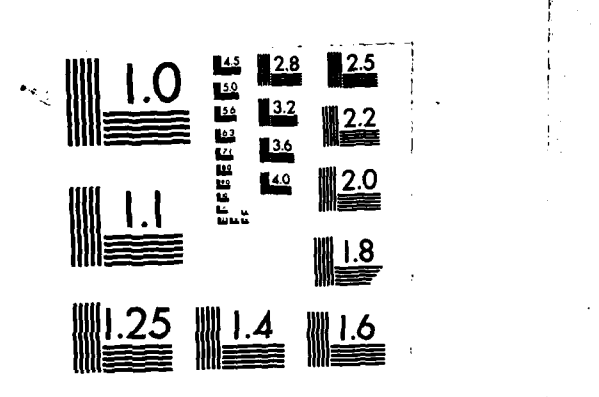

MICROCOPY **RESOLUTION TEST** CHART **NATIONAL BUREAU** OF **STANDARDS, 1963-A**

z

```
v070401(initlk): jp 0spvar ; 3m 10t 3b initialization of hardware is complete
v0705
                                         start top of main monitor loop
                            \mathbf{I}village
                                     send of software listing ready for assembly
v0707andtext
v0708calc romatr=romotr+3
v0709com put in memory meaded for implementation in ram and rom
v0710incl h.mmory
                      (ii)(val. loc : 0.8: 8, 30.8, 8, 0, 711, 719)
v0711s. mof
v0712com primitive to branch on false condition
vO713com list=value, jump-loc: value-prec, :storage, time, ext, calc, incl, addr
v0714basin stext
v07151d a ((val)) :4m 13t 3b branch to (loc) if (val) is true
v0716cm 0
                   3a + bv071730 z. (loc) :3n 10t 3b
v0718andtext
v0719calc romotr=romotr+6
v0720s.monitor (111, 4, 1, 7, 0, 720, 727)
vO721com primitive to define p2 monitor as controller supervisor
v0722com list = empty:empty: storage.time.ext.calc.int.addr
v0723begin stext
VO7241
                 "monitor section"
v07250spvsrtnop
                     ;is 4t ib mark top of the polling loop
v0726andtext
v0727calc romptr=romptr+1
v0728s.tabend
                  (113, 3, 10, 3, 6, 0, 728, 734)vO729com subroutine to define end of monitor table
v0730com list= empty:empty:s,t,e,c,i,addr)
v0731begin stext
v0732.jp 0spvsr
                     :go to the top of the polling loop of monitor table
v0733andtext
v0734cale romotr=romotr+3
                  (rslt, argi, arg2:0, 8, 0, 8, 0, 8:35, 528, 138, 22, 0, 735, 757)
v0725s.mult
v0735com binary sultiplication primitive
v0737beain stext
v07381d a ((arg1));3n
                             13
                                    Ъ
                                            put argi in e
v07391d e, a
                             ₩
                                     1b
                     i is
v07401d a. ((arg2));3n
                             131
                                     Ъ
                                            load are2
                     3 -v07411d hl. 0
                             10t
                                    \mathbf{a}clear rait
                     jis
v07421d d, h
                                            clear d for shifts
                             42
                                    1<sub>b</sub>v07431d b, 7
                     120\mathbf{r}2<sub>b</sub>set counter to 7bits
v0744rra
                                    1b
                     I is
                             4t
V074518 nc. 8+4
                     13H
                             10<del>t</del>
                                    \mathbf{a}v0746add h1, de
                     12011<sup>t</sup>
                                    1b
v0747s1a e
                     12<sub>n</sub>秋
                                    西
v0748r1 d
                      2<sub>0</sub>at.
                                     2<sub>b</sub>v0749dinz 8-9
                     3 -13t
                                    2h +7 +2m 8t on last time
                     ils
v0750rva
                             4<sub>t</sub>1b
v0751.jp nc, 946
                     13010t
                                    Jb
v0752and a
                     tis
                             42
                                     1<sub>b</sub>v0753abc h1, de
                             15t
                     ,402<sub>b</sub>v07541d a, 1
                             4Ł
                                    1<sub>b</sub>truncate result to 8 bits
                     ;iu
```
**D** 

Ã

v07351d ((rslt)),a ;4m 134 Ъ save result **v075mattext** v0757calc rouptr=rouptr+35 v075Bs.mult (rs1t, arg1, arg2:0, 15, 0, 6, 0, 6: 34, 527, 138, 21, 0, 758, 779) v0759com multiply 2 8 bit number and get 16 bit result **v0760bagin** start v07611d a ((arg1));3n 134  $\overline{\mathbf{a}}$ put argl in e v07621d e, a **sta**  $\bullet$  $1<sub>b</sub>$ **v07631d** a, ((arg2));3n 13 Ъ load and? v07641d hl, 0 10t  $\bullet$ clear rslt **13** v07651d d, h  $\boldsymbol{M}$  $1<sub>b</sub>$ clear d for shifts **ils** v07661d **b.** 7 tike i  $\overline{\mathbf{r}}$ æ set counter to 7bits **v0767rra**  $\mathbf{1}$ tio  $\clubsuit$ v0768.jp nc, 9+4 **10t**  $\mathbf{a}$  $12<sub>0</sub>$  $1<sub>b</sub>$ v0769add h1, de **11t** 130 12 **v0770ala** e  $\bullet$ Ъ v0771rl d i2  $\bullet$ 勐 v0772dinz 9-9 13 2b +7 +2m 8t on last time 1à **v0773rra** ils 仕  $1<sub>b</sub>$ v07743p nc, \$46  $12$ 10t  $\mathbf{a}$ **v0775and** a tis 化  $1<sub>b</sub>$ v0776abc hl. de  $15t$  $140$ æ v07771d ((rslt)), hl:5m **16t** Ъ save result v0778mmdtaut v0779cale romotr=romotr+34 (rslt, arg1, arg2:0, 16, 0, 16, 0, 16:39, 1105, 289, 22, 0, 780, 802) **v0780s.mult** vO781com multiply 2 16 bit numbers and net 16 bit result v0702begin stext v07831d de, ((arg1)) ;6e 201 46 put argl in de 20t v07841d bc, ((arg2)); 6m  $4<sub>b</sub>$ load arg2 v07851d a, b **ils** 42  $1<sub>b</sub>$ solit and to alc v07851d h1, 0 ţà, 10t clear rait Ъ set counter to 7bits v07871d b, 15d târ  $\mathbf{r}$  $2b$ v07tärra 林  $1<sub>b</sub>$ tin **v0789rr** c  $12 \bullet$ 劲 v07901p nc, 944 ţĴu **10t**  $\mathbf{a}$ v0791add hl, de  $320$ **11t**  $1<sub>b</sub>$ v0792s1a e i2  $\bullet$ ð v0793r1 d 12m  $\bullet$ ã Įà. v0794djec 9-00th 13 2h #7 +2m 8t on last time **v0795rre** 41  $1<sub>b</sub>$ **ije v0756rv** c  $\bullet$ ð  $2^{\circ}$ 12m v0797.yp nc, 9+6 **10t**  $\mathbf{a}$ **v0798ard** a  $,10$  $4<sub>t</sub>$  $1<sub>b</sub>$ v0799abc h1, de 15t æ,  $140$ v08001d ((rsit)),hi;5m **16t** 36 save result **v0801andtaxt** v0802calc romptr=romptr+39 v0803m.uhilestart(top, lpct:11, 4, 1, 6, 0, 803, 814) vOBO4com primitive to establish label for top of a while-do loop vOBOScom condition to be tested immediately follows this label

など まさらしていた 勝長さ かいでんね 自身のたいにたい

**RESIDENCE** 

```
vOBOScom regs is global variable used to account for timing during
v0807com multiple looms
vOOODcom lact is max loop count supplied by designer
v0009cale sush ress
vOBIOcale rege=(lpct)
v0611bagin stext
v0812(top):nop
                     \mathbf{H} and \mathbf{H}ib top of while-do-loop
v0813andtext
v0814calc romptr=romptr+1
v0815s.uhilecon (rslt.bot:0.8:7.27.8.8.0.815.823)
vOB16com primitive to decide whether to jump out of while-do loop based
vOB17com on boolean value passed to rsit bot is loop bottom label
v081&begin stext
                      14m 13t
v08191d a, ((rslt))
                                   3b get boolean value
v0820and a
                           \overline{\mathbf{H}}ib check if true(ffh) or false(00h)
                      ; is
\sqrt{0021_{,10}} z, \langle \text{hot} \rangle + 3130 \t1003b if false jump out of while-do loop
v0022metext
vOIE3cale romotrwromotr+7
v0824s, whend
                  (top, bot : : 3, 10, 3, 4, 0, 824, 832)
vOBEEcom primitive to mark end of statements to be executed in a while-
                       global variable reps is reset to value existing
v0825com do-loop
v0027com before for-loop started
v0828calc pop reps
vOORSteein stext
v0830(hot): 19 (top)
                       13a 10t
                                    3b jump to top of while-do loop
v0831andtant
v0832calc rouptr=romptr+3
VOR33a.ne
                  (rsit, argi, arg2:0, 8, 0, 16, 0, 15:18, 91, 26, 13, 0, 833, 846)
v0834com primitive to perform comparision between 2 16-bit numbers
vOGSScom list=result, argument 1, argument 2 :: stor, time, ext, c, i, addrs
v0836bugin stext
vOG371d de, ((arg1)) ;6m 20t 4b if arg1 = arg2 then rs1t=ffh de=(arg1)
v08381d h1, ((arg2)) ;5m 16t 3b
                                                               hl=(arn2)
                    ;in 4t ib reset carry flas
v0839and a
v0840sbc hl,de
                    :4m 15t 2b
v08411d a,0
                     120 7t 2b
v0042gr z, $+3
                     (3:12:2)result cousl
v0843cel
                     10 + 41result not cousi
v00441d ((rs1t)),a :4m i3t 3b
v0045andtext
vOBAScale romatr=romatr+18
v0047h.processor (11, , , 2, 3, 847, 871)
vOOAGcom primitive to include z-80 cpu board 4 mhz
v0049calc slot = slot + 1
v0050incl h.teardcage (11)
vOB51bogin htext
VOIDE
         put z-80 cpu board in slot (slot)
VOIDS3
         sames high
VOID4
         set jumpers in the following pattern
VOIDS
                        pattern
            Justice
VOIDS
              ۱Ź
                         010
```
Ì

『『 『 『 『 『 『 』 『 『 』 『 『 』 『 『 』 『 『 』 『 『 』

☆☆☆☆☆☆☆ ■ ☆☆☆☆☆☆☆ ~ せんこくてき

しせいせつひん ひんこ けんりんじ

```
v0857
                         001
               \boldsymbol{u}10050
                         010
               u4
VOLTS
               ۱Ő,
                         \mathbf{1}10050
                         001
               NŚ.
v0861
               u7
                         01VOIK2
               uß.
                         110
VOIC3
               u9
                         1111
10864
              M<sub>0</sub>\mathbf{1}v0865
                         101010
              <sub>12</sub></sub>
VOB56
               <sub>u13</sub></sub>
                         10
v0067
                      10
           14VOBSS
               u15
                         01
v0869
         note numbering is from left to right and from top to bottom.
v0870
         address space 0000-7fff
v0671andtaut
v0872h.cardcage (11,,,,0,0,872,876)
vOSTEcom mrimitive to include card case and somer supply for controller
vOB74banin htext
         connect powersupply to card cage
VOE75
v007Gandtext
                  (11, 1, 2, 3, 677, 897)VOSTYN, assessory
v0878com grimitive to include required memory
v0679calc slot = slot + 1
v0080incl h.tcardcage (::)
v0881if rought .1t. ramptr skip 5
v0002begin htext
VOB83
         the program space and the variable space have colided
VOBBI
         you do not have enough musory to execute your program
v0885
         your manory is limited to 16k
v0886andtext
v0087bagin htext
VORM
         put 16k semory board in slot (slot)
VOBBS
         set numbers in the following pattern
v0890
                         nattern
             Jumper
v0891
                         mm
               ui.
VOB22
               w2
                          10
v0093
               u3
                         \bullet\mathbf{a}VOID1
               W
VOD55
               ¥5
                          \mathbf{1}address range for card is 4000-7fff
VORSE
v0097andtext
v0090h.teardcage (11,,,,0,0,098,504)
v0093com grimitive to limit the number of slots in card cage to 8
v0900if slot.le. 8 skip 4
v0901bogin htext
         you have exceeded the maximum number of allowable slots in the
V0902
v0902
         card cage. it is limited to &
v0904andtaut
                  (rslt, arg1, arg2:0, 8, 0, 8, 0, 8:56, 504, 129, 41, 0, 905, 946)
v0905s.divide
vOSOGcom routine to divide argl by arg2 and store in rslt
v0907com taken from zaks p 137
```
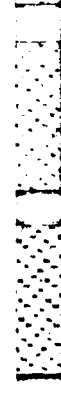

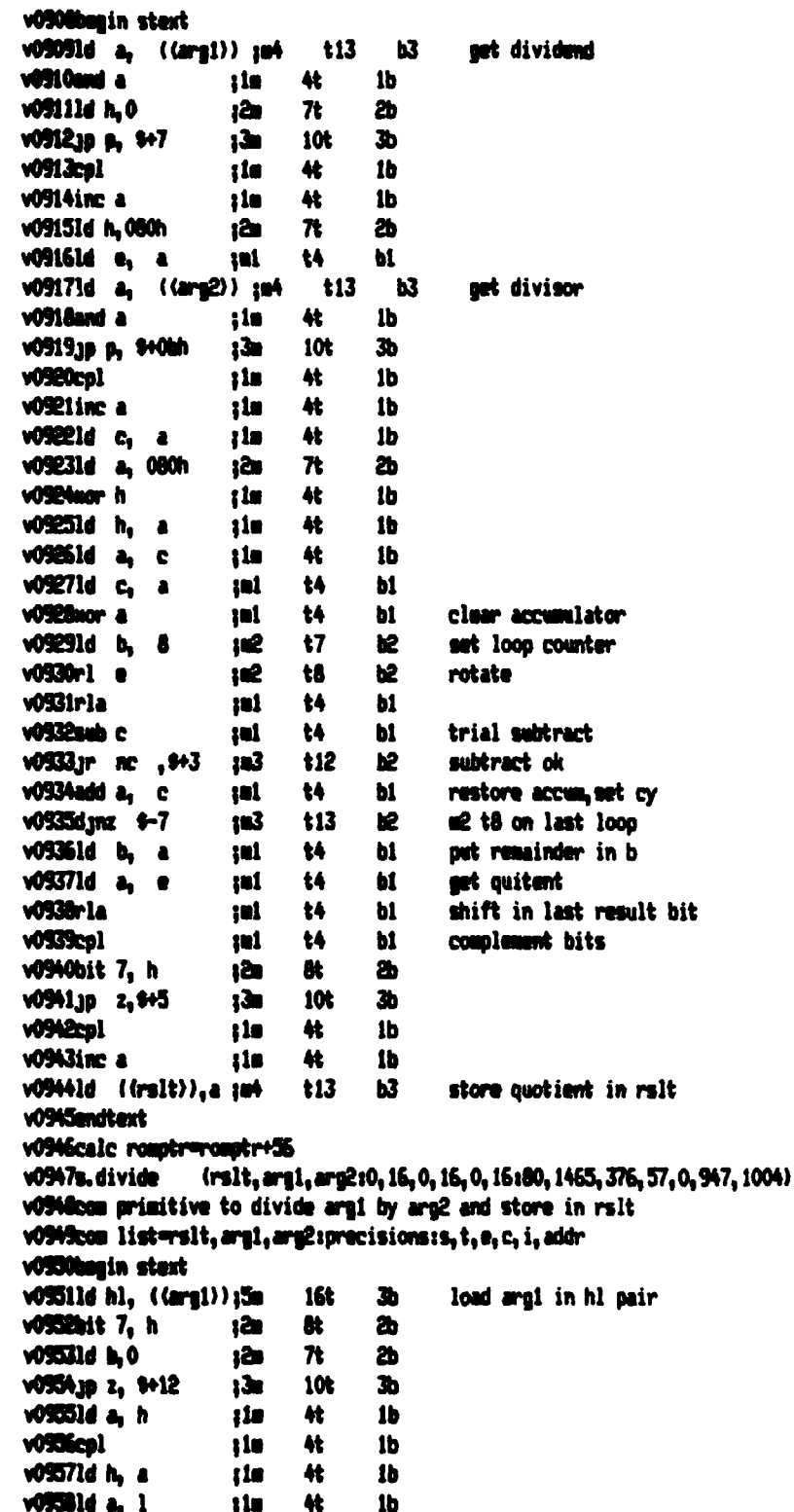

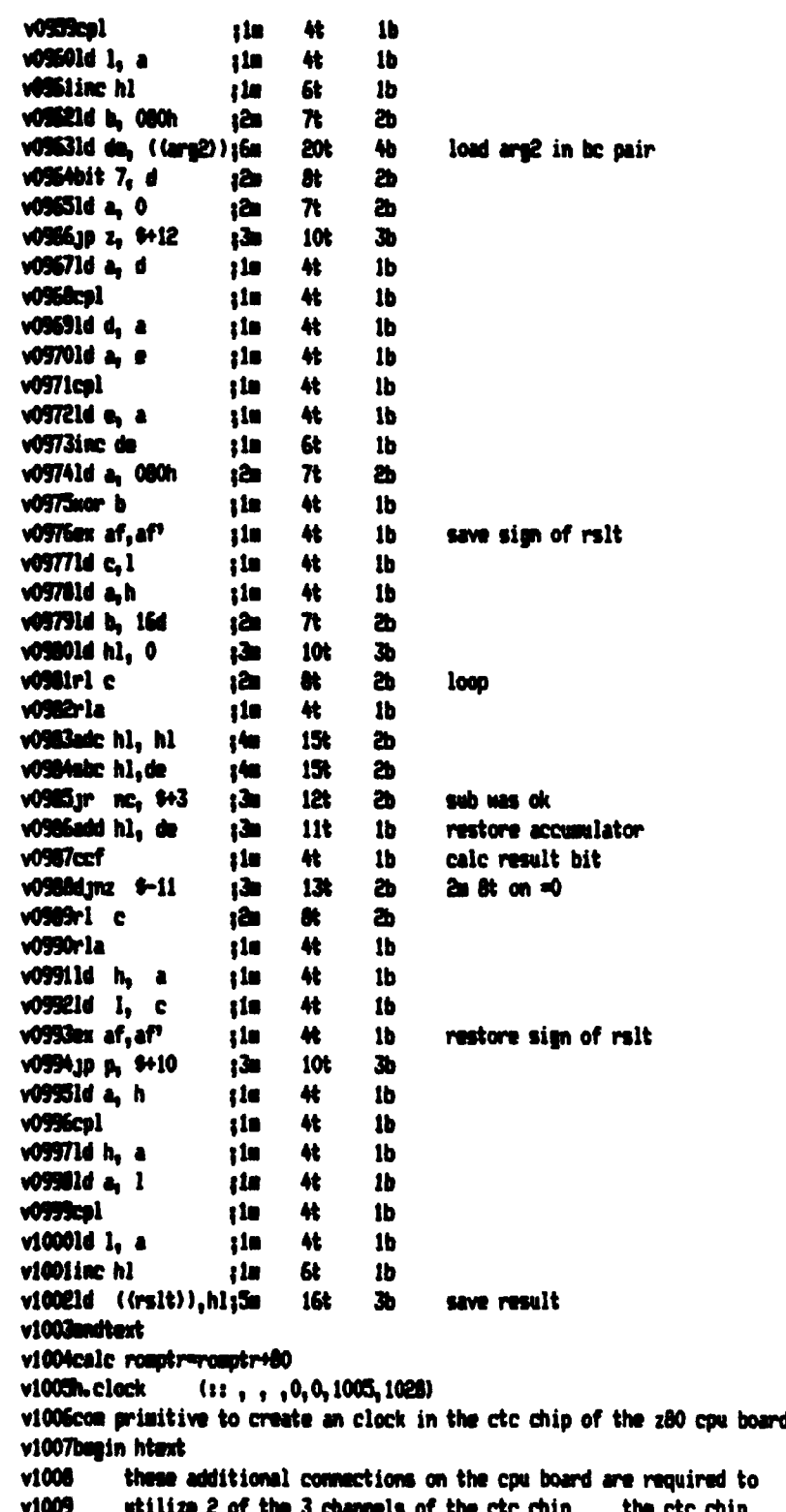

```
v1010
          convates at 2 shz vice 4 mhz for the z-80a cpu
                                                            the following
v1011
         summers will cause channel 0 to be served by the internal 2mhz
v1012
         clock and channel 1 to be served by the output from channel 0
v1013
         thus for example if channel 0 is set up to generate a pulse
v1014
         every 2000 internal clock cycles and this pulse becomes the input
v1015
         clock signal to channel 1 then the net result is channel 1 is a
v1016
          downcounter supplied with a 1khz clock signal
         connact 11-20 to 11-12 this connacts channel 0 output to channel 1
v1017
v1018
                                  inout clock
v1019
                                  gate of channel 0 tied to ground so down
                 11-15 to 11-16v1020
                                  counter will work
v1021
                 11 - 9 to 11 - 10gate of channel 1 tied to ground so down
                                  counter will work
v1022
v1023
          connect on w12
v1024
                  1 - 2internal clock signal supplied to channel 2
v1025
                 7 - 6external clock signal supplied to channel 1
v1026
                                  (actually the output from channel 0)
v1027
                  9 - 10internal clock signal supplied to channel 0
v1028endtext
v1029h.keydisplay(11,,,6,8,1029,1048)
v1030com primitive to add the 7303 keyboard display card this primitive
vi03icom is called by outputport and inputport
                                                   the keyboard and
v1032com digital display features are not used only the rocker swithces
vi033com are used to control input and the leds to display output
v1034if haybrd.eq. 1 skip 14
vi035calc haybrd = 1
v1036calc slot = slot + 1
v1037incl h.tcardcage (1:)
v1030bagin htext
         put first prolog std 7303 keyboard/display card in slot (slot)
v1039
v1040
         connect the following jumper pins
v1041
           ×6
v1042
           y^4v1043
           20v1044
           11
v1045
         disconnect the following jusper pins
v1046
           all others
v1047
         address space 11000000, 11000001
v104dandtext
v1049s.finaduait (time:0,1275:15,-5,18,6,0,1049,1068)
vidition routine to delay a fixed pariod of time in increments of 5ms
victicos max allowed input value is 1275ms
viOSEcom as currently coded there may be up to a 10% error in actual
vidtacom elapsed time when compared to the input value
v1054attr time = (time) #4000
v1055calcalc scrtch = (time) /5
v1056begin stext
v1057vidde mait (time) as (for z80a 4 mhz clock)
v100912m 7t 2b set value of outer loop counter
v10601d b. (scrich)
```
v10611d de.-1 130 10% 3b value by which inner loop is decremntd  $3$ v10621d h1,800 10t 3b starting couter value for inner loop v1063ami h1.de  $3 -$ 11t 1b decrement inner loop v1064mon 4t 1b dummy inst, to make inner loop =25t  $\mathbf{H}$ v10651p c, 9-2 :3m 10t 3b jump to of inner loop until hl=0 v1066dinz \$-8 :3m2 13t8 2b decrement outer loop counter until b=0 v1067mmattext v1068calc  $room$ romotr $-$ romotr $+15$ v1069s.issuevent (outne:0.8:5.24.7.8.0.1069.1077) vi070com outputs contents of outrm to data port of prolog 7303 keyboard v1071com card data port is dOh value of data sent can be seen by v1072com examining 8 leds on 7303 card, one led for each of 8 bits v1073benin stext vi074ld a ((outma)) :4m 13t 3b get contents of output variable ;3m 11t 2b output to data port of 7303 card v1075out (0d0h).a v1076endtext v1077calc  $nontr$  round  $r + 5$ v1078s.outputport (outras, tech:0, 8:6, 29, 8, 14, 13, 1078, 1103) viO79com tech is a hold-over from the original csde design v1080com it is not used here because the output type of signal violicom is predetermined by the hardware available, prolog boards viOBEcom havind is a boolean flag indicating if the prolog 7303 board has vi083com been included already this primitive sets up the 7303 card vicotom so that contents of outne will be output to the single data violicom port, don to do this the variable sust first be created then a violices control code sent to port dih to write inhibit the digit displays v1087com any data value that is output will be seen only on the 8 leds viduces onet and off=0 for each of 8 bits of the output data value viellicom the leds are cleared first in preparation for display of new data v1090if havind .ne. 0 skip 2 v1091incl h. haydisplay(11) v1092calc keybrd = heybrd + 1 v1093calc randr = randr - 1 v1094bogin stext vi095;sets up 7303 card so that the contents of (outnm) will be output v1096org (ramptr) v1097(outnu): defb 0 vi098ars (ramstr)  $v10991d = 0$  $\mathbf{r}$ ã write inhibit the alphanumeric display . а v1100oct (0dlh).a  $1.30$  11t ã sand it to control port vii0iout (0d0h),a : 3m iit 2b clear all lods v1100mmitmet vi iüksle romatr = romatr  $+6$ vi100a, ingut port (innan, tech 10, 810, 0, 0, 13, 12, 1104, 1125) viiddicom tech is a hold-over from the original cade design it is not used vilOGoom have bacause the input type of signal is prodoterained by the vi107com 7303 hayboard/display board is, a single 8-bit data port since viidless no control code is required, only the input storage location is vilOScom created by this primitive then more complex i/o hardware is viliOcom evailable this primitive will require modification villicom innom is where the value available at the single data port, dOh,
vill2com will be latched viiilkom heybrd is a boolean flag indicating if the prolog 7303 card has viil4com already baen included vill5if haybrd.na. 0 skin 2 vill6incl h.keydisolay(11) vili7cale haybrd = keybrd +1 villücale ramptr = ramptr -1 viliShegin stext vil20; sets up 7303 card so that value at data port can be villi: read into (innea) by the primitive s. sensecond viizzora (ranstr) vii23(innam): defb 0 vil24ora (romotr) v1125mmttext viies. sensecond (innam: 0, 8:55, 129, 37, 44, 0, 1125, 1170) vil27com purpose is to demonstrate ability to input data viildicom immam is the variable that would normally be the depository viizicon of the value present at the single data port, dOh, on the vii30com 7303 hayboard card for demonstration purposes only the 2 villicom rocker switches on the 7303 card are used to control input villecom and since they only control bits 6 and 7 of the 8 bit(0-7) vill33com data port, a small conversion routine has been added such that villMcom 1 of 4 values will be placed in innam depending on the vil35com positions of the 2 rocker switches the following table v1136com applies  $s2$ (left) s1(right) value out in innam v1137com 0th on (ug)  $\bullet$ v1138com off(down) 03h **on**  $v1139$ com off 02h œ v1140com off off 0<sub>1</sub>h vil41com this allows an input choice of 4 differnt values via the vil42com pro-log rocker switches on the 7303 keyboard display card v1143begin stext vii44in a, (0d0h) ъ **11t**  $2<sub>b</sub>$ data port read for input 1 v114514 b.a. **to** 妹  $1<sub>b</sub>$ save value in b for later  $\mathbf{r}$ v1146and 11000000b  $\mathbf{a}$  $\overline{\mathbf{r}}$  $2<sub>h</sub>$ mask for both switches on  $\mathbf{r}$ v1147cs 11000000b a  $\mathbf{r}$  $2<sub>b</sub>$ check for both switches on  $\mathbf{r}$  $\blacksquare$ vi146jp z, \$427 101 36 if both on then jump down  $\mathbf{r}$ v11491d a.b 18 杜  $1<sub>b</sub>$ net original value again 1 v1150and 10000000h  $\overline{\boldsymbol{n}}$ mask for left switch on only à  $2b$  $\mathbf{f}$ vii5ics 10000000 check for left switch on only à  $\boldsymbol{n}$ ã  $\bullet$ v113219 2.9427 **Ju** 10 3, if left on then jump down  $\mathbf{r}$  $v11521d$  a, b  $10$ 秘  $1<sub>b</sub>$ get original value again ŧ v1154and 01000000h  $\bullet$  $\mathbf{r}$ 2b mask for right switch on only  $\mathbf{r}$ v1150cm 01000000b  $\mathbf{a}$  $\mathbf{r}$ 29. check for rt switch on only  $\ddot{\phantom{a}}$ vitting 2,4427  $\bullet$ 101 А if rt on than youp down ŧ v11571d a, 1 à  $\mathbf{r}$  $\mathbf{I}$ æ. both switches must be off viimid ((innes)).a 40 both off,  $\langle i \rangle = 01$ h 131 ъ 1 jump to end of routine villy we Ъ 10ŧ  $\mathbf{a}$ ł. v11601d a,4  $\bullet$  $\boldsymbol{n}$ 西 both muitches must be on ł viišilė ((innem).a 信 13 3 both on.  $\langle$  innex) = 04h  $\mathbf{r}$ v1162jp 9+16  $\bullet$ 10  $\bullet$ jump to end of routine  $\mathbf{r}$ 

v11631d a.3 20 71  $2<sub>b</sub>$ left switch on only viiš4ld ((innas)),a 13  $3<sub>b</sub>$ left on,  $\langle i \rangle = 03h$ **WIRE WIN** 10t  $3<sub>b</sub>$ jump to end of routine æ  $M$ **Kala**  $-2$  $\mathbf{r}$  $2<sub>b</sub>$ right switch on only  $\mathbf{a}$ v11671d ((innes)), a  $13t$ 3b right on,  $\langle i$ nnam $\rangle = 0$ 2h 40 v1168nos 18  $#$  $1<sub>b</sub>$ end of input conversion routine  $\mathbf{r}$ v1169mattest vi i 70cale romatrovomotr + 55 v1171s. stboolmait (top, maxter: 1, -5, 1, 10, 6, 1171, 1181) vil72com grimitive to mark top of boolean wait structure vil73com top is label for beginning of boolean wait vil74com maxte is max time in milliseconds allowed to check conditions v1175com habitana a sthoolwait and a boolwait v1176attr time=(maxtm) #4000 vii77call s.ectime ((maxtm):) v1178begin stext vi 179 (top) snop mark top of boolean wait loop :10 44  $1<sub>b</sub>$ v1180endtext vilôicale romotr=romotr+1 v1182s.boolwait (rslt.top.bot:0,8:22,93,26,23,0,1182,1205) vil83com primitive to check for boolean condition(if true then exit) and vii84com read current time from channel i of ctc since clock vil85com continues to downcount past 0000h time interval expiration vii86com is determined by checking the sign bit of the msb of the 2 byte v1187com clock time if it is 1 then time has expired and the boolean vi188com structure is exited rslt is boolean value passed from vi189com condition being checked top and bot are labels v1190begin stext  $v11911d a.$  ( $(rslt)$ )  $;4$ 13t  $3<sub>b</sub>$ net boolean value v1192and a  $:1$ m  $4<sub>t</sub>$  $1<sub>b</sub>$ check if true(ffh) or false(00h)  $v1193$ jp nz,  $(bot)+3$  $:3$ **10t**  $3<sub>b</sub>$ if true jump out v11941d a, 01000001b **i2 7t**  $2<sub>b</sub>$ channel1+latched read+mode0+hex v1195out (0f3h).a **11t**  $2<sub>b</sub>$ send to control code port  $\ddot{\phantom{a}}$ v1196in a. (0flh)  $2<sub>b</sub>$ read 1sb  $; 3a$  $11t$  $4<sup>t</sup>$ v11971d 1, a save Isb  $;1$ m  $1<sub>b</sub>$ v1198in a, (0f1h)  $11t$  $2<sub>b</sub>$ read msb  $;$  3m  $;1$ m v11991d h.a save usb 4t 1b v1200bit 7, h ïд.  $8t$   $2b$ check if counter value has passed v1201 zero ie, become negative ÷ 10t 3b v1202(bot): jp z, (top)  $32$ if counter value still positive v1203 ie, bit  $7 = 0$  then go to top ÷ v1204endtext v1205calc romotr=romotr+22 v1206s. call (nam :: 3, 17, 5, 7, 0, 1206, 1213) v1207com primitive to call another procedure v1208com list=proc-name:empty:storage,time,ext,calc,incl,addr v1209benin stext vi210; call procedure (nam) vi2iicall @(nam)  $\frac{1}{2}$  5m 17t  $3<sub>b</sub>$ v1212endtext vi213calc romptr=romptr+3

v1214s.in  $(11, 1, 9, 0, 1214, 1223)$ vi215com primitive to set the timed block flag vi216com it is modeled exactly after ltcol ross's s. in in the 8080 v1217com realization volume and is included for completeness vi2ificom it does not conform to carson's translator output format vi219com and is not usable in its present form vi220com the global variable tmblck is supposed to be a flag to indicate v1221com to the cade program that the following primitives constitute v1222com a timed block within a task v1223calc tmblck=1 v1224s.ni  $(i: 1, 1, 3, 0, 1224, 1227)$ vi225com primitive to clear the timed block flag vi226com same comments as in s. in apply v1227calc tmblck=0 v1220h.uart  $(:; , , , 0, 0, 1228, 1242)$ v1229begin htext v1230 this is a dummy primitive to remind you to put in the dual uart card v1231 if you wish to use the nos loading rom. the require setting are as v1232 follows. v1233 set jumpers in the following pattern v1234 100007 pattern v1235 01  $M$ v1236 и2  $01$  $M<sup>3</sup>$ 10 v1237 v1238 0001 \$¥ v1239 00001000 sy v1240 address space e0 thru e7 v1241endtext v1242com this has to be the last line

#### APPENDIX **F**

#### WORKING CSDL TEST PROGRAN

This appendix **contains a problem to** test **the** primitives that generate a while-do **loop.** This problem was completely run through **CSDE.** from **CSDL** problem statement to operating program **on** the Pro-log microcomputer. The files listed below are unedited except for the primitive list, where the value of max loop count **was** moved from 's.whilecon' to "s.whilestart'. **They** are, in order, the **CSDL** problem, primitive list, application timing file, symbol table, **CSDE** software output, **CSDE** hardware output, and **CSDE** debug file.

#### **CSDL Problem**

IDENTIFICATION DESIGNER : "BOB VOGEL" **DATE : \*02-07-85" PROJECT :** "WHILE **DO CONTRUCT TEST"**

DESIGN CRITERIA METRIC FIRST; **VOLUMES 1;** MONITORS **1;**

ENVIRONMENT

INPUT: ARGI,S,TTL; **END** INPUT;

**OUTPUT:** LIGHT,8,TTL; **END OUTPUT;**

ARITHMETIC: **EACH1,8; EACH5,8; END** ARITHMETIC;

PROCEDURES

**FUNCTION EACHI:** BINARY.1; **EACHI:-O; SENSE** (ARGI); IF **ARGI<-2** THEN **EACH1:--1; END** IF; **END EACHI;**

- Pro-Log Corporation, STD Bus Technical Manual and 13. Product Catalog, August 1982.
- Zaks, R., Programming the Z80, Sybex, 1982. 14.
- Pro-Log Corporation, 7303 Keyboard/Display Card User's 15. Manual, 1981.
- Lipschutz, S., Essential Computer Mathematics, McGraw-**16.** Hill, 1982.

an ing

### LIST OF REFERENCES

- **1.** Booch, **G.,** Softgare Engineering With **ADA,** Benjamin/ Cummings Pub. Co., **1983.**
- 2. Boeha, **B.** W., "Software Engineering: R & **D** Trends and " Defense Needs," Research Directions in Software Technalggy **1977.**
- **3.** Altman, L. and Scrupski, **S. E.,** editors, Applving Micronrocessor. McGraw-Hill, **1976.**
- 4. Ross, A. A., Computer Aided Design of Microprocessor-**Based Controllers, Ph.D. Thesis, University of** California, Davis, **1978.**
- **5.** Lawerence Livermore Laboratory Report pre-print **UCRL-78651,** Automatina **the Design of** Dedicated Real Time Control Sytems, by M. N. Matelan, 21 Aug 1976.
- **6.** Smith, Jr., T. J., Implementation of a Ziloq Z-80 Base Realization Library for the Computer Systems Desian Environment, M.S. Thesis, U.S. Naval Postgraduate School, Monterey, California, March 1984.
- **7.** Cetel, **A. J.,** Igmlementation of an Intel **8086-Based** Realization Library for the Control System Design Environment, **M.S. Thesis, U.S.** Naval Postgraduate School, Monterey, California, June 1984.
- 8. Carson, T. H., An Input Translator for a Computer-Aided Desian **System, M.S.** Thesis, **U.S.** Naval Postgraduate School, Monterey, California, June 1984.
- 9. Riley, R. P., Control System Design Language Implementation **of** a **Gas** Turbine Starting Controller, **M.S.** Thesis, **U.S.** Navel Postgraduate School, Monterey, California, June 1984.
- **10.** Lawrence Livermore Laboratory Report UCID-17318, Nethodologay and Plannina for **a** Hicroprocessor-Oriented **Real Time** Controller **Design** Automation System, **by K.N.** Natelan and R. **J.** Smith,II, 4 November **1976.**
- **11. Zeks,** R., From Chips to **Systems:** An Introduction to **Micronrocessors, Sybex, 1981.**
- 12. Poole, **J., The CSDE** Network, **M.S. Thesis, U.S.** Naval **Postgraduate** School, **Monterey,** California, March **1985.**

 $\mathcal{L}^{\text{max}}$ 

**11** ..- '

 $\cdot$  1.

- **9.** Syntax error **messages, must be made easier** to understand. An example is the **message** "expected symbol list follows", where the expected symbol list that follows is a meaningless string **of** letters and other characters.
- **10. CSDL** end the Translator should **be** modified to allow more than one expression between s.stboolwait and a.boolwait when **a** boolean wait construct is specified **by** a designer. This would **make** it possible for the condition being checked during a boolean wait, to change.

**section and** precision for **integer variable** must **be** moved from argument section to criteria section current: <u>Latin and Latin and Latin and Latin and Latin and Latin and Latin and Latin and Latin and Latin and L</u> a.weitleast **(ST01,8:500)** should **be:** a.waitleast **(CTO2,OTO1,0O5,606,500,l500:8,6) 1** 2 **3** 4 **5 6 I --** variable to **be** used for loop counter 2 **--** variable containing integer result **3 --** top **label** 4 **--** bottom label **5 --** time period **6 --** max allowed time period

. . . . . . . . .. . . . . . . .

- 2. Translator code should **be** modified to handle time units **less** than milliseconds since **CSDL** allows time units **as** small **as** nanoseconds.
- **3.** Consideration might **be** given to modify the Translator to handle fractional numbers vice just integers. Primitives in the Realization Volume would also require modification **if** this were implemented.
- 4. The Translator's decision point for specifying **16** bit constants vice **8** bit constants should **be** between **127** and 128, not **the** current 128 and **129.**
- **5.** The Translator should be modified to always specify an **8** bit precision for the boolean variable in **a** relational primitive, such **as s.eq,** regardless **of** the precisions specified for the other arguments.
- **6.** Variables specified **as** type **DUPLEX** must **be** usable in the **CSDL** statements, **SENSE** or ISSUE. Currently the Translator **generates** syntax errors **if** this is attempted.
- **7.** The primitive, s.not, can not **be** produced **by** the Translator even though it **is a** valid primitive according to Carson, author of the Translator.
- **S.** If the **CSDL** statement for a <SIMPLE **DO)** is placed in the contingency list section of a **CSDL** problem, the Translator generates syntax errors. An example is **'DO MANUAL** 4', which **means** the task **MANUAL, is** fourth in priority relative to other tasks listed in the contingency list section of **a CSDL** problem.

. . . **..... .......** . . - - . *.V* **..** *..* **.** *..* **.. . ..... 2TLL**

#### APPENDIX **G**

#### SUMMARY OF TRANSLATOR ERRORS

This appendix contains a summary of Translator errors. These errors are discussed In detail in section **III.C.** and section IV.B. **If** the Translator undergoes maintenance in the future, manual editing of primitive lists can **be** eliminated during the course of developing controller realizations. **1.** Format errors relating to specific primitives: s.fixedwait **--** colon must be present after time value current: s.f ixedwait **(100)** should **be:** s.fixedwait **(100:)**

s.forcons **--** value for max loop count must **be** moved from criteria section to argument section current: a.forcons **(COUNT,6C02,UC4,003,04:8,8,8, 120)**

should **be:** a.forcons **(COUNT,C02,C04,03,04,120:888)**

s.whilestart and a.whilecon **--** value for max loop count must **be** moved from s.whilecon to s.whilestart and correct precision placed in a.whilecon current: a.whileatart(003:) a.whilecon (UTOl,604:4) should **be:** s.whilestart(003,4:) a.whilecon (6701,604:6)

s.stboolwait and s.boolwait -- time period should be moved from s.boolwait to s.stboolwait<br>current: a.stboolwait(003:) a.boolwait (@TO1,@03,@04:8,1700) should **be:** a .stboolweit(003. 1700:) a.boolwait (GTOl,003,004:S) a.vaitloet -- many now arguments should **be** added and **CSDL**

requires modification; time period must **be** moved from criteria section to argument

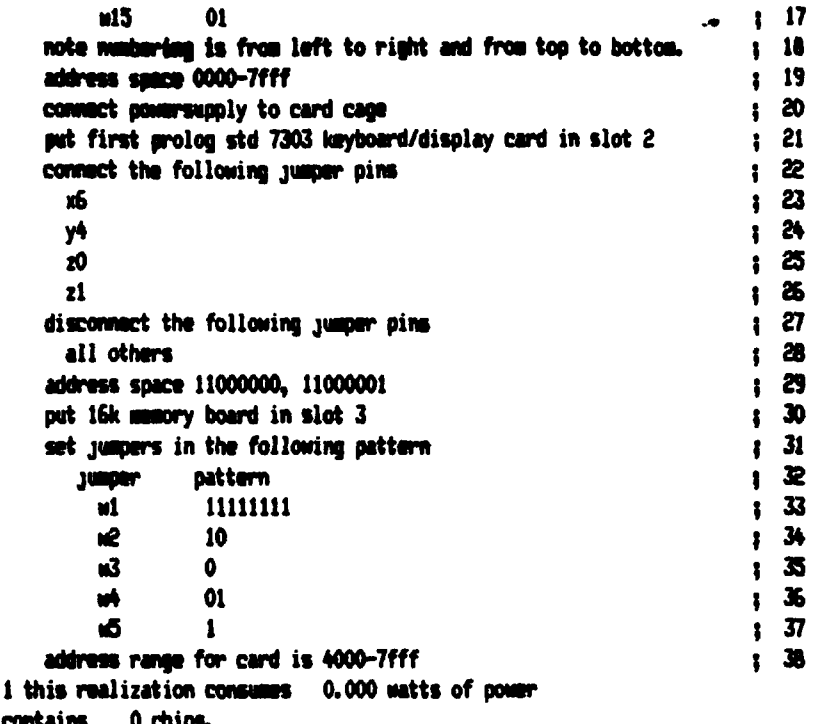

## Debug file

CAD80, Version 1.3f, Feb. 8, 1985 error! funmap detected no colon in primitive 37s.fixedwait (250) funnap forcing colon into primitive a.fixedwait (250:) error! funmap detected no colon in primitive 44s.fixedwait (500) funnap forcing colon into primitive a.fixedwait (500:)

1 this realization consumes 0.000 watts of power and contains O chips.

2 errors in cad80, result =  $0$ 

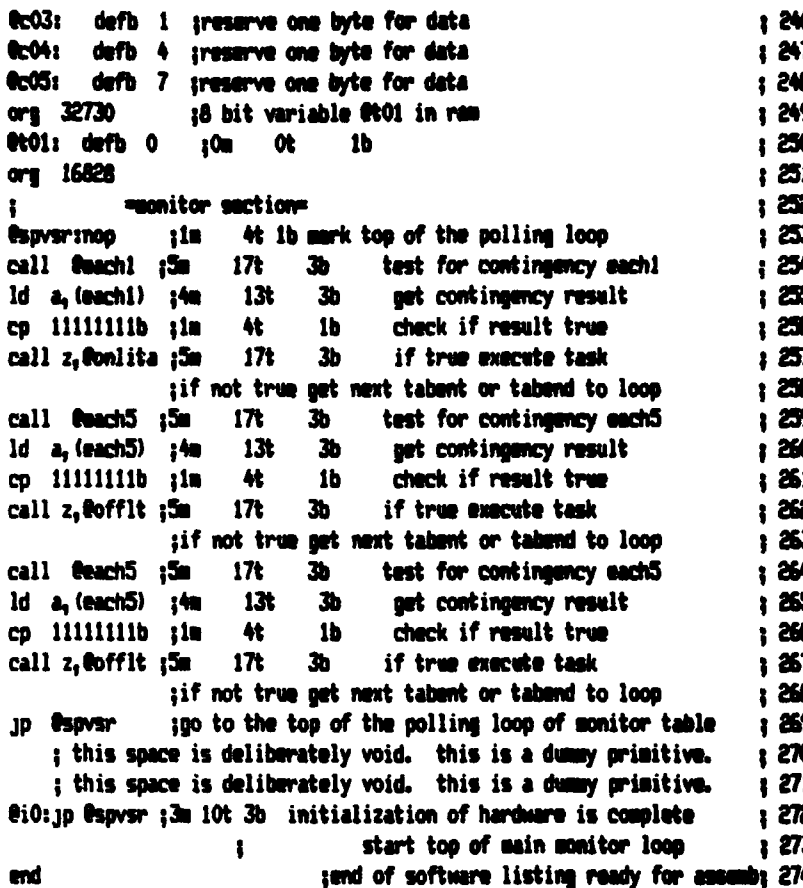

## Hardware list

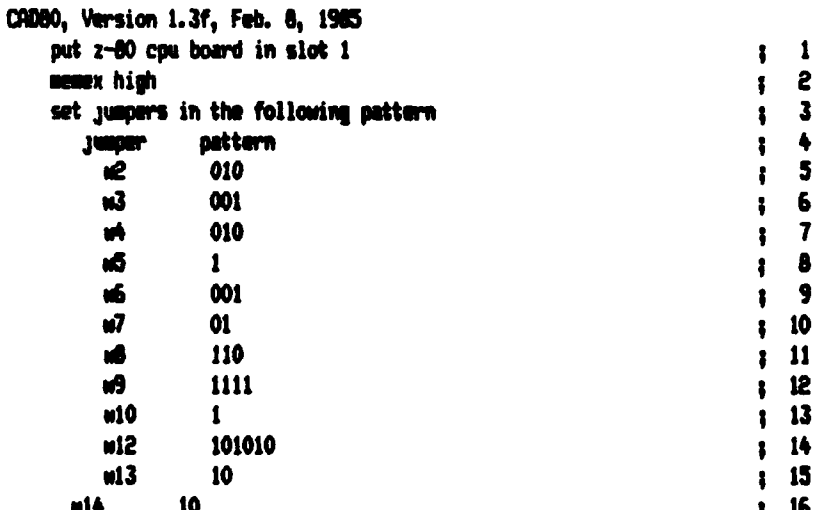

ld a.111111111112m result false are! >= are2  $195$  $\mathbf{r}$ తి **JP Ps** \$14  $\mathbf{a}$  $11%$  $13<sub>n</sub>$ 10t 41  $1<sub>b</sub>$ result true arg1 lt arg2  $197$ ϓ ılı 1d (0101).a :4m  $1.198$  $13<sub>t</sub>$ 35 **t** 199 1d a. (0t01) 3b get boolean value ş dan 13t ib check if true(ffh) or false(00h) and a n 42  $: 200$ 10 2.004+3  $230 - 10k$ 3b if false jump out of while-do loop  $: 201$  $,202$ ld a (light) ;4m 13t 3b get contents of output variable :3m 11t 2b output to data port of 7303 card  $1.203$ out (OdOh).a ld a, (light) ;13t 4m 3b store argl in accumulator **1 204**  $1205$ 3m 3b have hl point to arg2 byte ld hl, **a**c02  $-10t$ 2m ib add accumulator with arg2  $1206$ add a, (hl) 17t  $; =$ 10t 3b if no overflow store result  $1207$ Jp po , \$+13  $1208$  $3p c$ ,  $348$ **130** 10t 3b if carry the maximize minus rslt ld a, 01111111b;2m 7t 2b put in largest positive value  $; 209$ JD \$+5 ŗЗв  $10<sub>k</sub>$  3b  $1210$ 7t 2b put in largest negative value ld a.10000000b :2m  $\frac{1}{2}$  $1d$  (0t01), a  $13k$  - 4m  $3b$  save result of add in rsit 1 212 ld a, (0t01) ;4m assign 8t01  $1213$ 13t  $\mathbf{a}$  $1214$ ld (light),a ;4m  $13t$ 34 tn licht : 215 **z** 216 ; wait 250 mm (for z80a 4 mhz clock)  $.217$ ld b.50 2b set value of outer loop counter  $1218$  $2n$  $\mathbf{r}$  $\overline{\phantom{a}}$  $1d$  de,  $-1$ 10t 3h value by which inner loop is decrementd; 219 10t 3b starting couter value for inner loop ; 220 ld hl.800 130  $1221$ add hl.de :3m 11t 1b decreasent inner loop  $\frac{222}{2}$ ;in 4t ib dummy inst. to make inner loop =25t 108  $1223$ jp c, t-2  $3 = 10t$ 3b jump to of immer loop until him0 :3m2 13t8 2b decrement outer loop counter until b=0: 224 djnz <del>\$-\$</del>  $125$ 0041.3p 003  $3010t$ 3b jump to top of while-do loop  $1226$ ret १31 10t ib return to monitor, exit onlita  $127$ innocedure offit  $1226$ **Roffit:** noo  $12.4$ ib entry soint for offit  $1229$  $1d = a.$  (Oc01)  $?4m$ 13t Ъ ausign Oc01 Ъ  $1230$ ld (light),a ;4m 13t to lisht ld a. (light) :4m 13t 3b get contents of output variable  $1.231$  $122$ :3m 11t 2h output to data port of 7303 card out (OdOh),a  $123$ : wait 500 mm (for z80a 4 mhz clock) : 234  $123$  $1236$ Id b. 100  $\mathbf{r}$ 2b set value of outer loop counter  $12<sub>0</sub>$ 1d da.-1 10t 3b value by which inner loop is decrementd: 237 13. 1d h1,800 10t 3b starting couter value for inner loop ; 238 ł3∎  $123$ add h1, de 11t ib decrement inner loop 13. ib dummy inst. to make inner loop =25t 1 240 **NOD** 11s 44  $1241$  $10c.1-2$  $3 - 10t$ 3b jump to of inner loop until him0 :3m2 13t8 2b decrement outer loop counter until b=0; 242  $dim f - 6$ ret 10t  $1<sub>b</sub>$ return to monitor, exit offit : 243 130. fr01: defb 0 greserve one byte for data  $1.244$ defb 2 greserve one byte for data fr:02: 1245

 $11M$ 16 **1d** a tin 敏 **ils** : 145 and a 化  $1<sub>b</sub>$ act sign flag of argi  $14 - 1$  $12<sub>0</sub>$ Ab. 15 restore arg2 to accusulator  $1.16$  $\mathbf{e}$ and  $x + 2xy + 1$  $120$ **10t**  $\bullet$  $147$ r ħ  $\bullet$  $1d$ **a.11111111h:2n**  $\overline{\mathbf{r}}$ ă are) =  $-$  are2 =  $+$  true : 148  $1.149$  $\mathbf{r}$ M j3 121  $\mathbf{a}$  $\mathbf{H}$  $\bigstar$ 16  $130$ cp  $\mathbf{h}$ 1d a, 11111111b:2n  $\overline{\mathbf{r}}$ a result false arai )= arat  $131$ Į,  $112$ 106  $\blacksquare$ JP. -944 A. 传 16 result true arei it and  $\frac{1}{2}$ col **i** 10  $136$  $\mathbf{M}$ (0101).a :4m 13  $\blacksquare$  $\mathbf{1}$ Id a (0001) :4m 13t 3h branch to 002 if 0001 is true  $3a \t B$  $CD<sub>0</sub>$  $.15$  $\sqrt{37}$ 10 Z. 002 13m 10t 3h  $, 19$ ld a, (0c01) :4m 13 × lead argl in assumilator 1d h1.0c03  $\blacksquare$ ta 1 10t a solet hi to and  $160$ sub (h1)  $\mathbf{r}$ 12D  $1<sub>b</sub>$  $and - and$  $\bullet$ 10 po . 0+13 100 3h 17 to ever fless share result  $1$  Mi 13h 10t 3h if carry the manimize sinus ralt  $\mathbf{1}$  $90<sub>0</sub>$ ,  $90<sub>0</sub>$  $\overline{1}$ ld a, 0111111111112 7t 2b put in largest positive value Įð.  $1.166$ JB 945 101 35 ld a, 10000000b 12 7t 2b put in largest negative value  $1.165$ 1d (0t01),a ;13 4m 3h save result of add in ralt  $.165$  $1.167$ ld a, (0t01) ;4m  $13<sub>t</sub>$  $\blacksquare$ assign 0101  $\blacksquare$ 1d (each5),a :4m 13 to  $116$ **RO21 non** ; define location 002  $1.100$ ret ı2 102 11 return to menitor, anit eachS  $:170$  $171$ iprocedure onlita ib entry moint for calita  $112$ **Conlita:** noo  $10^{\circ}$ Id a. (0c03) 14m 134 assign 8c02  $1173$ Ł ld (light), a ;4m 13t  $\blacksquare$  $11<sup>1</sup>$ to lisk  $110$ tom of while-do-loom  $175$ **C**O3:noo  $4<sup>t</sup>$  $1<sub>b</sub>$ ld a, (light) ;4m 13 э if are! le are2 then relt=ffh  $11<sup>2</sup>$  $1d$   $b$ ,  $a$ 秋 16 trong1  $117$ **ile**  $1170$ 1d a. (0c05) :4m 136 勐  $id$   $c_i$  a  $\boldsymbol{H}$ 15  $\frac{1}{1}$ يجعبه ılı ţis 化 set sign flag of are2 and a  $1<sub>b</sub>$  $1100$  $130$ **10t** 3 jump if ang2 is positive  $1101$ **JD P. 9+13**  $11<sub>o</sub>$ 16  $112$  $1d$   $a_n$   $b$ 44 ang = -转  $1<sub>b</sub>$ set sign flag of argi  $143$ and a **ila**  $,10$  $1.104$  $\clubsuit$  $1<sub>b</sub>$ restore arg2 to accumulator 1d a.  $\mathbf{c}$  $#17$ 10t  $+185$  $130$  $3<sub>b</sub>$ arg1 =  $-$  arg2 =  $-$  comp backmards JD.  $\blacksquare$  $\mathbf{r}$ 26  $116$ 1d  $\bullet$  $\bullet$ ià. arel =  $+$  are2 =  $-$  false  $\overline{1}$  $1107$ m,  $+13$ **12t** 劲 şis  $1d$  a<sub>1</sub> b  $4<sub>t</sub>$  $1<sub>b</sub>$  $1100$ 44  $1<sub>b</sub>$ set sign flag of argl and a n  $1103$  $,10$  $4<sub>t</sub>$  $1<sub>b</sub>$ restore arg2 to accumulator **1190 1d** a.  $\bullet$  $32$  $\leftrightarrow$ **10t** Ъ  $arg1 = + arg2 = +$  $1191$ JP<sub>R</sub> æ 1d a, 11111111b;2n 7t  $112$ arg1 =  $-$  arg2 =  $+$  true  $J^*$   $M^0$ ı3m **12t**  $2<sub>b</sub>$ : 193  $CD$   $b$  $,10$ 杜  $1<sub>b</sub>$  $134$ 

10t 3h if no overflow store result 13+13, og qr. 93 ıЪ 10t 3b if carry the maximize minus ralt are, one 94 t2n 7t 2b put in largest positive value 55 1d a, 011111111bi2s  $\mathbf{r}$ **30 945** 13m  $10t$  3b -96  $\bullet$ 1d a.10000000b :2m 7t 2b put in largest negative value  $\sqrt{9}$ ld (0001).a :13c 4m 3b save result of add in rsit 98 1 1d a. (0001) :4m assign 9t01 99 13t  $\mathbf{a}$  $\mathbf{r}$ **100** 1d (each1).a :4e 13t Ъ to eachi ; define location 001  $\frac{1}{3}$  101 **201: non** Į3. ret **10t** return to monitor, exit eachi  $1<sub>b</sub>$  $102$  $103$ torocedure each5  $110$ Canch5: noo  $4<sup>t</sup>$ 1b entry soint for each5 : 104 1d a, (0c01) ;4m 13t 3b assign Oc01  $105$ ld (each5), a :4e 13t  $\mathbf{u}$ to each5 : 106  $107$ in a. (0d0h)  $\overline{\phantom{a}}$ 11t  $2b$ data port read for input  $\bullet$ ld b<sub>1</sub>a  $\bullet$  $1<sub>b</sub>$ save value in b for later  $106$  $\ddot{i}$  10 and 11000000b  $\frac{1}{2}$  $\mathbf{r}$  $2b$ mask for both muitches on 1109 co 11000000b  $\bullet$  $T<sub>t</sub>$  $2b$ check for both mutches on **1** 110  $\bullet$  $\overline{\mathbf{a}}$ if both on then jump down JD 2, \$427 **J 10t**  $111$  $\ddot{\phantom{a}}$ ld a.b 10 枕  $1<sub>b</sub>$ net original value anain \* 112  $\ddot{\phantom{a}}$ and 10000000b  $113$  $\mathbf{a}$  $\mathbf{r}$  $2<sub>b</sub>$ mask for left switch on only  $\ddot{\phantom{a}}$ co 10000000b  $\mathbf{a}$  $\overline{\bf r}$  $2<sub>b</sub>$ check for left switch on only 1 114  $\mathbf{r}$ JD Z. \$427  $\overline{\phantom{a}}$ **10t**  $\mathbf{a}$ if left on then jump down : 115  $\ddot{\phantom{a}}$ id a.b 4t  $1<sub>b</sub>$ ast original value again  $, 116$  $\mathbf{f}$  $\ddot{\phantom{a}}$ and 01000000b a  $\mathbf r$ 26 mask for right switch on only **1** 117  $\mathbf{r}$ à cp 01000000b 7t  $2<sub>b</sub>$ check for rt switch on only  $\sqrt{116}$  $\mathbf{r}$  $119$ JP 2, \$427  $\mathbf{r}$ **10t X** if rt on then yump down  $\mathbf{I}$  $\mathbf{r}$  $id = 1$ 26 both muitches must be off  $120$  $\mathbf{a}$ ÷ ld (arg1), a 30 both off,  $arg1 = 01h$  $121$ 134 **Age** jump to end of routine  $122$ JP \$424 10t  $\mathbf{a}$  $\mathbf{r}$  $\mathbf{r}$  $1d a, 4$ both switches must be on a  $\mathbf{r}$ æ : 123 ld (arg1), a 3b both on, and  $x = 0$ th  $124$ 13t JD \$+16  $125$ 10t  $\mathbf{a}$ jump to end of routine ŧ э  $1125$  $2<sub>b</sub>$ ld a, 3  $\boldsymbol{n}$ left switch on only 2. ld (arg1), a Ъ left on, argl =  $03n$  $127$ 131 jp \$+8  $123$ 10t  $\bullet$ jump to end of routine э  $\mathbf{r}$ right switch on only  $2<sub>b</sub>$  $129$ **1d** a.2 a 71 ld (argl), a  $130$  $13t$ Э right on, and  $=$  02h end of input conversion routine : 131 nog  $\mathbf{r}$ 18 杜  $1<sub>b</sub>$  $132$ 14 a, (arg1) :40 13t  $\mathbf{a}$ if argl le arg2 then rslt=ffh 1d  $\mathbf{b}_1$  a 110 枇  $1<sub>b</sub>$ braral  $133$ ld **A. (OCO4)** 24m 131 36  $1.134$  $1d$  $\mathbf{a}$  $1<sub>b</sub>$ cram2  $135$ c. **A** 11s and a ;is 鲑 1b set sign flag of ang2  $136$  $0.113$  $\mathbf{a}$ 102 3 jump if arg2 is positive  $137$ 10 ld<sub>a</sub> ;10 arg2  $\approx$  -**At** 16  $1.136$ - 6  $\blacktriangle$  $1<sub>b</sub>$ set sign flag of argi  $139$ and a ţ10  $id$   $a_n$  $,10$  $1<sub>b</sub>$ restore arg2 to accumulator  $140$ **At C**  $\mathbf{a}$ **3h**  $arg 1 = -arg 2 = -$  comp backwards  $, 141$  $*17$ 10t JP.  $\bullet$  $\boldsymbol{n}$ æ arg1 =  $+$  arg2 =  $-$  false 1d  $\bullet$  $\bullet$ j2  $142$  $*13$ 130 12t ã JP. : 143

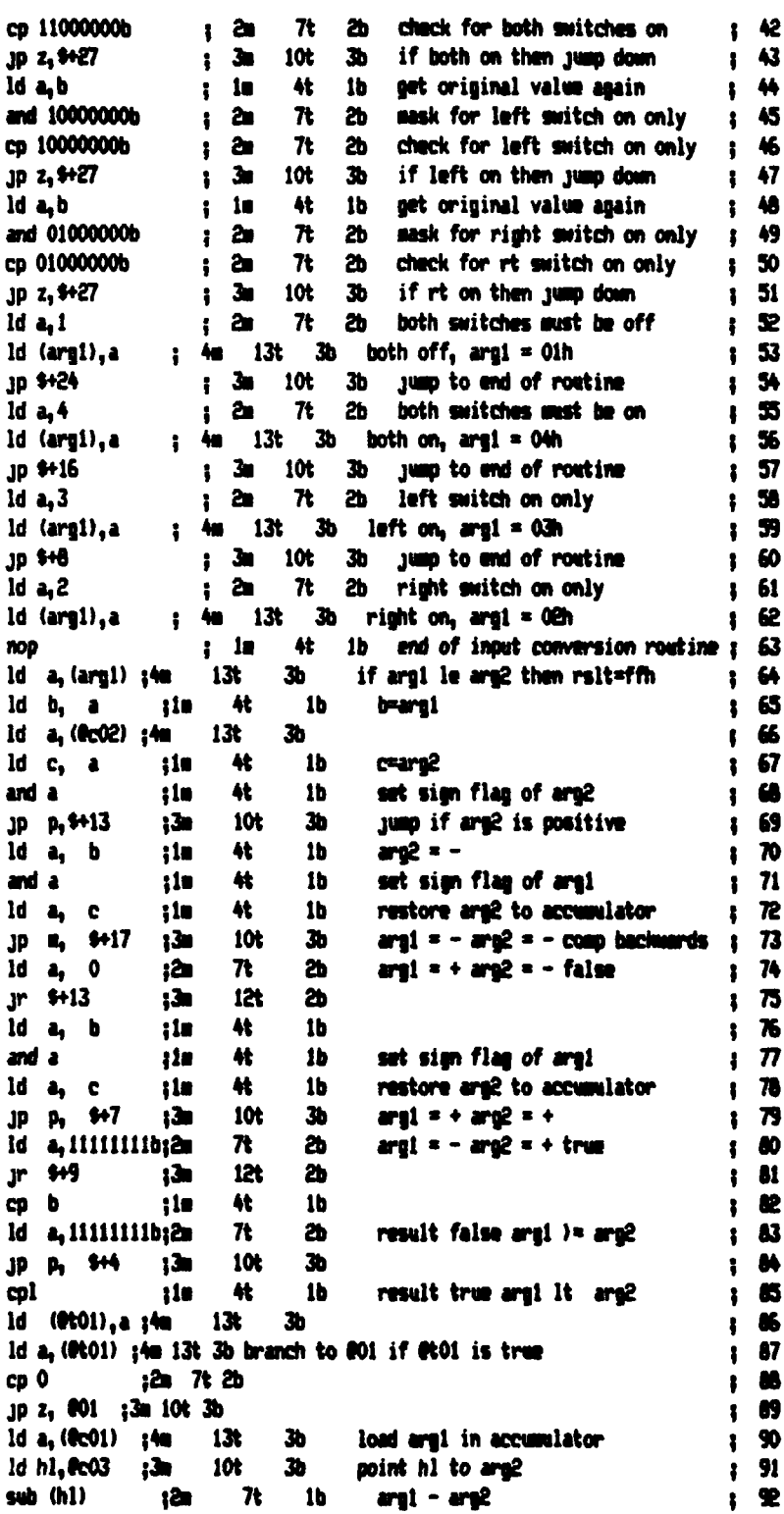

**Property Communication** 

 $\left| \rule{0pt}{2.5pt}\right|$ 

7

ŀ

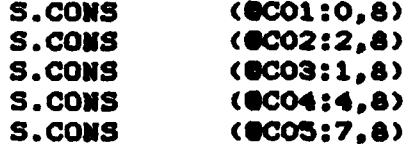

## Software output

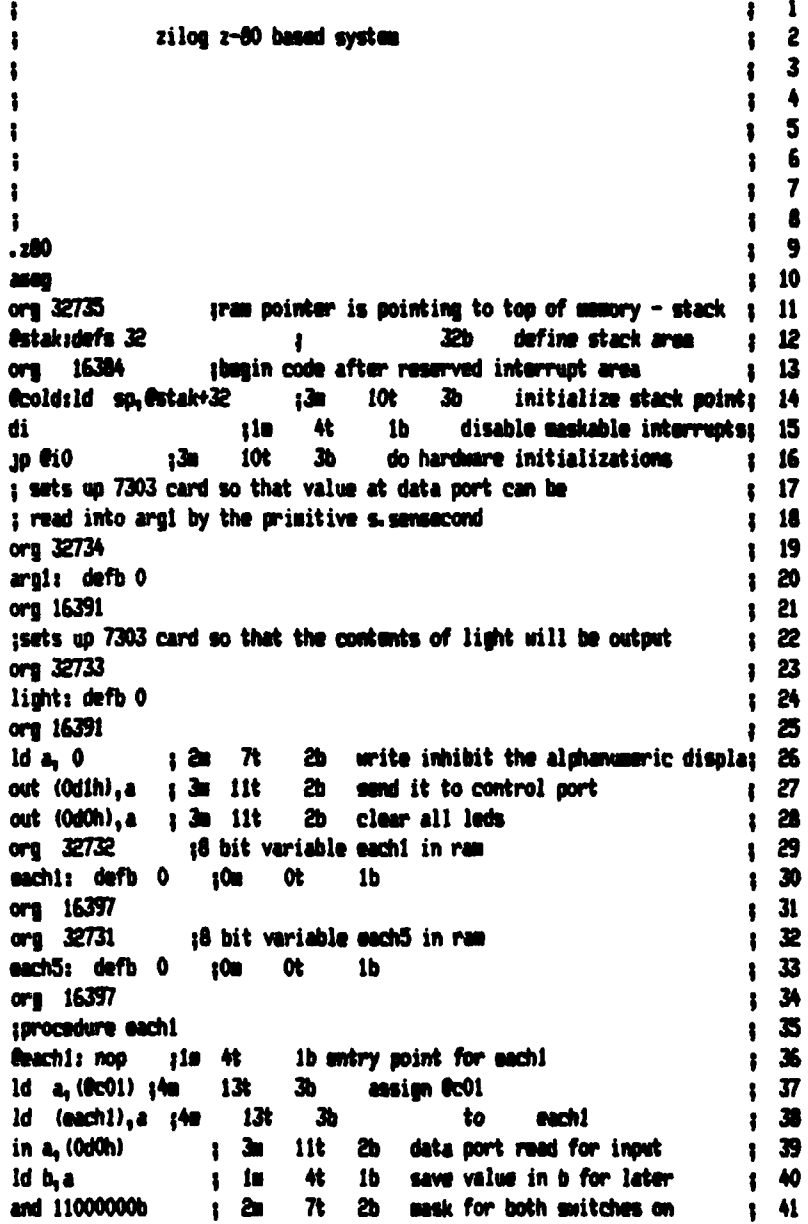

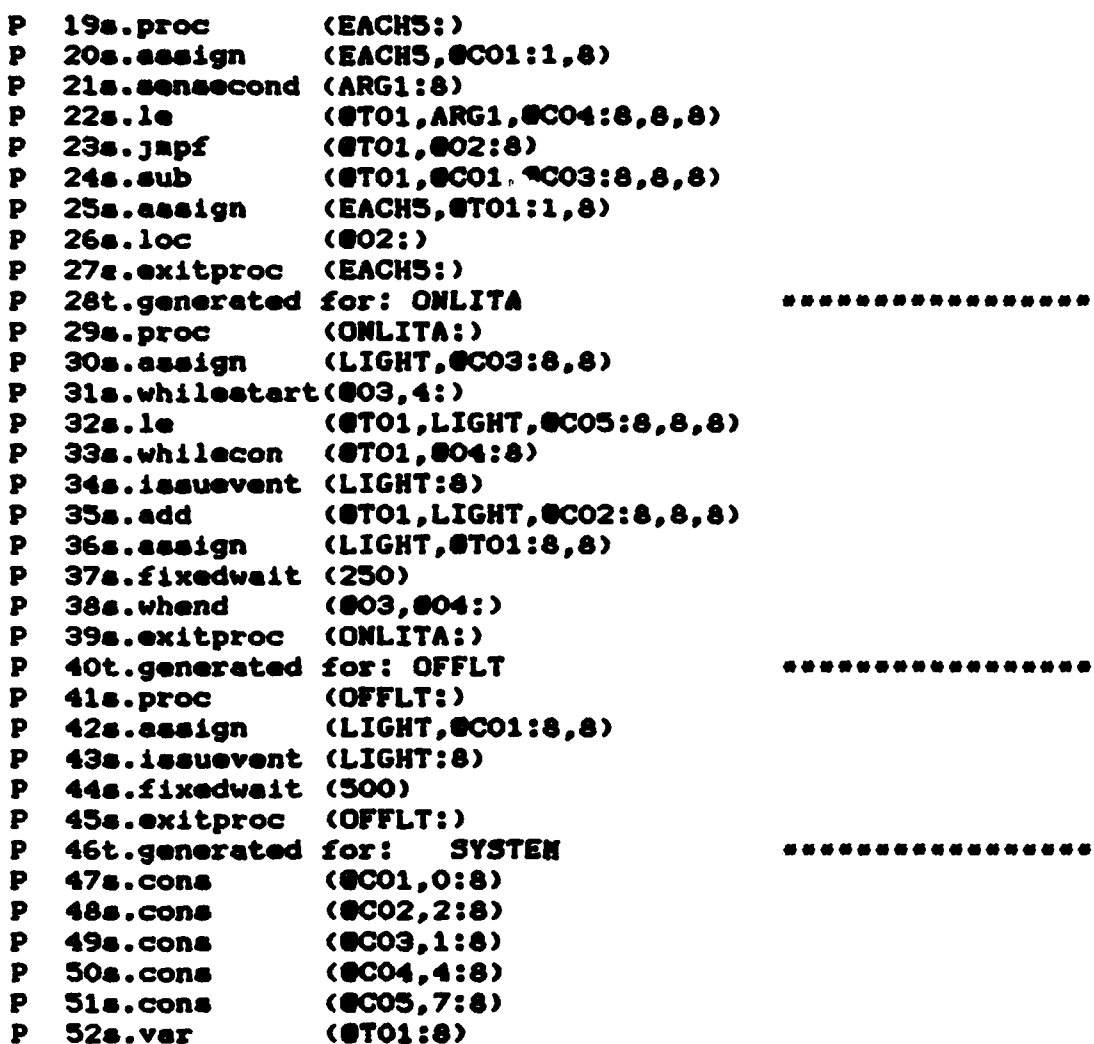

PERIODICAL CONTRACTOR CONTRACTOR CONTRACTOR CONTRACTO

## Applicatiion timing file

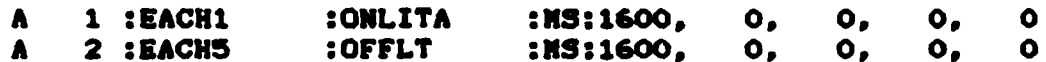

## Symbol table

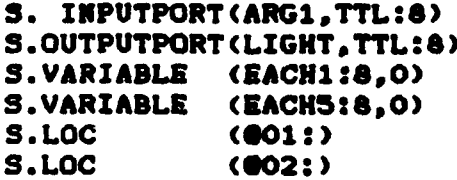

```
FUNCTION EACHS:
       BINARY, 1;
       EACH5: = 0;
       SENSE (ARG1):
       IF ARG1<=4 THEN EACH5:=-1; END IF;
END EACHS;
TASK ONLITA:
       LIGHT:=1;
       WHILE LIGHT <= 7 : 4 DO
             ISSUE (LIGHT);
             LIGHT:=LIGHT + 2;WAIT 250MS:
       END WHILE:
END ONLITA;
TASK OFFLT;
       LIGHT:=0; ISSUE (LIGHT):
       WAIT SOONS;
END OFFLT;
CONTINGENCY LIST
```
فالعشا والمتعاون والمستعرض والمتعاون والمستعرف

تتقيم

نستم

```
WHEN EACH1 : 1600MS DO ONLITA;
     WHEN EACHS : 1600MS DO OFFLT:
END
```
## Primitive list

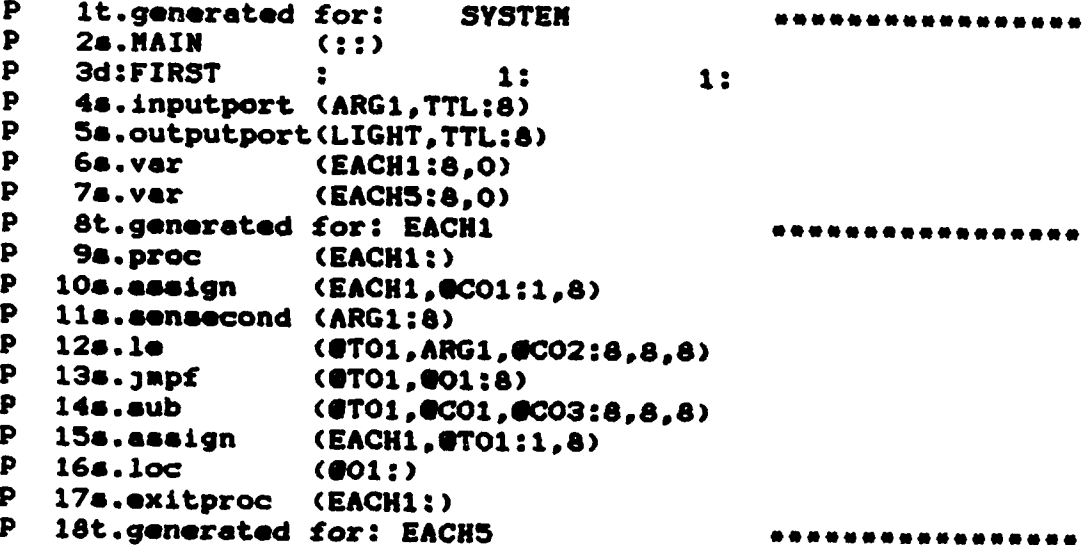

## INITIAL DISTRIBUTION LIST

G

F

 $\left| \rule{0pt}{10pt} \right|$ 

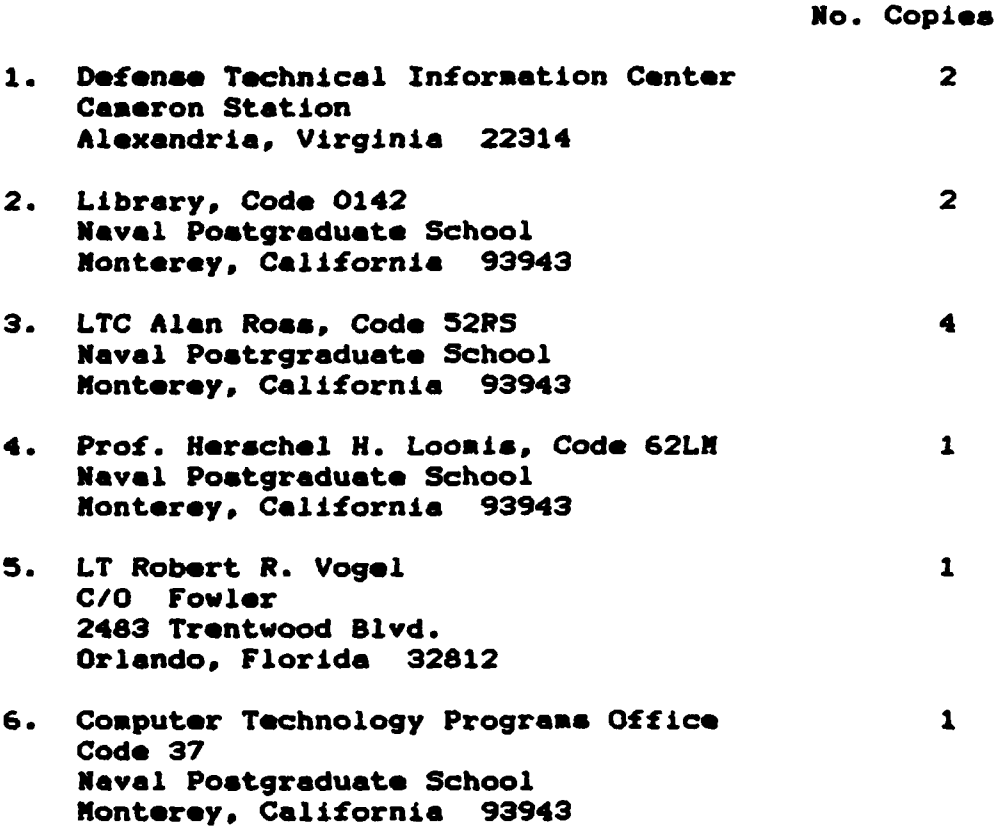

END

# FILMED

8-85

## DTIC